МИНИСТЕРСТВО НАУКИ И ВЫСШЕГО ОБРАЗОВАНИЯ РОССИЙСКОЙ ФЕДЕРАЦИИ ФЕДЕРАЛЬНОЕ ГОСУДАРСТВЕННОЕ АВТОНОМНОЕ ОБРАЗОВАТЕЛЬНОЕ УЧРЕЖДЕНИЕ ВЫСШЕГО ОБРАЗОВАНИЯ «Национальный исследовательский ядерный университет «МИФИ»

**Димитровградский инженерно-технологический институт –**

филиал федерального государственного автономного образовательного учреждения высшего образования «Национальный исследовательский ядерный университет «МИФИ»

#### **(ДИТИ НИЯУ МИФИ)**

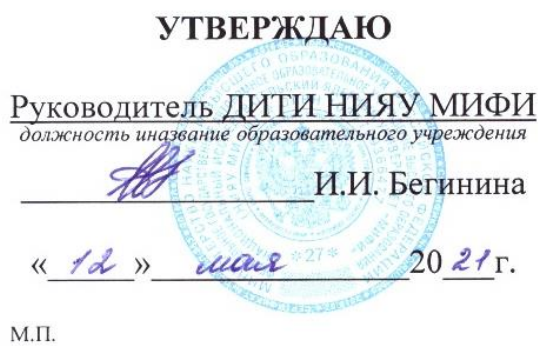

# **УЧЕБНО-МЕТОДИЧЕСКИЙ КОМПЛЕКС ПО УЧЕБНОЙ ДИСЦИПЛИНЕ**

# **ОП.08 АРХИТЕКТУРА КОМПЬЮТЕРНЫХ СИСТЕМ**

программы подготовки специалистов среднего звена по специальности 10.02.05 Обеспечение информационной безопасности автоматизированных систем

Код, наименование специальности

Форма обучения очная Учебный цикл ОП

Составитель: Стрельников И.А., преподаватель техникума ДИТИ НИЯУ МИФИ

Димитровград 2021

УМК составлен на основе ФГОС СПО по Рассмотрен специальности 10.02.05 информационной автоматизированных систем, утвержденного приказом Минобрнауки РФ от 9 декабря 2016 г. № 1553 и ПООП, разработанной ФУМО в системе СПО по укрупненной группе специальностей 10.00.00 «Информационная безопасность», зарегистрированной  $\mathbf{B}$ федеральном реестре примерных основных образовательных программ, регистрационный № 10.02.05-170703 от 03/07/2017 (Протокол № 1 от 28.03.2017)

Обеспечение на заседании методической цикловой комиссии безопасности Информационных технологий

Протокол № 8 от 26.03 202/г.<br>Председатель МЦК I (Г.М. Глек)  $\overline{\mathscr{O}}$ 

## **СОДЕРЖАНИЕ**

Рабочая программа дисциплины (модуля)

ПРИЛОЖЕНИЕ 1 Аннотация

ПРИЛОЖЕНИЕ 2 Календарно-тематический план учебной дисциплины (модуля)

ПРИЛОЖЕНИЕ 3 Методические рекомендации по выполнению практических и/или лабораторных работ (инструкционные карты)

ПРИЛОЖЕНИЕ 4 Методические рекомендации по применению инновационных образовательных технологий и методов обучения в преподавании учебной дисциплины

ПРИЛОЖЕНИЕ 5 Методические рекомендации по организации самостоятельной работы

ПРИЛОЖЕНИЕ 6 Фонд оценочных средств (контрольноизмерительные материалы для учебной дисциплины, контрольнооценочные средства для модуля)

ПРИЛОЖЕНИЕ 7 Лист регистрации дополнений и изменений УМК дисциплины (модуля)

МИНИСТЕРСТВО НАУКИ И ВЫСШЕГО ОБРАЗОВАНИЯ РОССИЙСКОЙ ФЕДЕРАЦИИ ФЕДЕРАЛЬНОЕ ГОСУДАРСТВЕННОЕ АВТОНОМНОЕ ОБРАЗОВАТЕЛЬНОЕ УЧРЕЖДЕНИЕ ВЫСШЕГО ОБРАЗОВАНИЯ «Национальный исследовательский ядерный университет «МИФИ»

# Димитровградский инженерно-технологический институт -

филиал федерального государственного автономного образовательного учреждения высшего образования «Национальный исследовательский ядерный университет «МИФИ» (ДИТИ НИЯУ МИФИ)

**УТВЕРЖДАЮ** Директор техникума ДИТИ НИЯУ МИФИ Н.А.Домнина anneus  $20\sqrt[3]{r}$ .

# **РАБОЧАЯ ПРОГРАММА УЧЕБНОЙ ДИСЦИПЛИНЫ ОП.08 АРХИТЕКТУРА КОМПЬЮТЕРНЫХ СИСТЕМ**

Шифр, название дисциплины

программы подготовки специалистов среднего звена по специальности 10.02.05 Обеспечение информационной безопасности автоматизированных

> систем Код, наименование специальности

Форма обучения очная Учебный цикл ОП

Составитель: И.А. Стрельтников, преподаватель техникума ДИТИ НИЯУ МИФИ

Димитровград 2021

Программа составлена на основе ФГОС СПО по специальности 10.02.05 Обеспечение информационной безопасности автоматизированных систем, утвержденного приказом Минобрнауки РФ от 9 декабря 2016 г. № 1553 и ПООП, разработанной ФУМО в системе СПО по укрупненной группе специальностей 10.00.00 «Информационная безопасность», зарегистрированной в федеральном реестре примерных основных образовательных программ, регистрационный № 10.02.05-170703 от 03/07/2017 (Протокол № 1 от 28.03.2017)

Рассмотрена на заседании методической цикловой комиссии Информационных технологий

Протокол № 8 от 26.03  $20\lambda f$  r. Председатель МЦК Д/ Г.М. Глек/

# **СОДЕРЖАНИЕ**

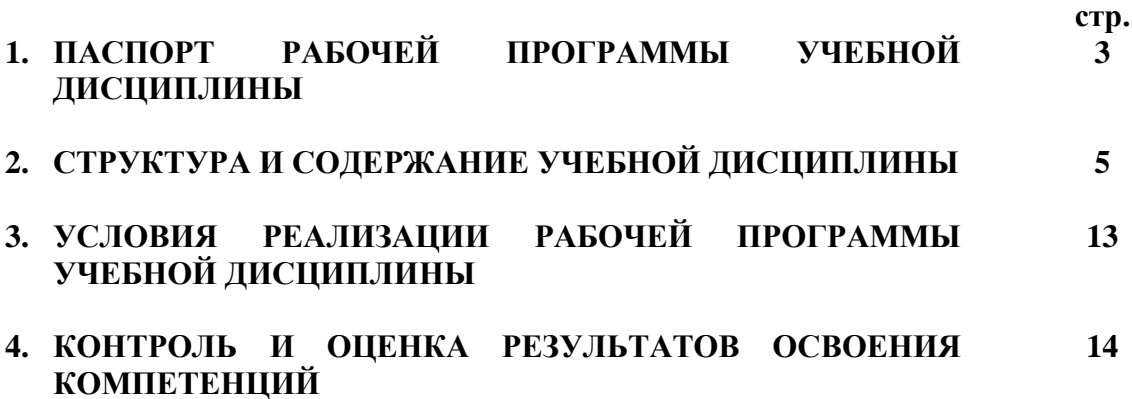

### **1. ПАСПОРТ ПРОГРАММЫ УЧЕБНОЙ ДИСЦИПЛИНЫ ОП.08 АРХИТЕКТУРА КОМПЬЮТЕРНЫХ СИСТЕМ**

#### **1.1. Область применения программы**

Программа учебной дисциплины является частью программы подготовки специалистов среднего звена (ППССЗ) в соответствии с ФГОС по специальности 10.02.05 Обеспечение информационной безопасности автоматизированных систем.

#### **Место дисциплины в структуре ППССЗ**

Учебная дисциплина ОП.08 Архитектура компьютерных систем по специальности 10.02.05 Обеспечение информационной безопасности автоматизированных систем относится к обязательной части ППССЗ и принадлежит к циклу профессиональных дисциплин и является базой для освоения профессиональных модулей (ПМ1- ПМ3).

**Междисциплинарные связи:** содержание дисциплины связано с изучением материалов следующих дисциплин: «Операционные системы», «Технические средства информатизации».

#### **1.2. Цели и задачи дисциплины – требования к результатам освоения дисциплины:**

В результате освоения дисциплины обучающийся должен

#### **уметь:**

- получать информацию о параметрах компьютерной системы;

- подключать дополнительное оборудование и настраивать связь между элементами компьютерной системы;

- производить инсталляцию и настройку программного обеспечения компьютерных систем.

#### **знать:**

- базовые понятия и основные принципы построения архитектур вычислительных систем;

- типы вычислительных систем и их архитектурные особенности;

- организацию и принцип работы основных логических блоков компьютерных систем;

- процессы обработки информации на всех уровнях компьютерных архитектур;

- основные компоненты программного обеспечения компьютерных систем;

- основные принципы управления ресурсами и организации доступа к этим ресурсам.

При освоении учебной дисциплины студенты овладевают **следующими общими компетенциями**:

ОК 01 Выбирать способы решения задач профессиональной деятельности, применительно к различным контекстам

ОК 09 Использовать информационные технологии в профессиональной деятельности

Изучение учебной дисциплины способствует формированию следующих **профессиональных компетенций**, соответствующих основным видам профессиональной деятельности:

ПК 1.1 Производить установку и настройку компонентов автоматизированных (информационных) систем в защищенном исполнении в соответствии с требованиями эксплуатационной документации

ПК 1.4. Обеспечивать защиту информации в автоматизированных системах отдельными программными, программно-аппаратными средствами.

ПК 2.1. Осуществлять установку и настройку отдельных программных, программноаппаратных средств защиты информации.

ПК 2.5. Уничтожать информацию и носители информации с использованием программных и программно-аппаратных средств.

При освоении учебной дисциплины студенты овладевают следующими воспитательными компетенциями, проявляющимися в развитии их позитивных отношений к общественным ценностям, приобретении опыта поведения и применения сформированных общих компетенций квалифицированных рабочих, служащих/специалистов среднего звена на практике:

В 16. Формирование культуры исследовательской и инженерной деятельности

### **1.3. Рекомендуемое количество часов на освоение программы дисциплины:** обязательной аудиторной учебной нагрузки обучающегося **83 часа**, из них :

- лекции 24 ч.;
- − практические занятия 40 часов;
- − консультаций 4 час;
- − самостоятельная работа 4 ч.;
- − промежуточная аттестация экзамен 11 час.

### **2. СТРУКТУРА И СОДЕРЖАНИЕ УЧЕБНОЙ ДИСЦИПЛИНЫ 2.1. Объем учебной дисциплины и виды учебной работы**

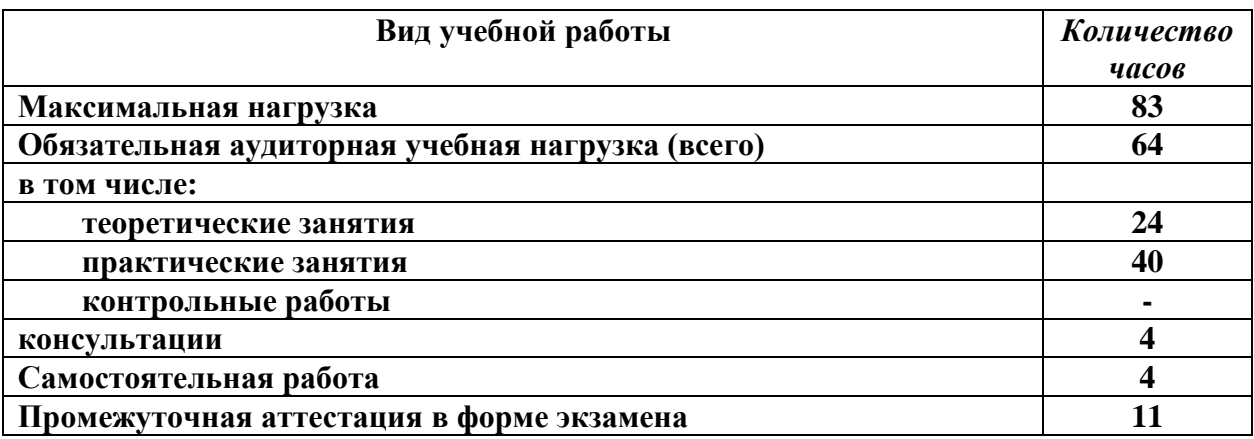

#### **Наименование разделов и тем Содержание учебного материала, лабораторные и практические работы, самостоятельная работа обучающихся Объем часов Уровень освоения компетенции** *1 2 3 4* **Раздел 1. Представление информации в вычислительных системах. Тема 1.1. Арифметические основы ЭВМ**. **Содержание учебного материала** 1. Понятие архитектуры вычислительных систем. 6 1,2 ОК 01, ОК 09, ПК1.1, ПК1.4, ПК2.1, ПК2.5,В16 2. Системы счисления, используемые в ЭВМ. 3. Представление чисел в ЭВМ. 4 Алгебраическое представление двоичных чисел: прямой, обратный и дополнительные коды. Лабораторные работы не предусмотрены 42 **Практические работы** 2,3 1. Работа в различных системах счисления. 2. Арифметические операции в различных системах счисления Контрольные работы не предусмотрены **Тема 1.2. Представление информации в ЭВМ. Содержание учебного материала** 1,2 ОК 01, ОК 09, ПК1.1, ПК1.4, ПК2.1, ПК2.5, В16 1. Виды информации и способы ее представления в ЭВМ 2. Кодирование информации. Лабораторные работы не предусмотрены 2,3 **Практические работы** 4 1. Кодирование символьной информации. 2. Кодирование графической информации. 3. Кодирование звуковой информации. Контрольные работы не предусмотрены **Раздел 2. Архитектура и принципы работы основных логических блоков вычислительных систем. Тема 2.1. Основы построения** Содержание учебного материала 2 2 данно 2 ОК 01, ОК 09,

#### **2.2. Тематический план и содержание учебной дисциплины «Архитектура компьютерных систем»**

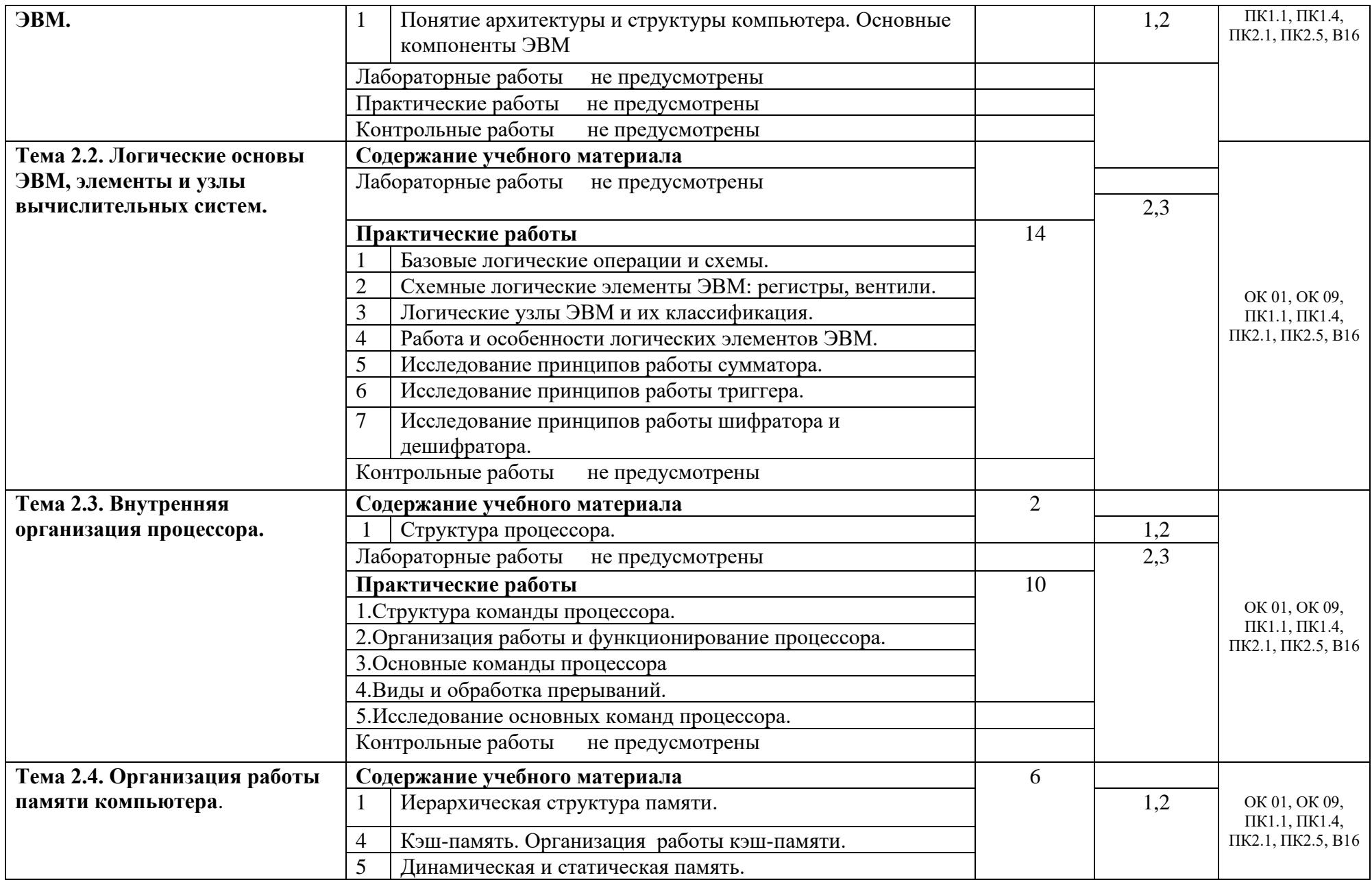

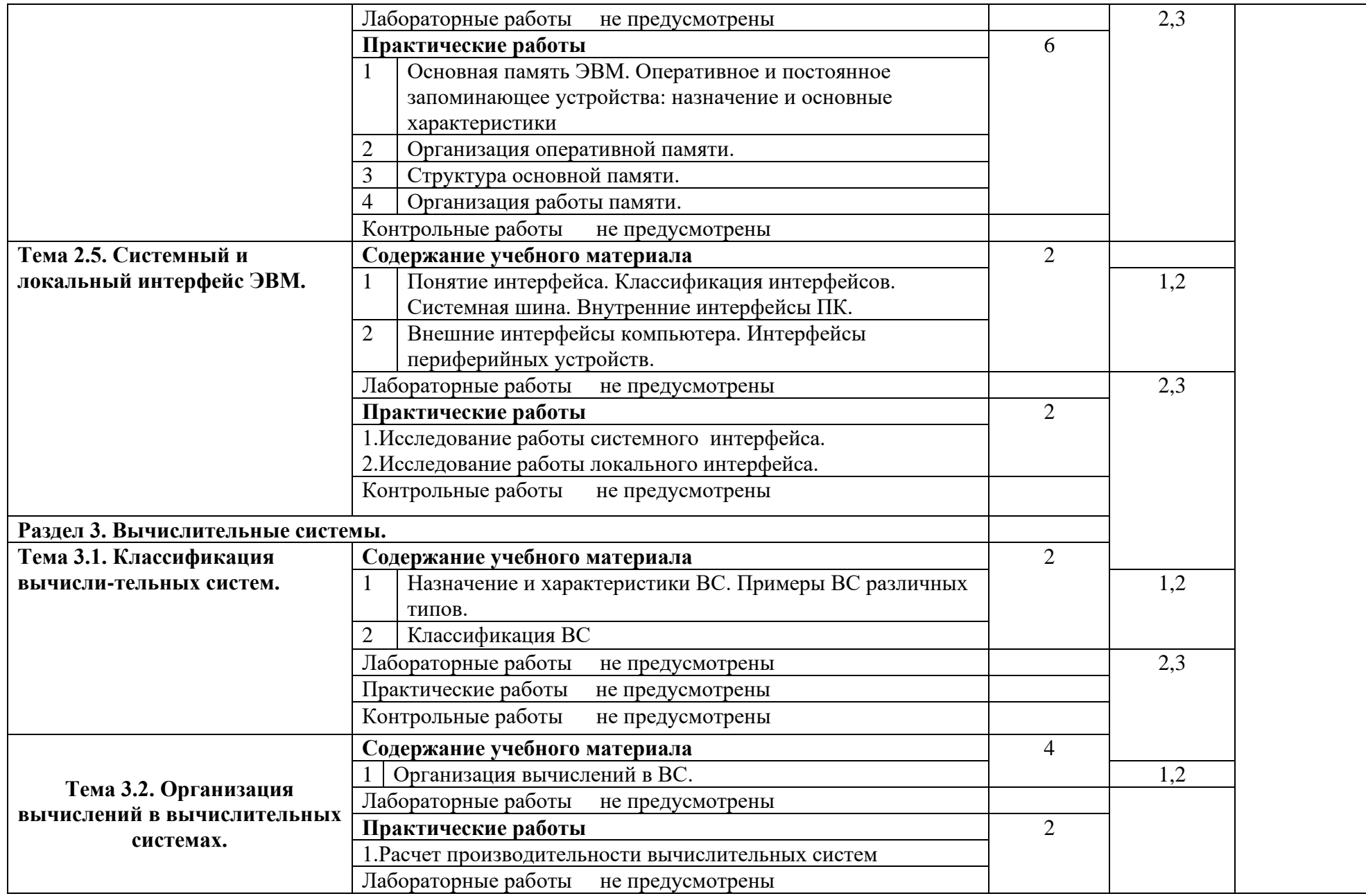

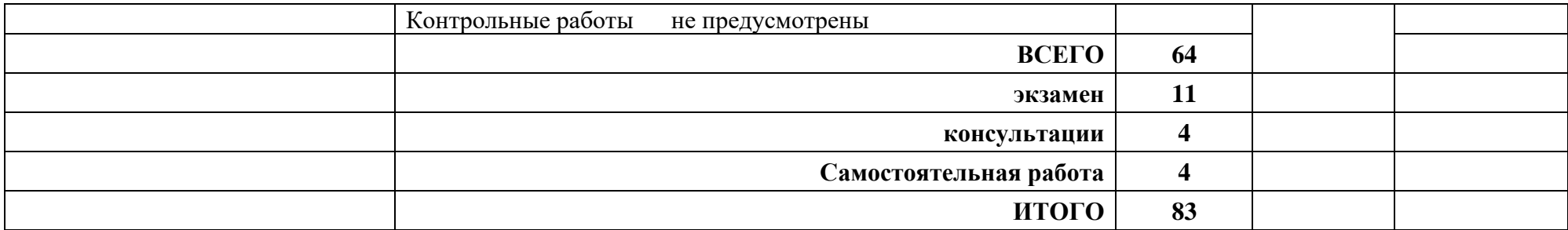

Для характеристики уровня освоения учебного материала используются следующие обозначения:

1. – ознакомительный (узнавание ранее изученных объектов, свойств);

2. – репродуктивный (выполнение деятельности по образцу, инструкции или под руководством)

3. – продуктивный (планирование и самостоятельное выполнение деятельности, решение проблемных задач)

### **3. УСЛОВИЯ РЕАЛИЗАЦИИ ПРОГРАММЫ ДИСЦИПЛИНЫ**

### **3.1. Требования к минимальному материально-техническому обеспечению**

Реализация программы дисциплины требует наличия учебного кабинета: «Полигон вычислительной техники».

#### **Оборудование полигона:**

рабочее место преподавателя, оборудованное персональным компьютером с лицензионным или свободным программным обеспечением, соответствующим разделам программы, подключенным к сети Internet и средствами вывода звуковой информации;

- посадочные места по количеству обучающихся;

- комплект учебно-наглядных пособий «Архитектура компьютерных систем».

#### **Технические средства обучения:**

- компьютеры INTEL CELERON с лицензионным программным обеспечением;

- мультимедиапроектор Acer XI230;
- экран PAPER LUMA 127\*16;
- периферийные устройства:
- принтер SAMSUNG ML 1210;

### **3.2. Информационное обеспечение обучения. Перечень рекомендуемых учебных изданий, Интернет-ресурсов, дополнительной литературы Основная**

- 1. Антоненко Т.В. Основы архитектуры, устройство и функционирование вычислительных систем. – М.: Академия. 2018.
- 2. Гребенюк Е.И. Гребенюк Н.А. Технические средства информатизации. М.: Академия. 2020.

### **Дополнительные печатные источники**

- 3. Максимов, Н. В. Технические средства информатизации: Учебник/ Максимов Н. В., Партыка Т. Л., Попов И. И. - М.: ФОРУМ: ИНФРА. 2017.
- 4. Сенкевич А.В. Архитектура ЭВМ и вычислительные системы. М.: Академия. 2019.

# **Электронный ресурс**

- 5. Новожилов, О. П. Архитектура компьютерных систем в 2 ч. Часть 1 : учебное пособие для среднего профессионального образования / О. П. Новожилов. — Москва : Издательство Юрайт, 2021. — 276 с. — (Профессиональное образование). — ISBN 978-5-534-10299-4. — Текст : электронный // Образовательная платформа Юрайт [сайт]. — URL[:https://urait.ru/bcode/475573](https://urait.ru/bcode/475573)
- 6. Новожилов, О. П. Архитектура компьютерных систем в 2 ч. Часть 2 : учебное пособие для среднего профессионального образования / О. П. Новожилов. — Москва : Издательство Юрайт, 2021. — 246 с. — (Профессиональное образование). — ISBN 978-5-534-10301-4. — Текст : электронный // Образовательная платформа Юрайт [сайт]. — URL[:https://urait.ru/bcode/475574](https://urait.ru/bcode/475574)

7. Толстобров, А. П. Архитектура ЭВМ : учебное пособие для среднего профессионального образования / А. П. Толстобров. — 2-е изд., испр. и доп. — Москва : Издательство Юрайт, 2021. — 154 с. — (Профессиональное образование). — ISBN 978-5-534-13398-1. — Текст : электронный // Образовательная платформа Юрайт [сайт]. — URL[:https://urait.ru/bcode/476555](https://urait.ru/bcode/476555)

### **3.3. Применяемые образовательные технологии**

При организации и проведении учебных занятий по дисциплине применяются элементы активного метода обучения - **компьютерное моделирование.**

# 4. КОНТРОЛЬ И ОЦЕНКА РЕЗУЛЬТАТОВ ОСВОЕНИЯ КОМПЕТЕНЦИЙ

Контроль и оценка результатов освоения компетенций осуществляется преподавателем в процессе проведения практических занятий и лабораторных работ, тестирования, а также выполнения обучающимися индивидуальных заданий, проектов, исследований.

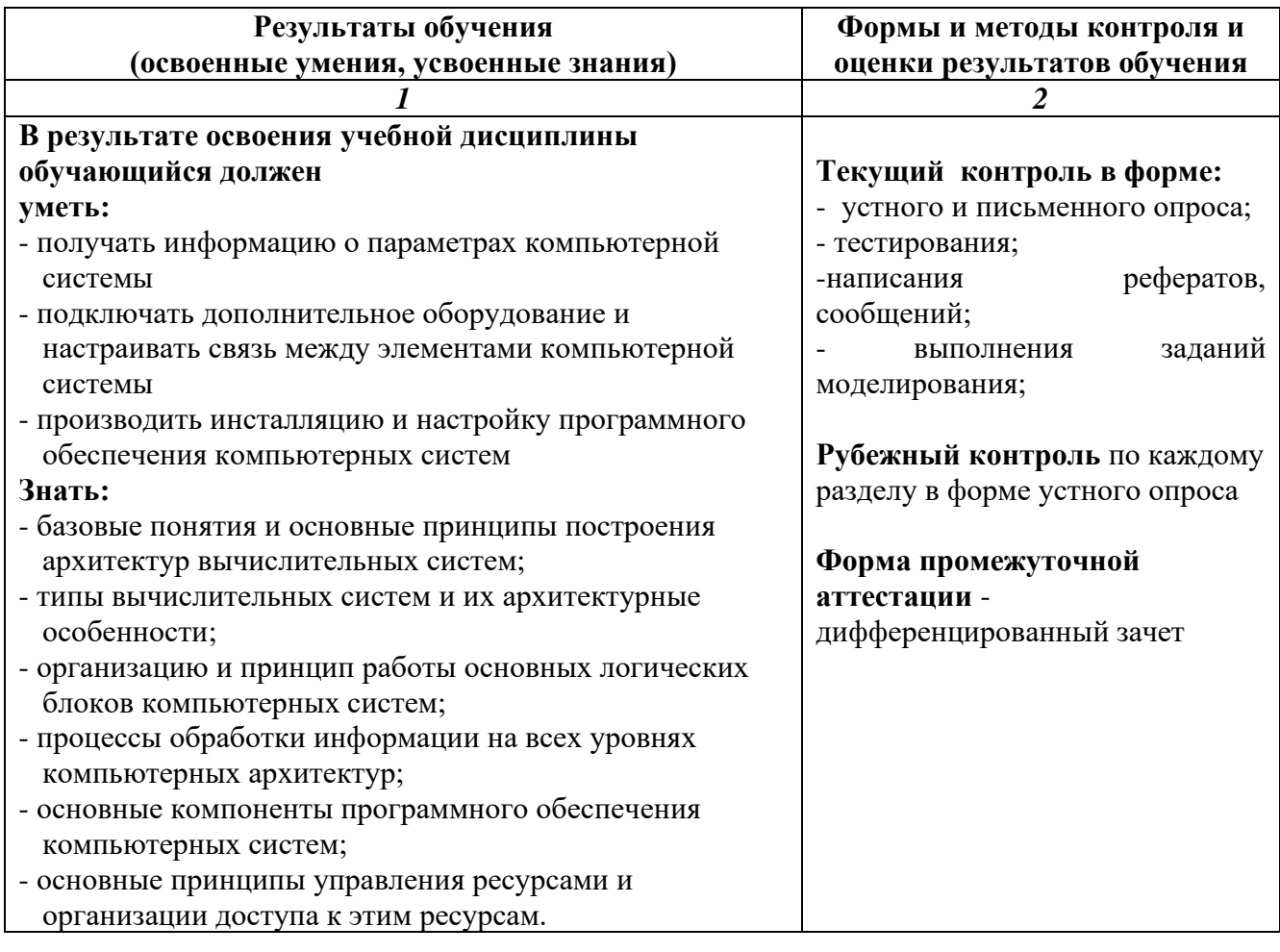

Приложение 1 к рабочей программе дисциплины ОП.03 Технические средства информатизации

#### **АННОТАЦИЯ**

### **к рабочей программе учебной дисциплины ОП.08 Архитектура компьютерных систем по специальности 10.02.05 Обеспечение информационной безопасности автоматизированных систем**

Рабочая программа является частью программы подготовки специалистов среднего звена (ППССЗ) 10.02.05 Обеспечение информационной безопасности автоматизированных систем.

Рабочая программа составлена в соответствии с требованиями ФГОС СПО указанной специальности. В содержании рабочей программы отражены все дидактические единицы, указанные в образовательном стандарте, описаны цели и задачи дисциплины, место дисциплины в структуре ППССЗ, требования к результатам освоения дисциплины, объем дисциплины и виды учебной работы. Даны указания по учебно-методическому и информационному (перечень основной и дополнительной литературы, программного обеспечения, электронных образовательных ресурсов), материально-техническому обеспечению дисциплины.

В разделе «Контроль и оценка результатов освоения учебной дисциплины» описаны формы и методы текущего контроля знаний и форма промежуточной аттестации студентов. Предусмотрены разнообразные формы организации самостоятельной работы студентов: написание докладов, рефератов, эссе, проблемных ситуаций и т.д.

В рабочей программе указаны инновационные образовательные технологии, используемые при организации обучения по дисциплине.

Учебным планом по специальности 10.02.05 Обеспечение информационной безопасности автоматизированных систем предусмотрен следующий объем дисциплины: максимальная учебная нагрузка – 83 час, обязательная аудиторная учебная нагрузка – 64ч.

#### **Наименование разделов и тем дисциплины:**

#### **Раздел 1. Представление информации в вычислительных системах.**

#### **Тема 1.1. Арифметические основы ЭВМ.**

Понятие архитектуры вычислительных систем.

Системы счисления, используемые в ЭВМ.

Представление чисел в ЭВМ.

Алгебраическое представление двоичных чисел: прямой обратный и дополнительные коды

Работа в различных системах счисления.

Арифметические операции в различных системах счисления

#### **Тема 1.2. Представление информации в ЭВМ.**

Виды информации и способы ее представления в ЭВМ

Кодирование информации.

Кодирование символьной информации.

Кодирование графической информации.

Кодирование звуковой информации.

# **Раздел 2. Архитектура и принципы работы основных логических блоков**

**вычислительных систем.**

### **Тема 2.1. Основы построения ЭВМ.**

Понятие архитектуры и структуры компьютера. Основные компоненты ЭВМ **Тема 2.2. Логические основы ЭВМ, элементы и узлы вычислительных систем.**

Базовые логические операции и схемы.

Схемные логические элементы ЭВМ: регистры, вентили.

Логические узлы ЭВМ и их классификация. Работа и особенности логических элементов ЭВМ. Исследование принципов работы сумматора. Исследование принципов работы триггера. Исследование принципов работы шифратора и дешифратора.

### **Тема 2.3. Внутренняя организация процессора.**

#### Структура процессора

Структура команды процессора. Организация работы и функционирование процессора. Основные команды процессора Виды и обработка прерываний. Исследование основных команд процессора.

#### **Тема 2.4. Организация работы памяти компьютера.**

Иерархическая структура памяти.

Основная память ЭВМ. Оперативное и постоянное запоминающее устройства:

назначение и основные характеристики

Организация оперативной памяти.

Кэш-память. Организация работы кэш-памяти.

Динамическая и статическая память.

Структура основной памяти.

Организация работы памяти.

### **Тема 2.5. Системный и локальный интерфейс ЭВМ.**

Понятие интерфейса. Классификация интерфейсов. Системная шина. Внутренние интерфейсы ПК.

Внешние интерфейсы компьютера. Интерфейсы периферийных устройств.

Исследование работы системного интерфейса.

Исследование работы локального интерфейса.

#### **Раздел 3. Вычислительные системы.**

### **Тема 3.1. Классификация вычислительных систем.**

Организация вычислений в ВС.

Расчет производительности вычислительных систем

**Разработчик рабочей программы:** И.А. Стрельников, преподаватель техникума ДИТИ НИЯУ МИФИ

Приложение 2

к рабочей программе дисциплины ОП.08 Архитектура компьютерных систем

МИНИСТЕРСТВО НАУКИ И ВЫСШЕГО ОБРАЗОВАНИЯ РОССИЙСКОЙ ФЕДЕРАЦИИ<br>ФЕДЕРАЛЬНОЕ ГОСУДАРСТВЕННОЕ АВТОНОМНОЕ ОБРАЗОВАТЕЛЬНОЕ УЧРЕЖДЕНИЕ ВЫСШЕГО ОБРАЗОВАНИЯ «Национальный исследовательский ядерный университет «МИФИ»

## Димитровградский инженерно-технологический институт -

филиал федерального государственного автономного образовательного учреждения высшего образования «Национальный исследовательский ядерный университет «МИФИ»

# (ДИТИ НИЯУ МИФИ)

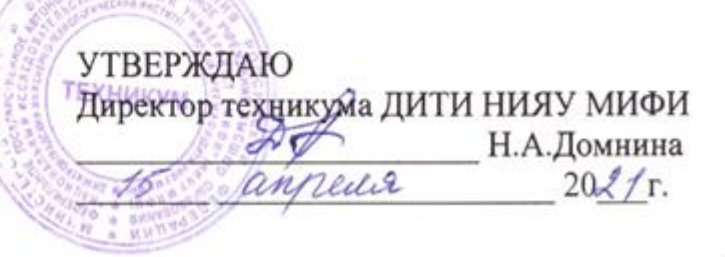

# **КАЛЕНДАРНО – ТЕМАТИЧЕСКИЙ ПЛАН на 2021 -2022 уч. год**

**Специальность:** 10.02.05 Обеспечение информационной безопасности автоматизированных систем **Дисциплина:** ОП.08 Архитектура компьютерных систем **Курс, учебная группа:** 2 курс , группа 241. **Преподаватель:** Стрельников И.А.

> Общее количество часов на дисциплину 83 час. в том числе: Теоретических занятий 24 час. Практических занятий 40 час. Промежуточная аттестация 11 час экзамен Консультации - 4 час. Самостоятельная работа – 4 ч

План составлен на основе ФГОС СПО по специальности 10.02.05 Рассмотрен Обеспечение информационной безопасности автоматизированных систем, на заседании методической цикловой комиссии утвержденного приказом Минобрнауки РФ от 9 декабря 2016 г. № 1553 и ПООП, разработанной ФУМО в системе СПО по укрупненной группе Протокол № 8 от 26.03 2021 г. «Информационная специальностей 10.00.00 зарегистрированной в федеральном реестре примерных основных образовательных программ, регистрационный № 10.02.05-170703 от 03/07/2017 (Протокол № 1 от 28.03.2017)

Информационных технологий безопасность», Председатель МЦК Г/ Г.М. Глек/

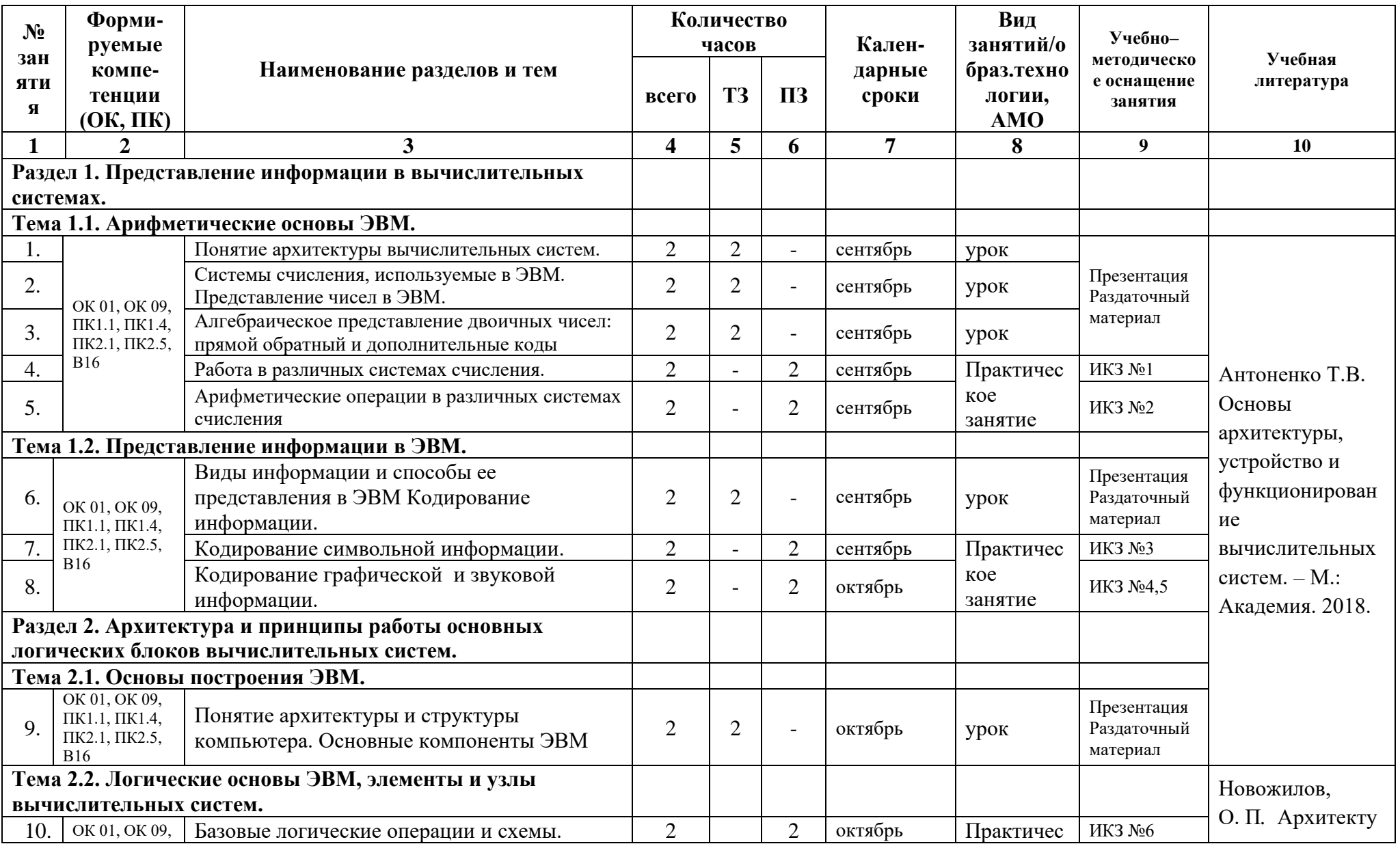

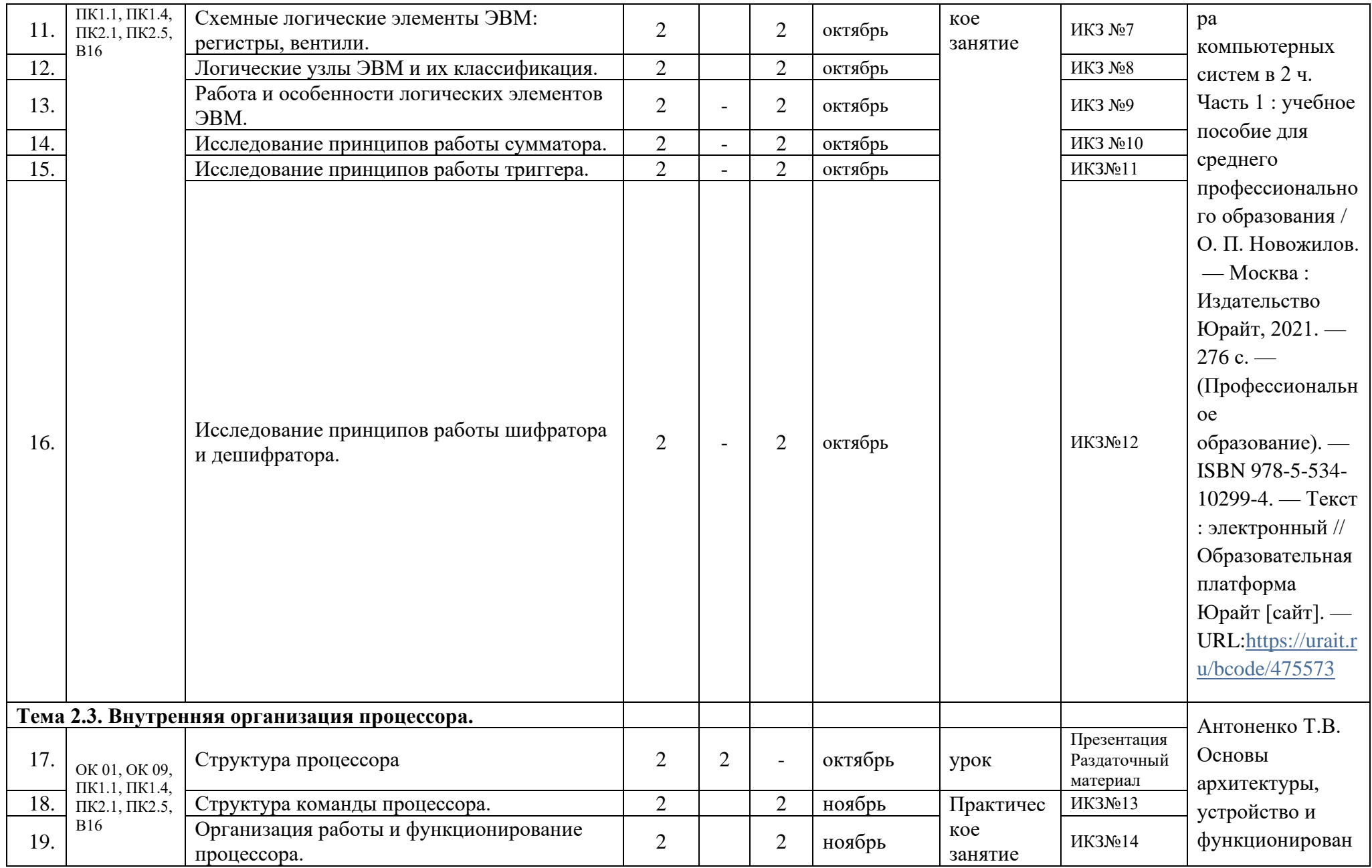

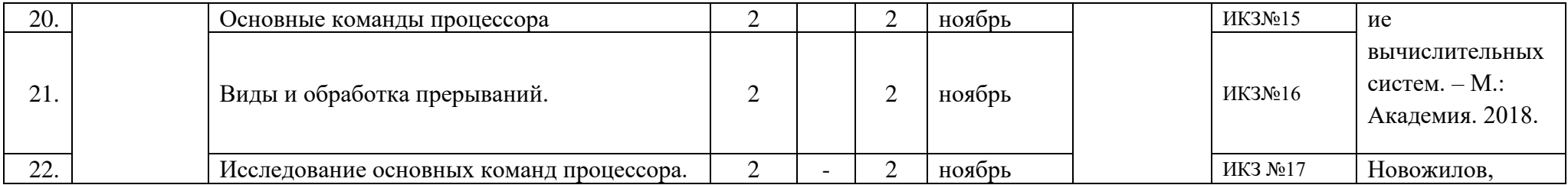

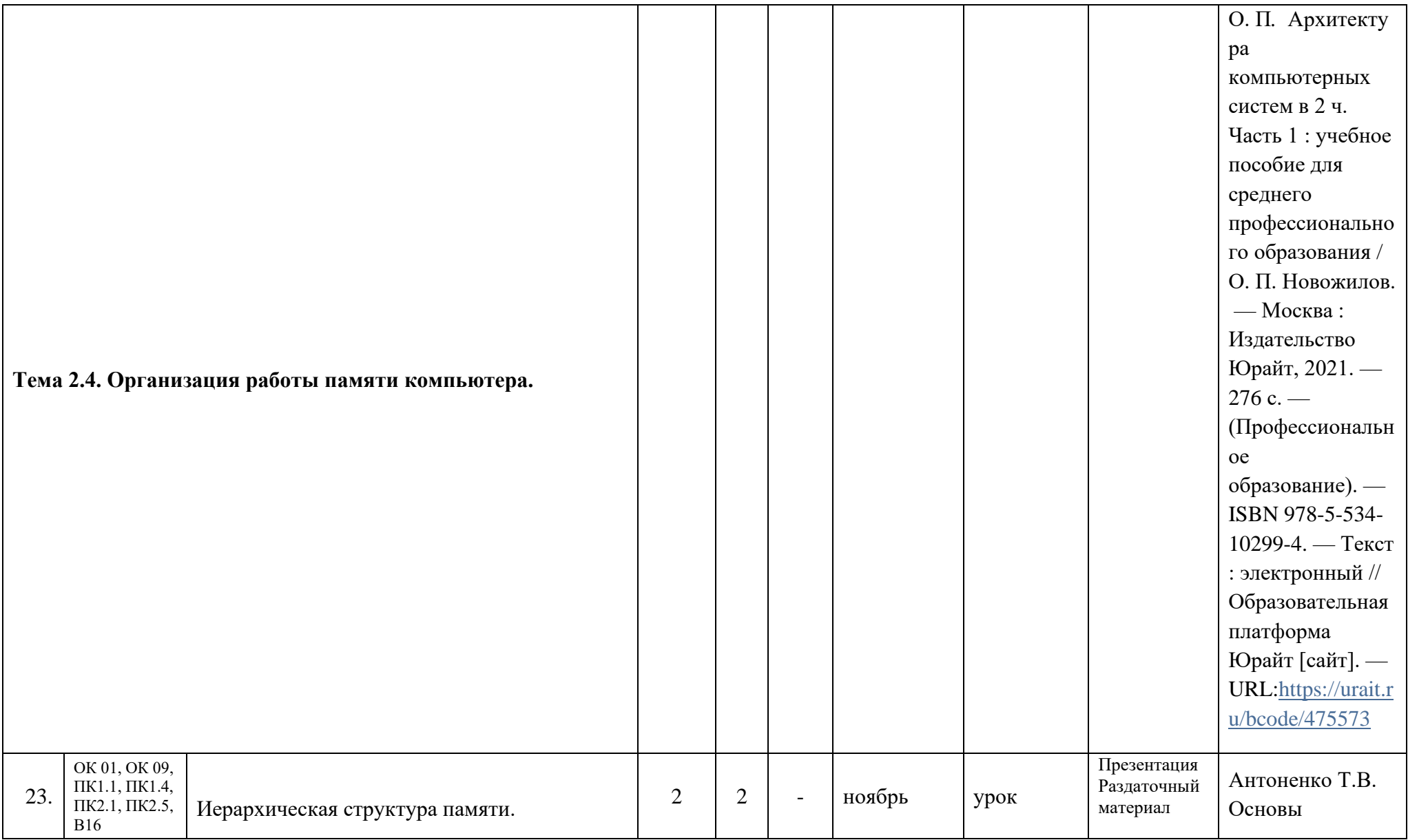

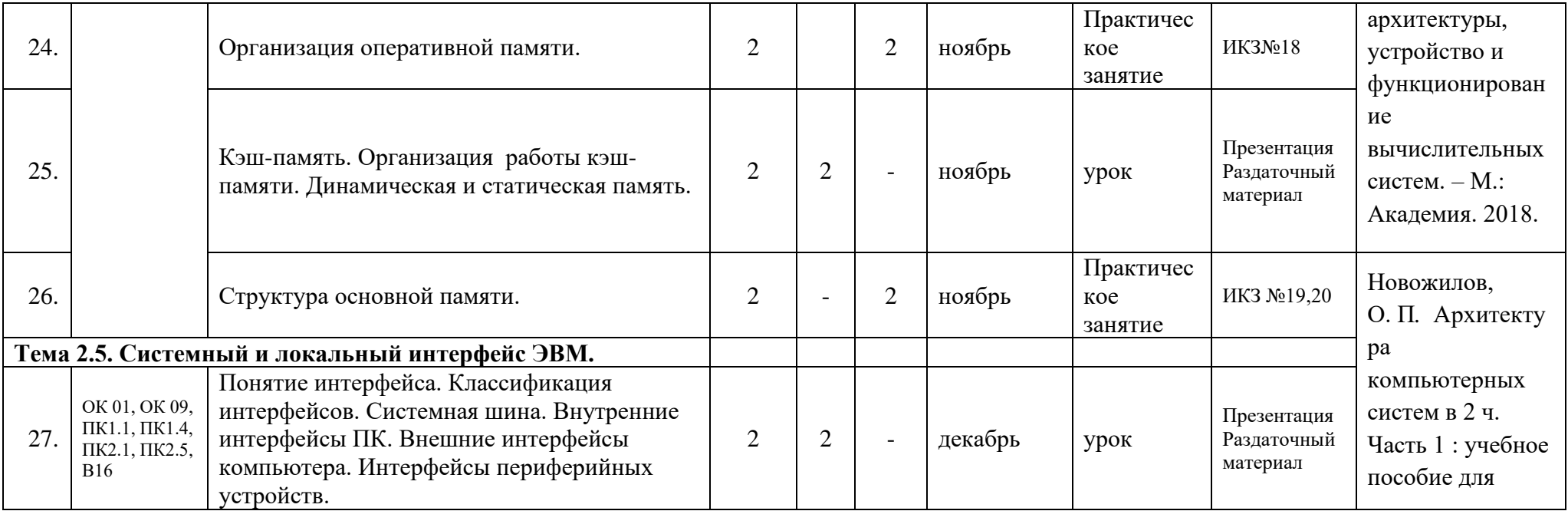

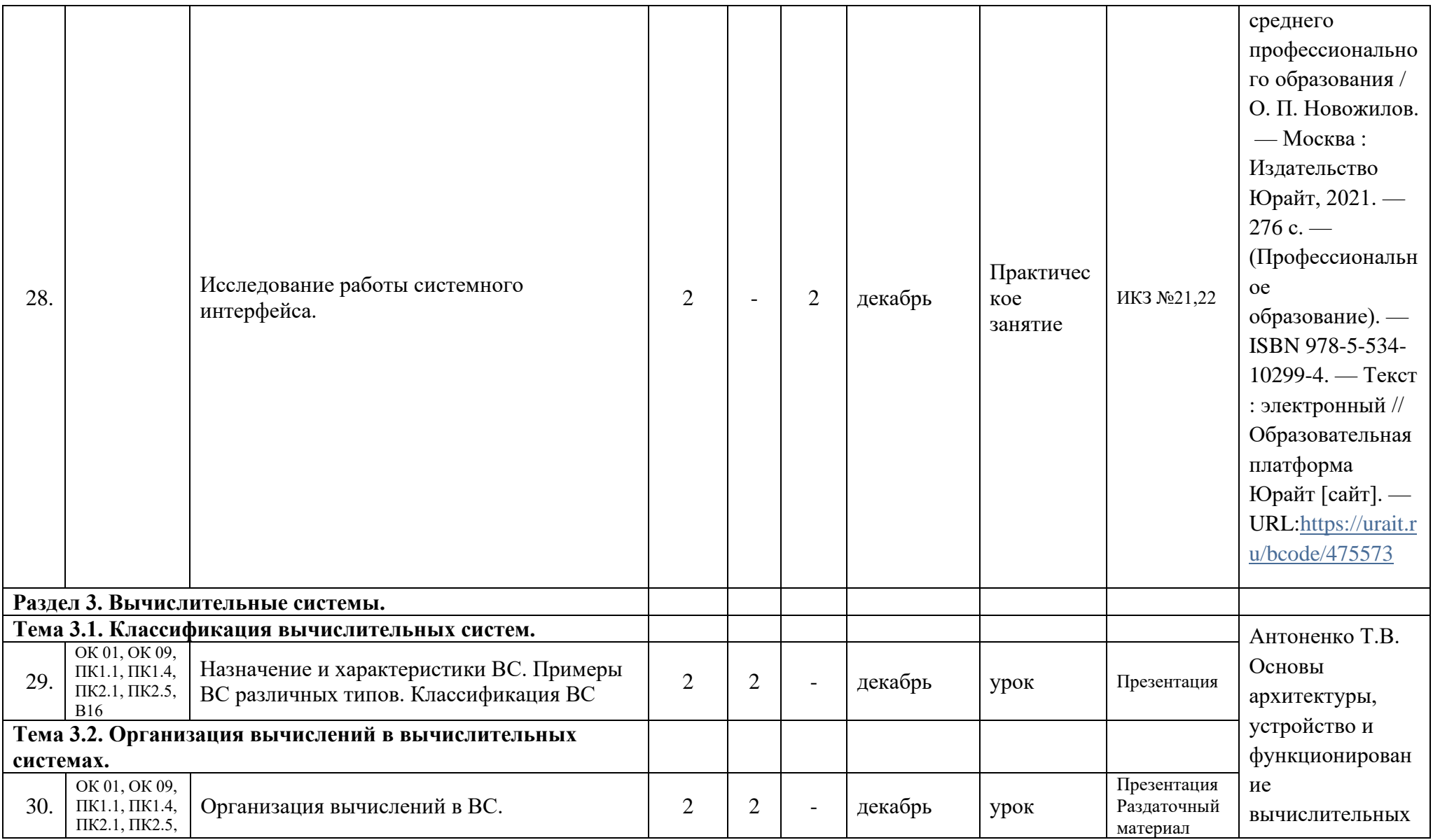

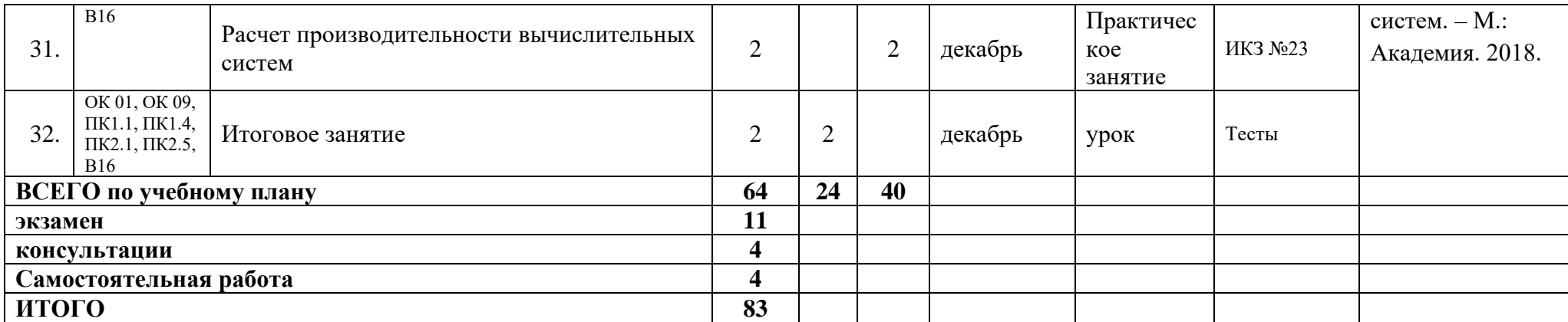

Преподаватель: И. А. Стрельников

Приложение 4

к рабочей программе дисциплины ОП.08 Архитектура компьютерных систем

МИНИСТЕРСТВО НАУКИ И ВЫСШЕГО ОБРАЗОВАНИЯ РОССИЙСКОЙ ФЕДЕРАЦИИ ФЕДЕРАЛЬНОЕ ГОСУДАРСТВЕННОЕ АВТОНОМНОЕ ОБРАЗОВАТЕЛЬНОЕ УЧРЕЖДЕНИЕ ВЫСШЕГО ОБРАЗОВАНИЯ «Национальный исследовательский ядерный университет «МИФИ»

Димитровградский инженерно-технологический институт филиал федерального государственного автономного образовательного учреждения высшего образования «Национальный исследовательский ядерный университет «МИФИ»

# (ДИТИ НИЯУ МИФИ)

**УТВЕРЖДАЮ** Директор техникума ДИТИ НИЯУ МИФИ D Н.А.Домнина annedia  $20\sqrt[3]{r}$ .

# **Методические рекомендации по выполнению практических и/или лабораторных работ (инструкционные карты) по дисциплине ОП.08 АРХИТЕКТУРА КОМПЬЮТЕРНЫХ СИСТЕМ**

# **специальности 10.02.05 Обеспечение информационной безопасности автоматизированных систем**

Составитель: И.А.Стрельников, преподаватель техникума ДИТИ НИЯУ МИФИ

Димитровград 2021

Дисциплина: ОП.08 Архитектура компьютерных систем

Тема: Работа в различных системах счисления.

Формируемые компетенции: ОК 01. ОК 09. ПК 1.1.  $\Pi K 1.4.$   $\Pi K 2.1.$ ПК 2.5., **B16** 

Норма времени: 2 часа

ЗАДАНИЕ 1. Выполните следующие предложенные задания.

№1 Запишите первые 16 чисел натурального числового ряда в двоичной, 5ричной, 8-ричной, 16-ричной системах счисления.

№2 Запишите в развернутом виде числа:

1) A<sub>10</sub> = 25341; A<sub>8</sub> = 25341; 2) A<sub>6</sub> = 25341; 3) A<sub>8</sub> = 125,34;

№3 Запишите в десятичной системе счисления числа: 1)A<sub>5</sub>=34,1; 2) A<sub>16</sub> = E41A.12.

№4 Перевести целые числа из десятичной системы счисления в троичную:  $1)$  523; 65; 2) 12; 524.

№5 Перевести десятичные дроби в двоичную систему счисления. В двоичной записи числа сохранить шесть знаков. 1)0,65; 0,321; 0,3; 0,1213; 0,45.

№6 Перевести смешанные десятичные числа в троичную систему счисления, оставив 2 знака в дробной части нового числа:

1)40,5; 34,25; 90,99.

№7 Перевести из десятичной системы счисления следующие числа:

98  $\rightarrow$  A<sub>2</sub> 545  $\rightarrow$  A<sub>16</sub>, 87,325  $\rightarrow$  A<sub>8</sub>; 0,755  $\rightarrow$  A<sub>5</sub> 907  $\rightarrow$  A<sub>6</sub>  $566.225 \rightarrow A_{16}$ №8 Перевести двоичные числа в шестнадцатеричную систему счисления: 1) 11011010001; 1111111111000001; 0,0110101; 0,11100110101; 10001111010; 100011111011; 0,101010101.

№9 Перевести восьмеричные числа в двоичную систему счисления:

256 0.345 24,025 0.25 657 76.025 0.344345.77.

№10 Перевести числа из шестнадцатеричной системы счисления в восьмеричную

A45; 24A, 9F; 0, FDD5; F12, 0457 A24, F9; 54A; 0, DFD3; 21D, 567

# Рефлексия

По итогам работы сделайте вывод по схеме:

 $R_{\text{H}}$  and  $R_{\text{H}}$ 

Сформулируйте, что Вы осознали, или не поняли по данной теме и над чем предстоит работать.

### Дисциплина: ОП.08 Архитектура компьютерных систем

Тема: Арифметические операции в различных системах счисления.

Формируемые компетенции: ОК 01. ОК 09. ПК 1.1. ПК 1.4.  $\Pi$ K 2.1. ПК 2.5.,  $B16$ 

Норма времени: 2 часа

ЗАДАНИЕ 1. Выполните следующие предложенные задания.

№1 Составьте таблицы сложения и умножения в троичной системе счисления и выполните вычисления:

 $221 - 11$ :  $21 \times 2$ :  $12 + 22$ :

№2 Составьте таблицы сложения и умножения в двоичной системе счисления и выполните вычисления:

1)  $1110 + 101$ ;  $10101 - 11$ ;  $101 \times 11$ ;  $1110 : 10$ .

№3 Составьте таблицу сложения в восьмеричной системе счисления и выполните вычисления:

 $3456 + 245$ ;  $7631 - 456$ ;  $77771 + 234$ ;  $77777 - 237$ .

№4 Составьте таблицу сложения в шестнадцатеричной системе счисления и выполните вычисления:

 $1996 + BABA$ ; BEDA - BAC; 4) 1998 - A1F.  $F$ FFFF $+1$ :

№5 Вычислить выражения:

101

 $01_2$  x  $101_2$ ; AFF1<sub>16</sub> - 19D<sub>16</sub>; 140<sub>5</sub> : 14<sub>5</sub>; 121211<sub>3</sub> + 221

По итогам работы сделайте вывод по схеме:

 $R$ что

Сформулируйте, что Вы осознали, или не поняли по данной теме и над чем предстоит работать.

#### Дисциплина: ОП.08 Архитектура компьютерных систем

Тема: Кодирование символьной информации.

```
Формируемые компетенции: ОК 01. ОК 09. ПК 1.1.
                                                  ПК 1.4.
                                                              \PiK 2.1.
                                                                         ПК 2.5.
B16
```
#### Норма времени: 2 часа

Все работы выполняйте в файле m1m2 3.doc, где m1,m2 номера по журналу. Шаблон отчета приведен в папке \\adsl-server\AEVM\temp3. dot. Готовые работы сохранить в папке \\adsl-server\AEVM\ ЗАДАНИЕ 1.

1. Расшифруйте (декодируйте) с помощью азбуки Морзе, что здесь написано (буквы отделены друг от друга пробелами).

.. ... .... ... ... ... ... ...

2. Закодируйте с помощью азбуки Морзе следующие слова: информатика, алгоритм, принтер, компьютер, символ.

3. Закодируйте с помощью азбуки Морзе свои имя и фамилию.

Краткая справка. Морзе Сэмюэл Финли Бриз (1791-1872) – американский художник и изобретатель. В 1837 году изобрел электро-механический телеграфный аппарат. В 1838 году разработал телеграфный код (азбука Морзе) – неравномерный код, в котором каждая буква или знак представлены комбинацией коротких (точек) и длинных (тире) электрических сигналов.

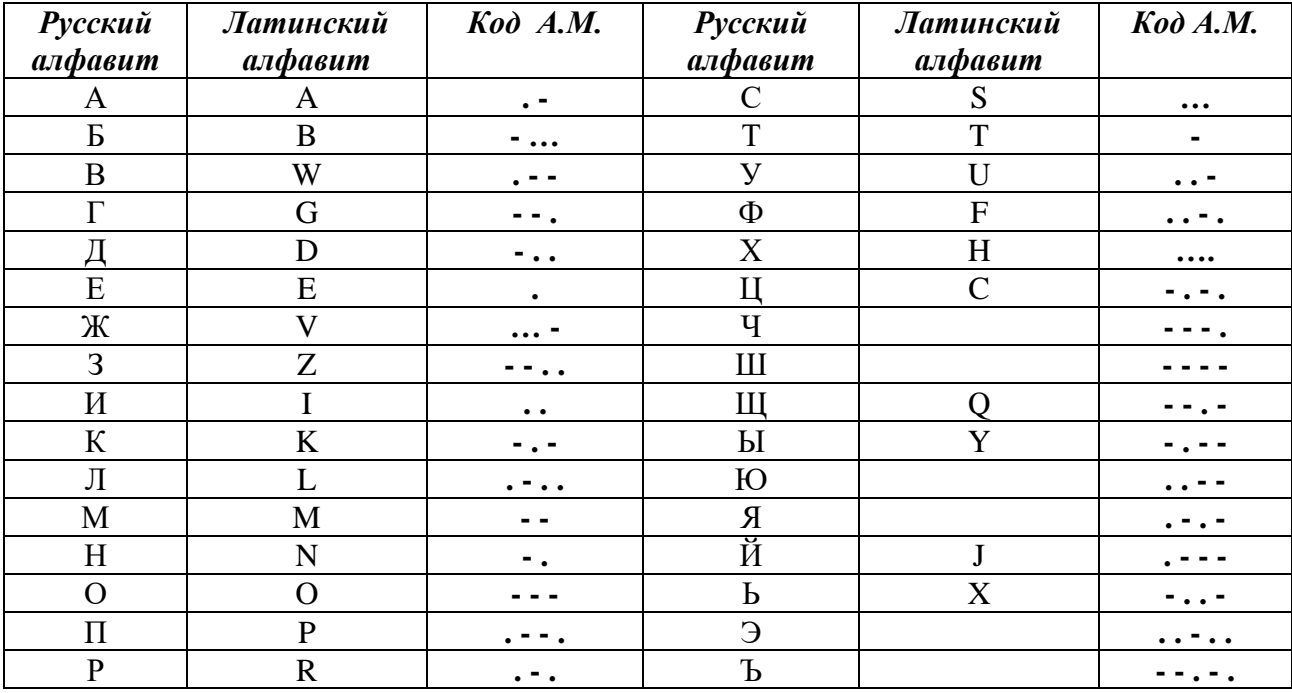

#### Азбука Морзе

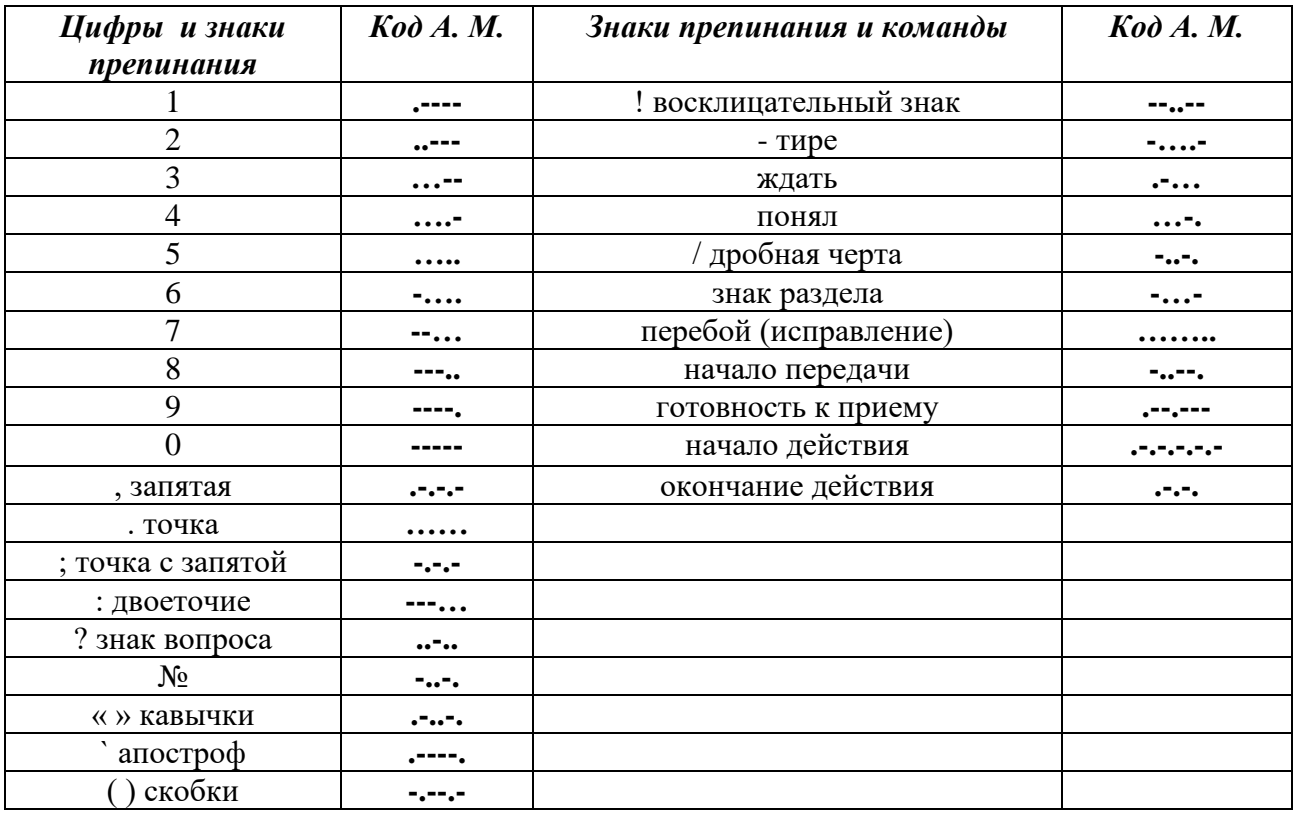

# **Азбука Морзе (продолжение)**

### **ЗАДАНИЕ 2.**

Самый простой числовой способ кодирования – это замена буквы алфавита ее порядковым номером. Например,  $A - 1$ ,  $B - 2$ ,  $B - 3$  и т.д.

1. Мальчик заменил каждую букву своего имени ее номером в алфавите. Получилось 4 6 15 1. Как зовут мальчика?

2. Закодируйте этим способом свое имя и слово информатика.

3. Заменяя каждую букву ее порядковым номером в алфавите, зашифруйте фразу: Я умею кодировать информацию. Что необходимо предусмотреть, чтобы зашифрованный текст был записан без пропусков?

### ЗАДАНИЕ 3.

Вам дана кодировочная таблица №1, где каждой букве, цифре или знаку препинания присваивается двузначный цифровой код, представляющий собой номер строки и столбца, на пересечении которых располагается зашифрованный символ.

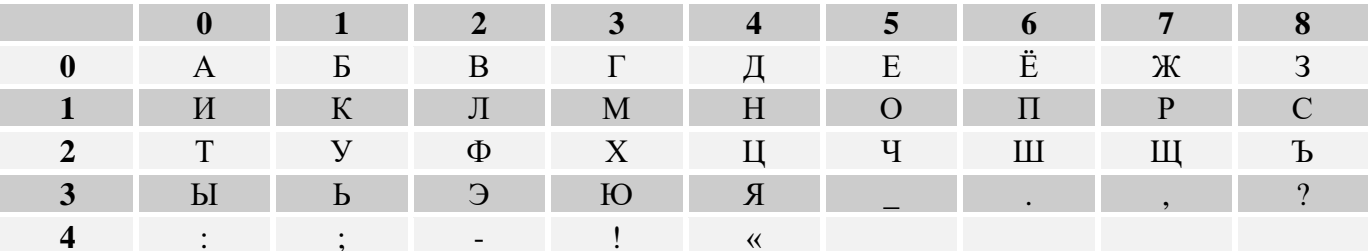

1. Используя кодировочную таблицу №1, расшифруйте текст: 25201638350304053835111503040038

2. С помощью кодировочной таблицы №1 зашифруйте фразу: «Я умею работать с информацией! А ты?»

Вам дана кодировочная таблица №2. В квадрат 7\*7 ячеек в произвольном порядке (в отличие от кодировочной таблицы №1, в которой буквы располагаются в алфавитном порядке) вписываются тридцать букв русского алфавита (кроме ё,й,ъ), десять цифр (от 0 до 9) и девять знаков препинания (точка, запятая, вопросительный и восклицательный знаки, двоеточие, точка с запятой, тире, кавычки, скобки).

, где каждой букве, цифре или знаку препинания присваивается двузначный цифровой код, представляющий собой номер строки и столбца, на пересечении которых располагается зашифрованный символ.

Здесь показан примерный вариант шифра, можно составить несколько таких «ключей»

(вариантов). Этот шифр достаточно прост для опытного дешифровальщика, но благодаря частой смене «ключей» можно избежать рассекречивания.

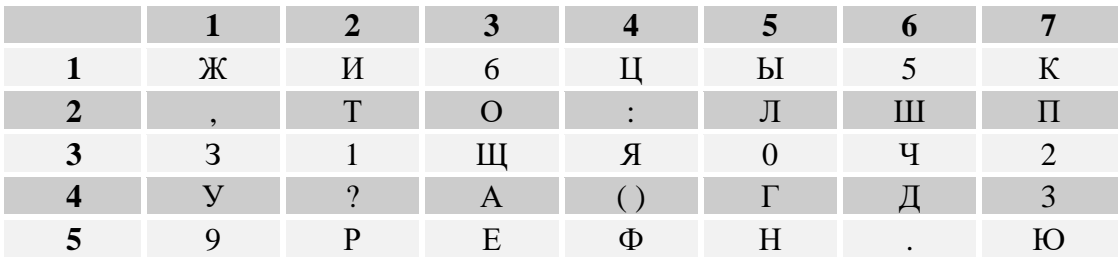

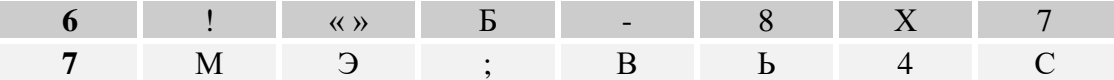

3. Закодируйте с помощью кодировочной таблицы №2 слова: информатика, алгоритм, принтер, компьютер, символ.

4. Закодируйте с помощью кодировочной таблицы №2 свое имя и фамилию.

5. Придумай свою кодировочную таблицу и зашифруй с ее помощью свое имя и фамилию, домашний адрес, номер сотового телефона.

По итогам работы сделайте вывод по схеме:

 $R$ <u>что</u>

Сформулируйте, что Вы осознали, или не поняли по данной теме и над чем предстоит работать.

#### **Дисциплина: ОП.08 Архитектура компьютерных систем**

**Тема:** Кодирование графической информации.

**Формируемые компетенции:** ОК 01. ОК 09.ПК 1.1. ПК 1.4. ПК 2.1. ПК 2.5., В16

### **Норма времени:** 2 часа

Все работы выполняйте в файле m1m2  $4.\text{doc}$ , где m1,m2 номера по журналу. Шаблон отчета приведен в папке \\adsl-server\AEVM\temp04. dot. Готовые работы сохранить в папке \\adsl-server\AEVM\

#### **ЗАДАНИЕ 1. Используя указания к выполнению (см. ПРИЛОЖЕНИЕ), решите следующие задачи: Вариант 1**

1. Определить требуемый объем видеопамяти для различных графических режимов экрана монитора, если известна глубина цвета на одну точку.

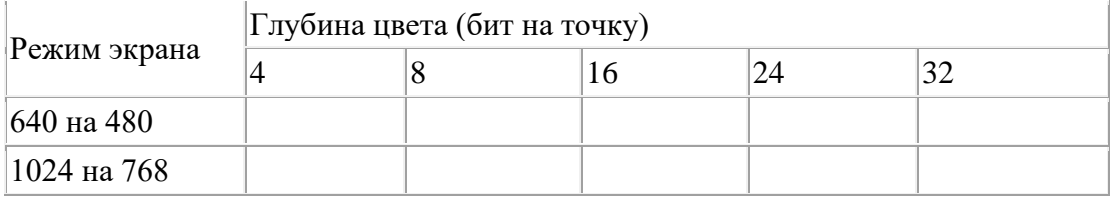

2. Для хранения растрового изображения размером 128 x 128 пикселей отвели 4 КБ памяти. Каково максимально возможное число цветов в палитре изображения.

3. Определить объем видеопамяти компьютера, который необходим для реализации графического режима монитора High Color с разрешающей способностью 1024 х 768 точек и палитрой цветов из 65536 цветов.

4. Сколько секунд потребуется модему, передающему сообщения со скоростью 28800 бит/с, чтобы передать цветное растровое изображение размером 640 х 480 пикселей, при условии, что цвет каждого пикселя кодируется тремя байтами?

5. Монитор работает с 16 цветной палитрой в режиме 640\*400 пикселей. Для кодирования изображения требуется 1250 Кбайт. Сколько страниц видеопамяти оно занимает?

6. Современный монитор позволяет получать на экране 16777216 различных цветов. Сколько бит памяти занимает 1 пиксель?

7. Объем видеопамяти равен 256 Кб. Количество используемых цветов -16. Вычислите варианты разрешающей способности дисплея. При условии, что число страниц изображения может быть равно 1, 2 или 4.

8. Укажите минимальный объем памяти (в килобайтах), достаточный для хранения любого растрового изображения размером 256 х 256 пикселей, если известно, что в изображении используется палитра из  $2^{16}$  цветов. Саму палитру хранить не нужно.

9. Объем страницы видеопамяти -125 Кбайт. Монитор работает с 16 цветной палитрой. Какова разрешающая способность экрана.

10. Запишите код красного цвета в двоичном, шестнадцатеричном и десятичном представлении.

#### **Вариант 2**

1. Определить требуемый объем видеопамяти для различных графических режимов экрана монитора, если известна глубина цвета на одну точку.

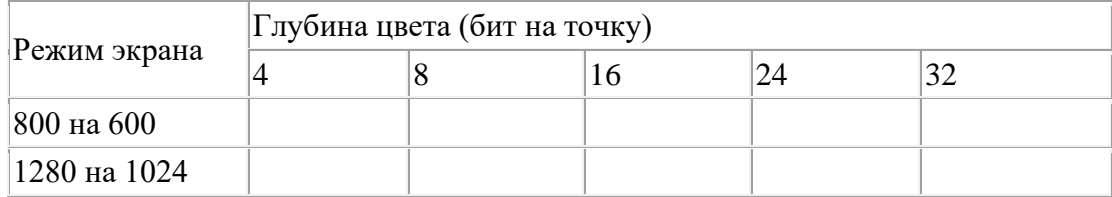

2. Какой объем видеопамяти необходим для хранения четырех страниц изображения, если битовая глубина равна 24, а разрешающая способность дисплея- 800 х 600 пикселей?

3. Достаточно ли видеопамяти объемом 256 Кбайт для работы монитора в режиме 640  $\times$  480 и палитрой из 16 цветов?

4. Сколько секунд потребуется модему, передающему сообщения со скоростью 14400 бит/сек, чтобы передать цветное растровое изображение размером 800 х 600 пикселей, при условии, что в палитре 16 миллионов цветов?

5. Страница видеопамяти составляет 16000 байтов. Дисплей работает в режиме 320\*400 пикселей. Сколько цветов в палитре?

6. Каков минимальный объем памяти ( в байтах), достаточный для хранения черно-белого растрового изображения размером 32 х 32 пикселя, если известно, что в изображении используется не более 16 градаций серого цвета.

7. Монитор работает с 16 цветной палитрой в режиме 640\*400 пикселей. Для кодирования изображения требуется 1250 Кбайт. Сколько страниц видеопамяти оно занимает?

8. В процессе преобразования растрового графического изображения количество цветов уменьшилось с 65536 до 16. Во сколько раз уменьшится объем занимаемой им памяти?

9. Часть страниц многотомной энциклопедии является цветными изображениями в шестнадцати цветовой палитре и в формате 320  $\times$  640 точек. Страницы, содержащие текст, имеют формат — 32 строки по 64 символа в строке. Сколько страниц книги можно сохранить на жестком магнитном диске объемом 20 Мб, если каждая девятая страница энциклопедии — цветное изображение?

10. Заполните таблицу цветов при 24- битной глубине цвета в 16- ричном представлении.

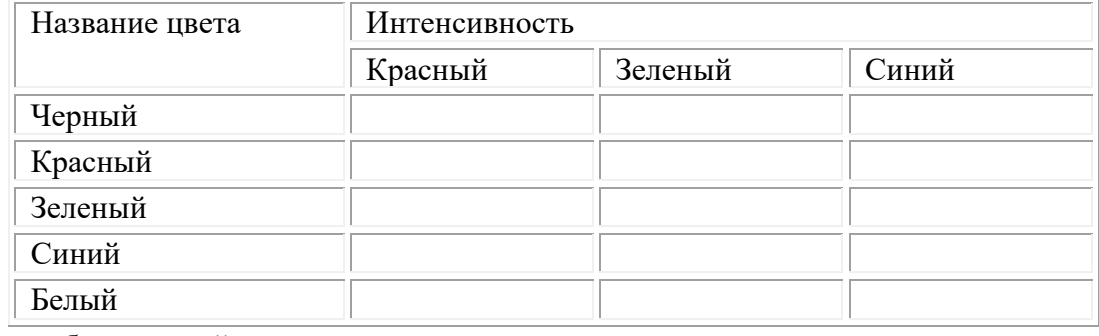

По итогам работы сделайте вывод по схеме:  $R$ что  $\blacksquare$ 

Сформулируйте, что Вы осознали, или не поняли по данной теме и над чем предстоит работать.
*Указания к выполнению заданий на объём видеопамяти и кодировку цвета и изображения. 1. Нахождение объема видеопамяти*

Основные понятия:

- **объем видеопамяти,**
- **графический режим,**
- **глубина цвета,**
- **разрешающая способность экрана,**
- **палитра.**

**Видеопамять -** это специальная оперативная память, в которой формируется графическое изображение. Иными словами для получения на экране монитора картинки её надо где-то хранить. Для этого и существует видеопамять. Чаще всего ее величина от 512 Кб до 4 Мб для самых лучших ПК при реализации 16,7 млн. цветов.

**Объем видеопамяти** рассчитывается по формуле: **V=I\*X\*Y, где I** – глубина цвета отдельной точки, **X, Y –**размеры экрана по горизонтали и по вертикали (произведение х на у – разрешающая способность экрана).

Экран дисплея может работать в двух основных режимах: **текстовом** и **графическом**.

В **графическом режиме** экран разделяется на отдельные светящиеся точки, количество которых зависит от типа дисплея, например 640 по горизонтали и 480 по вертикали. Светящиеся точки на экране обычно называют **пикселями**, их цвет и яркость может меняться. Именно в графическом режиме появляются на экране компьютера все сложные графические изображения, создаваемыми специальными программами, которые управляют параметрами каждого пикселя экрана. Графические режимы характеризуются такими показателями как:

- **разрешающая способность** (количество точек, с помощью которых на экране воспроизводится изображение) - типичные в настоящее время уровни разрешения 800\*600 точек или 1024\*768 точек. Однако для мониторов с большой диагональю может использоваться разрешение 1152\*864 точки.

- **глубина цвета** (количество бит, используемых для кодирования цвета точки), например, 8, 16, 24, 32 бита. Каждый цвет можно рассматривать как возможное состояние точки, Тогда количество цветов, отображаемых на экране монитора может быть вычислено по формуле **K=2<sup>I</sup>** , где **K** – количество цветов, **I** – глубина цвета или битовая глубина.

Кроме перечисленных выше знаний учащийся должен иметь представление о палитре:

- **палитра** (количество цветов, которые используются для воспроизведения изображения), например 4 цвета, 16 цветов, 256 цветов, 256 оттенков серого цвета, 2<sup>16</sup> цветов в режиме называемом High color или  $2^{24}$ ,  $2^{32}$  цветов в режиме True color.

Студент должен знать также связи между единицами измерения информации, уметь переводить из мелких единиц в более крупные, Кбайты и Мбайты, пользоваться обычным калькулятором.

*2. Кодировка цвета и изображения.*

Студенты пользуются знаниями, полученными ранее Системы счисления, перевод чисел из одной системы в другую.

#### *Используется и теоретический материал темы:*

Цветное растровое изображение формируется в соответствие с цветовой моделью RGB, в которой тремя базовыми цветами являются Red (красный), Green (зеленый) и Blue (синий). Интенсивность каждого цвета задается 8-битным двоичным кодом, который часто для удобства выражают в шестнадцатеричной системе счисления. В этом случае используется следующий формат записи RRGGBB.

#### **Дисциплина: ОП.08 Архитектура компьютерных систем**

**Тема:** Кодирование звуковой информации.

**Формируемые компетенции:** ОК1-ОК09, ПК 1.1, В16

**Норма времени:** 2 часа

## **ЗАДАНИЕ 1. Используя указания к выполнению (см. ПРИЛОЖЕНИЕ), решите следующие задачи:**

#### **Вариант 1**

1. Определить размер (в байтах) цифрового аудиофайла, время звучания которого составляет 10 секунд при частоте дискретизации 22,05 кГц и разрешении 8 бит. Файл сжатию не подвержен.

2. В распоряжении пользователя имеется память объемом 2,6 Мб. Необходимо записать цифровой аудиофайл с длительностью звучания 1 минута. Какой должна быть частота дискретизации и разрядность?

3. Одна минута записи цифрового аудиофайла занимает на диске 1,3 Мб, разрядность звуковой платы — 8. С какой частотой дискретизации записан звук?

4. Какой объем данных имеет моноаудиофайл, длительность звучания которого 1 секунда, при среднем качестве звука (16 бит, 24 кГц)?

5. Объем свободной памяти на диске — 0,01 Гб, разрядность звуковой платы — 16. Какова длительность звучания цифрового аудиофайла, записанного с частотой дискретизации 44100 Гц? 6. Оцените информационный объем стерео аудиофайла длительностью звучания 30 с, если "глубина" кодирования и частота дискретизации звукового сигнала равны соответственно 8 бит и 8 кГц;

7. Определите качество звука (качество радиотрансляции, среднее качество, качество аудио-CD) если известно, что объем моноаудиофайла длительностью звучания в 10 сек. равен:

а) 940 Кбайт;

б) 157 Кбайт.

8. На рисунке изображено зафиксированное самописцем звучание 0,5 секунды речи. Закодируйте его в двоичном цифровом коде с частотой 10 Гц и длиной кода 3 бита.

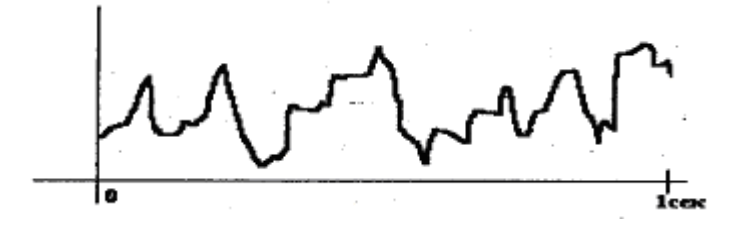

#### **Вариант 2**

1. Определить объем памяти для хранения цифрового аудиофайла, время звучания которого составляет две минуты при частоте дискретизации 44,1 кГц и разрешении 16 бит.

2. Объем свободной памяти на диске — 5,25 Мб, разрядность звуковой платы — 16. Какова длительность звучания цифрового аудиофайла, записанного с частотой дискретизации 22,05 кГц? 3. Две минуты записи цифрового аудиофайла занимают на диске 5,1 Мб. Частота дискретизации

— 22050 Гц. Какова разрядность аудиоадаптера?

4. Рассчитайте объем стереоаудиофайла длительностью 20 секунд при 20-битном кодировании и частоте дискредитации 44.1 кГц.

5. Определить объем памяти для хранения цифрового аудиофайла, время звучания которого составляет две минуть частоте дискретизации 44,1 кГц и разрешении 16 бит.

6. Оцените информационный объем моноаудиофайла длительностью звучания 1 мин. если "глубина" кодирования и частота дискретизации звукового сигнала равны соответственно:16 бит и 48 кГн.

7. Определите длительность звукового файла, который уместится на гибкой дискете 3,5". Учтите, что для хранения данных на такой дискете выделяется 2847 секторов объемом 512 байт.

а) при низком качестве звука: моно, 8 бит, 8 кГц;

б) при высоком качестве звука: стерео, 16 бит, 48 кГц.

8. На рисунке изображено зафиксированное самописцем звучание 1 секунды речи. Закодируйте его в двоичном цифровом коде с частотой 10 Гц и длиной кода 3 бита.

По итогам работы сделайте вывод по схеме:

 $\overline{A}$ что

Сформулируйте, что Вы осознали, или не поняли по данной теме и над чем предстоит работать.

#### *Указания к выполнению заданий на кодирование звуковой информации.*

#### **1. Размер цифрового аудиофайла**

#### Основные понятия:

**Временная дискретизация –** процесс, при котором, во время кодирования непрерывного звукового сигнала, звуковая волна разбивается на отдельные маленькие временные участки, причем для каждого такого участка устанавливается определенная величина амплитуды. Чем больше амплитуда сигнала, тем громче звук.

**Глубина звука (глубина кодирования) -** количество бит на кодировку звука.

**Уровни громкости (уровни сигнала)** - звук может иметь различные уровни громкости. Количество различных уровней громкости рассчитываем по формуле **N= 2I** где I – глубина звука.

**Частота дискретизации –** количество измерений уровня входного сигнала в единицу времени (за 1 сек). Чем больше частота дискретизации, тем точнее процедура двоичного кодирования. Частота измеряется в герцах (Гц). 1 измерение за 1 секунду -1 ГЦ.

1000 измерений за 1 секунду 1 кГц. Обозначим частоту дискретизации буквой **D**. Для кодировки выбирают одну из трех частот: **44,1 КГц, 22,05 КГц, 11,025 КГц.**

Считается, что диапазон частот, которые слышит человек, составляет от 20 Гц до 20 кГц.

**Качество двоичного кодирования –** величина, которая определяется глубиной кодирования и частотой дискретизации.

**Аудиоадаптер (звуковая плата) –** устройство, преобразующее электрические колебания звуковой частоты в числовой двоичный код при вводе звука и обратно (из числового кода в электрические колебания) при воспроизведении звука.

**Характеристики аудиоадаптера:** частота дискретизации и разрядность регистра.).

**Разрядность регистра -**число бит в регистре аудиоадаптера. Чем больше разрядность, тем меньше погрешность каждого отдельного преобразования величины электрического тока в число и обратно. Если разрядность равна I, то при измерении входного сигнала может быть получено 2I =N различных значений.

**Размер цифрового моноаудиофайла ( A) измеряется по формуле:**

**A=D\*T\*I/8**, где **D –**частота дискретизации (Гц), **T** – время звучания или записи звука, **I**  разрядность регистра (разрешение). По этой формуле размер измеряется в байтах.

**Размер цифрового стереоаудиофайла ( A) измеряется по формуле:**

**A=2\*D\*T\*I/8**, сигнал записан для двух колонок, так как раздельно кодируются левый и правый каналы звучания.

Учащимся полезно выдать **таблицу 1**, показывающую, сколько Мб будет занимать закодированная одна минута звуковой информации при разной частоте дискретизации:

| Тип сигнала                            | Частота дискретизация, КГц                                |       |        |
|----------------------------------------|-----------------------------------------------------------|-------|--------|
|                                        | 44,1                                                      | 22,05 | 11,025 |
| 16 бит, стерео 10,1 Мб 5,05 Мб 2,52 Мб |                                                           |       |        |
| 16 бит, моно                           | $5,05 \text{ M}6$ 2,52 M <sub>6</sub> 1,26 M <sub>6</sub> |       |        |
| 8 бит, моно                            | $2,52 \text{ M}6$ 1,26 M <sub>6</sub> 630 K <sub>6</sub>  |       |        |

**Таблица 1**

#### **2. Определение качества звука.**

**Для определения качества звука надо найти частоту дискретизации и воспользоваться таблицей №1** 

256 (28) уровней интенсивности сигнала -качество звучания радиотрансляции, использованием 65536 (216) уровней интенсивности сигнала - качество звучания аудио-CD. Самая качественная частота соответствует музыке, записанной на компакт-диске. Величина аналогового сигнала измеряется в этом случае 44 100 раз в секунду.

### **3. Двоичное кодирование звука.**

**При решении задач пользоваться следующим теоретическим материалом:**

Для того, чтобы кодировать звук, аналоговый сигнал, изображенный на рисунке,

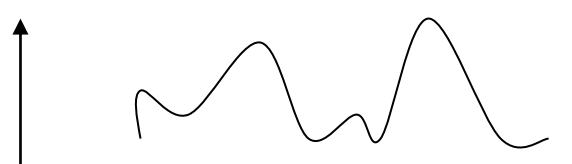

плоскость разбивается на вертикальные и горизонтальные линии. Вертикальное разбиение –это дискретизация аналогового сигнала (частота измерения сигнала), горизонтальное разбиение **квантование** по уровню. Т.е. чем мельче сетка – тем качественнее приближен аналоговый звук с помощью цифр. Восьмибитное квантование применяется для оцифровки обычной речи (телефонного разговора) и радиопередач на коротких волнах. Шестнадцатибитное – для оцифровки музыки и УКВ (ультро-коротко-волновые) радиопередач.

### Дисциплина: ОП.08 Архитектура компьютерных систем

Тема: Работа и особенности логических элементов.

 $\Pi K$  1.4. Формируемые компетенции: ОК 01. ОК 09. ПК 1.1.  $\Pi K 2.1.$ ПК 2.5., **B16** 

### Норма времени: 2 часа

## Цель работы:

- теоретическое изучение логических элементов, реализующих элементарные функции алгебры логики;

- экспериментальное исследование логических элементов с помощью моделирования.

## ЗАДАНИЕ 1.

1. Запустите программу моделирования электронных схем Electonics WorkBench (файл WEWB32.EXE) из папки указанную преподавателем, и используя методические указания по программе Electonics WorkBench (EWB), изучите:

- 1) Назначение программы;
- 2) Состав окна приложения и меню программы;
- 3) Состав основных панелей инструментов и компонентов программы;
- 4) Рекомендации по созданию моделей электронных схем.

## ЗАЛАНИЕ 2.

С помощью различных комбинаций входных логических сигналов изучить работу базовых логических элементов И, ИЛИ, НЕ и заполнить соответствующие таблицы истинности (файлы L1 01.ewb – L1 03.ewb, расположенные в папке Модели).

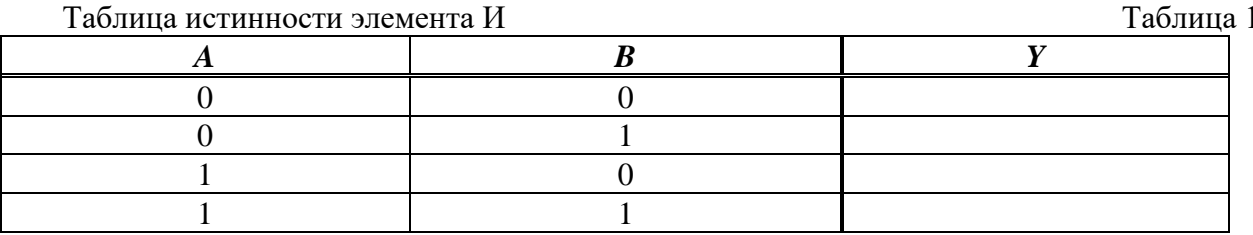

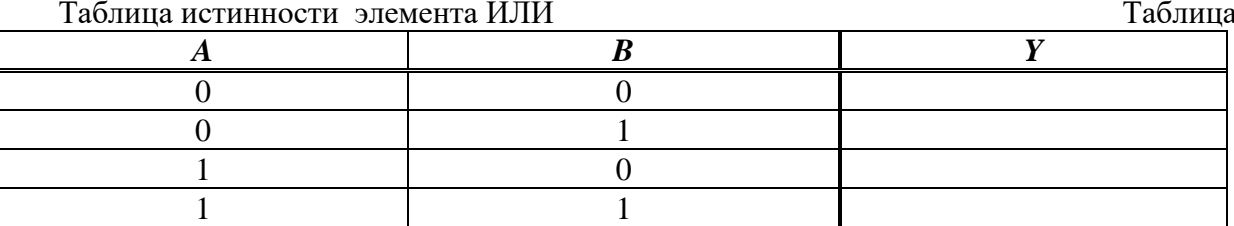

Таблица истинности элемента НЕ

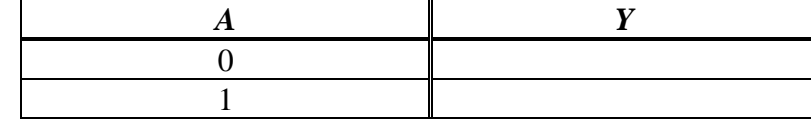

Таблица 3

 $\mathcal{D}$ 

Указания к выполнению залания 2:

*Lab***1\_01.***ewb* – логический элемент И (*AND*). Представлена Таблица 1 истинности функции *Y* переменных *A*, *B*. Используется источник логических сигналов – *Basic\Pull-Up Resistor* (рис.1).

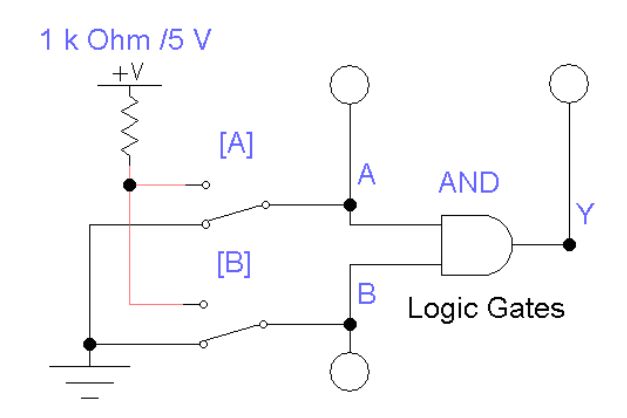

Рис.1 Логический элемент И

С помощью выключателей (управление клавишами *A*, *B*) подать сигналы 0 или +5 В на входы элемента И. Наличие логической единицы отображается логическими пробниками: переменная *А* (зеленый цвет), переменная *В* (синий цвет). Наличие сигнала на выходе элемента – красный цвет. Этот сигнал соответствует значению функции *Y.*

*Lab***1\_02.***ewb* – логический элемент ИЛИ (*OR*), рис.2. Представлена Таблица 2 истинности функции *Y* переменных *A*, *B*.Аналогично предыдущей модели.

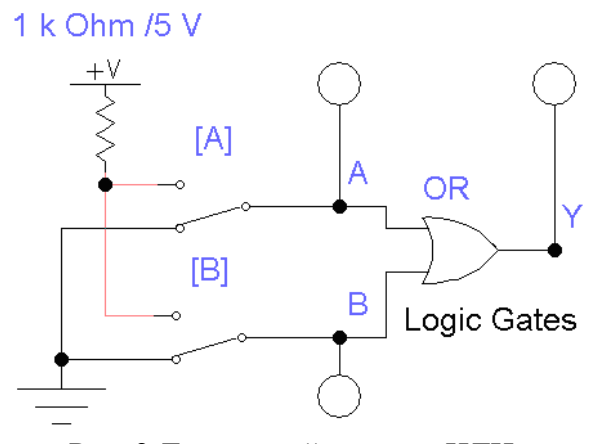

Рис. 2 Логический элемент ИЛИ

*Lab***1\_03.***ewb* – логический элемент отрицание (*NOT*). Представлена таблица 3 истинности функции *Y* переменной *A* (рис. 3). Аналогично предыдущим моделям.

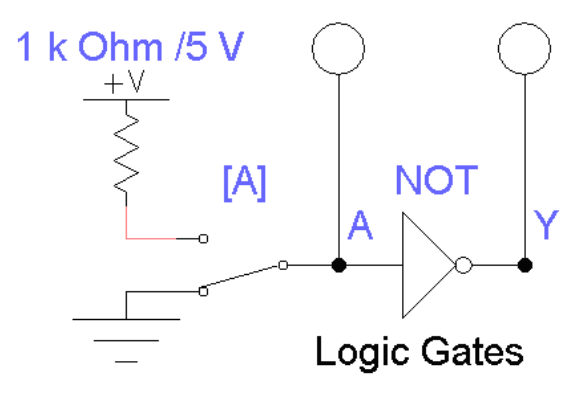

Рис. 3 Логический элемент НЕ

## ЗАДАНИЕ 3.

Собрать в программе моделирования электронных схем Electonics WorkBench схемы следующих логических элементов: И-НЕ (NAND), ИЛИ-НЕ (NOR), Исключающее ИЛИ (HOR), Эквивалентность (XNOR). Изучить их работу и составить для них таблицы истинности.

По итогам работы сделайте вывод по схеме:

я что что на в технических контрольной и продаже в технических контрольной и просто на в технических контрольности.

Пример вывода

Я предлагаю изменить ход выполнения работ.

Сформулируйте, что Вы осознали, или не поняли по данной теме и над чем предстоит работать.

#### Дисциплина: ОП.08 Архитектура компьютерных систем

Тема: Исследование принципов работы сумматора.

Формируемые компетенции: ОК 01. ПК 1.4. ОК 09.ПК 1.1.  $\Pi K 2.1.$ ПК 2.5., **B16** 

#### Норма времени: 2 часа

### Цель работы:

- экспериментальное исследование различных видов сумматоров с помощью моделирования.

### ЗАДАНИЕ 1.

Запустите программу моделирования электронных схем Electonics WorkBench, и используя файлы для моделирования, расположенные в папке Модели, и методические указания к выполнению ИКЗ №7 «Исследование принципов работы сумматора» изучите с помощью комбинаций входных логических сигналов работу полусумматора (L2\_add\_01.ewb), полного  $(L2$ <sub>add</sub> $04$ .ewb), полного двухразрядного одноразрядного сумматора сумматора (L2\_add\_05.ewb) и полного одноразрядного вычитателя (L2\_add\_08.ewb). Заполните для них таблицы 1,2,3,4 соответственно, отражающие принцип их работы.

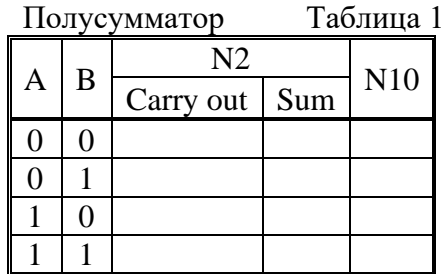

Таблица 2 Одноразрядный сумматор

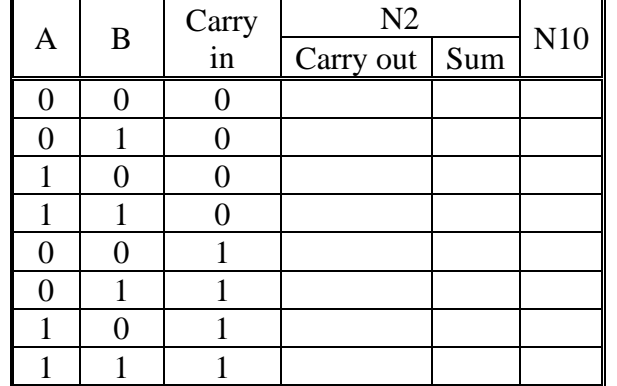

#### Двухразрядный сумматор

Таблица 3

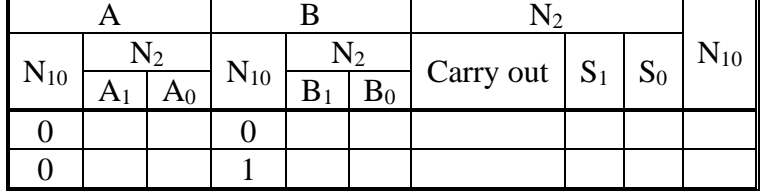

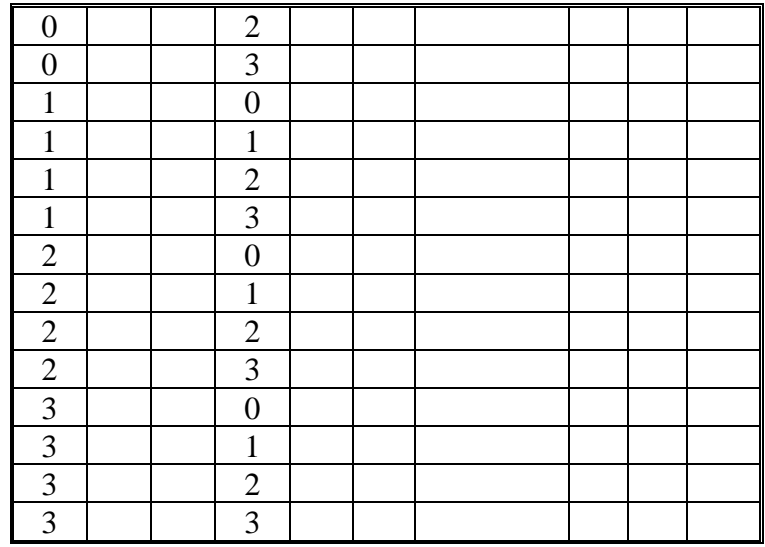

Таблица 4 Одноразрядный вычитатель

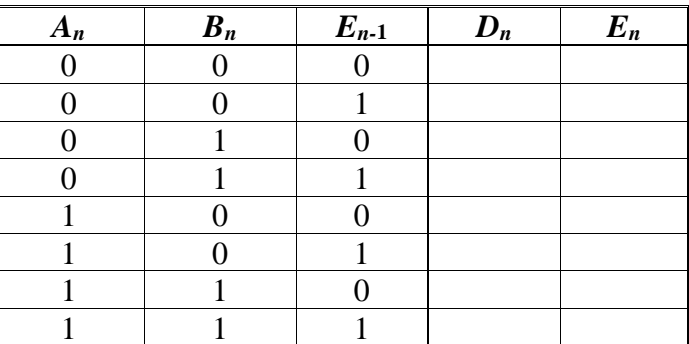

Задание 2. С помощью двухразрядного сумматора, файл L2\_add\_05.ewb, и одноразрядного вычитателя, файл L2\_add\_08.ewb, провести расчеты и заполнить таблицы 5 и 6 соответственно.

В них используются обозначения: двоичный код  $N_2$ , десятичное число  $N_{10}$ ,  $A_1$  - старший,  $A_0$  – младший разряды, для В и S аналогично,  $D_n$  – результат вычитания в разряде n;  $E_{n-1}$  – займ в младший разряд  $n-1$ .  $E_n$  - займ из старшего разряда  $n+1$ .

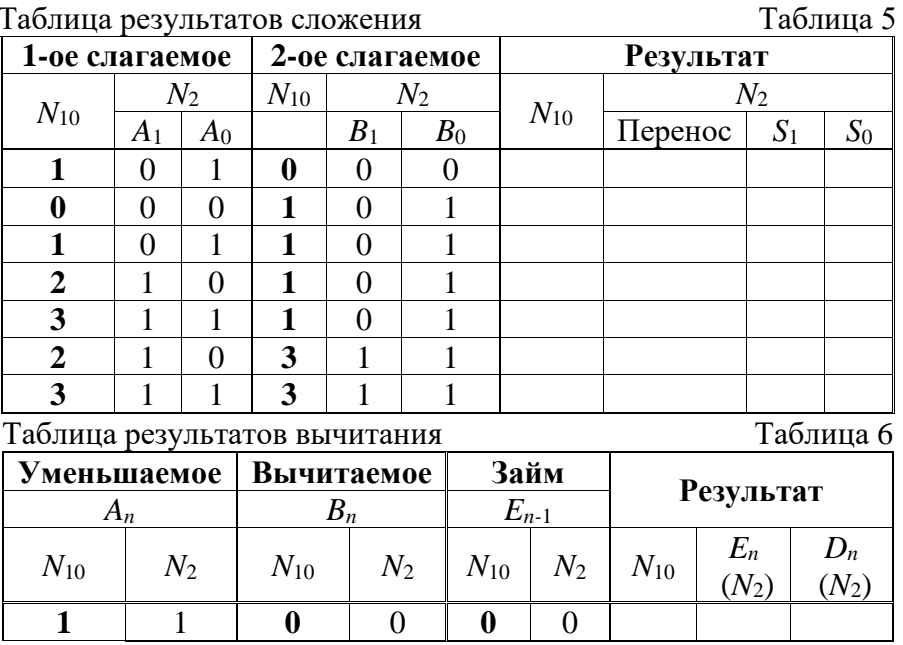

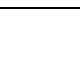

47

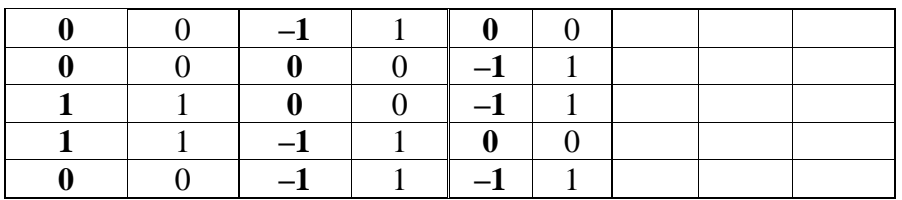

Знак «-» означает, что число вычитается из уменьшаемого.

Задание 3. С помощью двухразрядного сумматора - вычитателя со знаковым разрядом (L2\_add\_09.ewb) провести арифметические и логические операции, заполнить таблицу 3.

Осуществить проверку результатов моделирования на примере операции вычитания с двух разрядными двоичными числами:  $A + B = 2 + 1$  (строка 4 табл. 7);  $A - B = 1 - 2$  (строка 6 табл. 7). Результаты проверки занести в табл. 8, 9 соответственно.

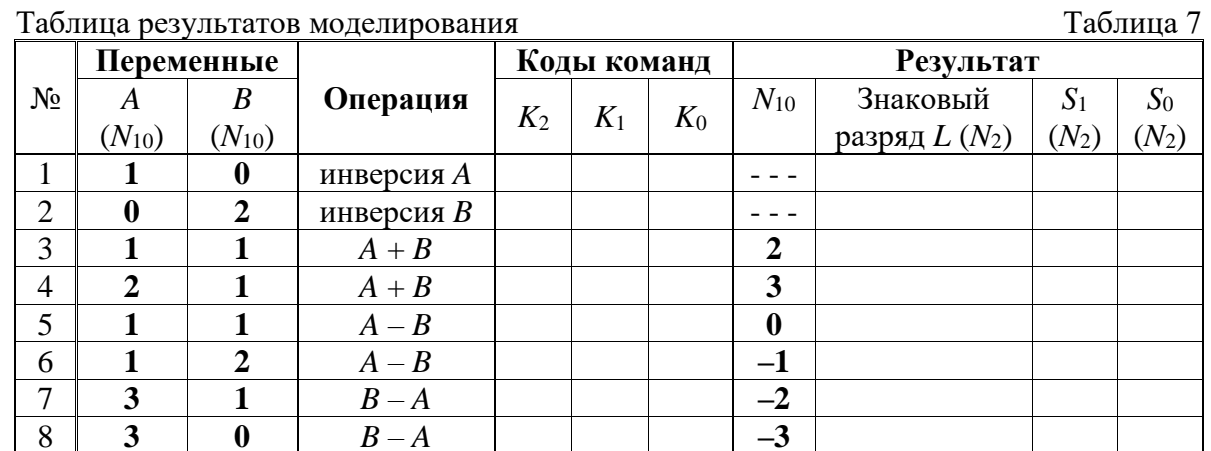

Таблица результатов проверки моделирования

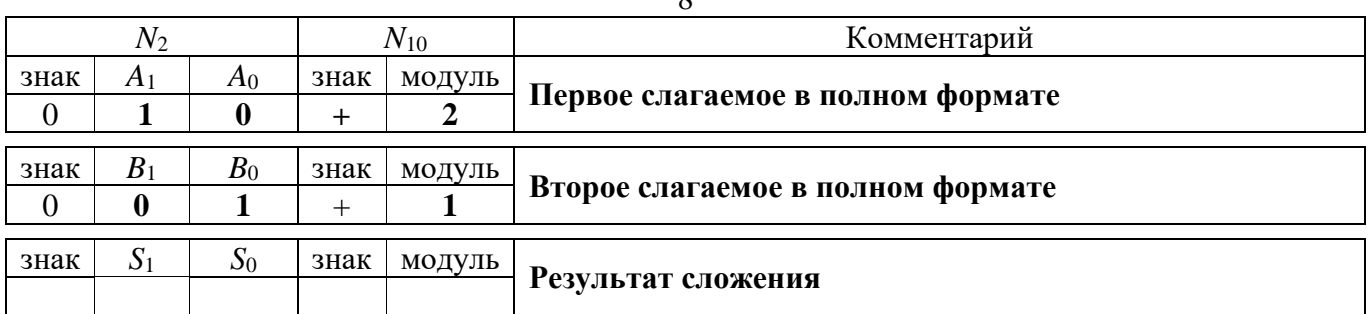

 $\overline{Q}$ 

 $\Omega$ 

Таблица результатов проверки моделирования

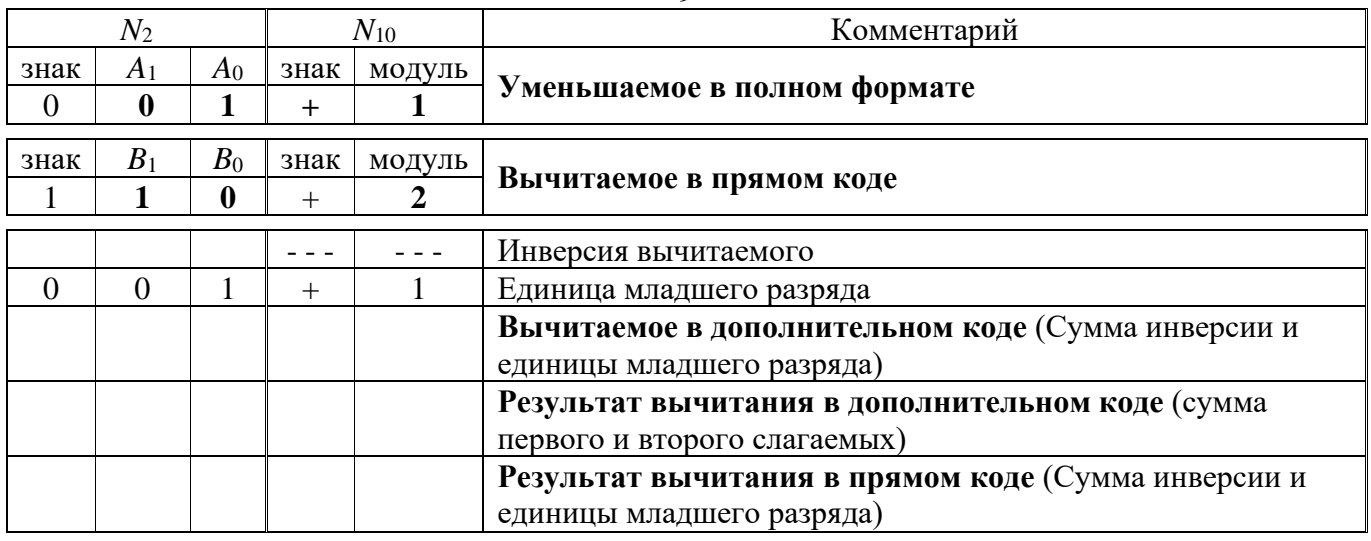

#### Таблица

Таблица

По итогам работы сделайте вывод по схеме:

Я \_\_\_\_\_\_\_\_\_\_\_\_\_\_\_\_\_\_\_\_\_\_\_\_\_\_\_\_\_\_\_\_\_ что \_\_\_\_\_\_\_\_\_\_\_\_\_\_\_\_\_\_\_\_\_\_\_\_\_\_\_\_\_\_

Пример вывода

Я предлагаю изменить ход выполнения работ.

Сформулируйте, что Вы осознали, или не поняли по данной теме и над чем предстоит работать.

## Дисциплина: ОП.08 Архитектура компьютерных систем

Тема: Исследование принципов работы триггера.

```
Формируемые компетенции: ОК 01. ОК 09. ПК 1.1.
                                                 ПК 1.4.
                                                            \Pi K 2.1.ПК 2.5.,
B16
```
Норма времени: 2 часа

## Цель работы:

- экспериментальное исследование различных видов сумматоров с помощью моделирования.

## ЗАДАНИЕ 1. Исследование работы триггеров

Используя указанию к выполнению задания, определить логические сигналы на прямом и инверсном выходе триггеров, файлы L3 RS  $01.ewb - L3 RS$  06.ewb. Составьте таблицы истинности, отражающие их работу.

По итогам работы сделайте вывод по схеме:

 $R$ что по последните се последните се последните се последните се последните се последните се последните се последните с

Пример вывода

Я предлагаю изменить ход выполнения работ.

Сформулируйте, что Вы осознали, или не поняли по данной теме и над чем предстоит работать.

#### Указания к выполнению задания 1:

#### Триггеры. Основные теоретические положения

Триггер (защелка) представляет собой устройство с двумя устойчивыми состояниями. Таблицы истинности RS-триггера и его разновидностей представлены в табл. 1. Файлы для моделирования RS-триггеров расположены в папке Молели.

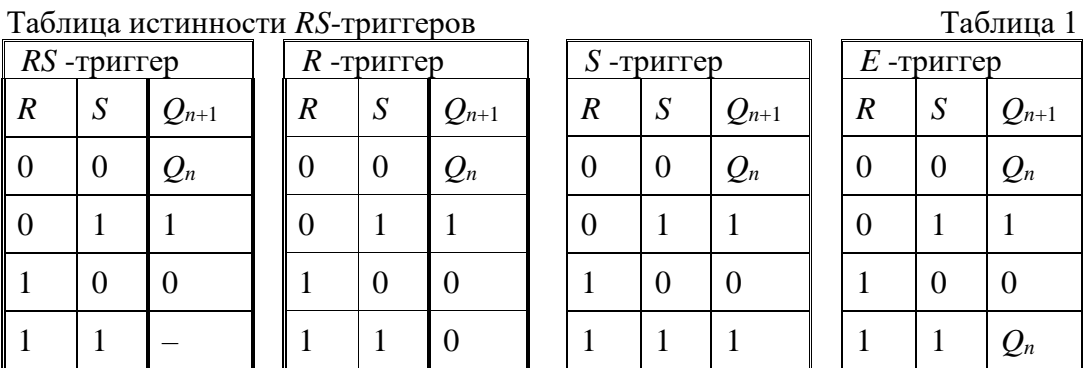

По способу записи информации различают триггеры: асинхронные; синхронные.

У асинхронных триггеров запись информации осуществляется с поступлением информационного сигнала на его вхол.

Асинхронный RS-триггер имеет два выхода: прямой  $Q$  и инверсный  $Q'$  и два входа  $S(e^{t})$ установка  $(Q=1)$  и  $R(eset)$  сброс  $(Q=0)$ .

Выход триггера переходит в состояние  $Qn+1=0$ , если  $S=0$ ,  $R=1$ . При  $S=1$ ,  $R=0$  на выходе  $Q$  $n+1$  =1. Когда S =0, R =0 триггер сохраняет прежнее значение *Qn*. Комбинация сигналов S =1, R =1 запрещена, т.к. на прямом  $Q$  и инверсном  $Q'$  выходе устанавливаются одинаковые значения, которые при переходе в режим хранения не сохраняются.

На рисунках 1, 2 изображены асинхронные RS-триггеры и их таблицы истинности.

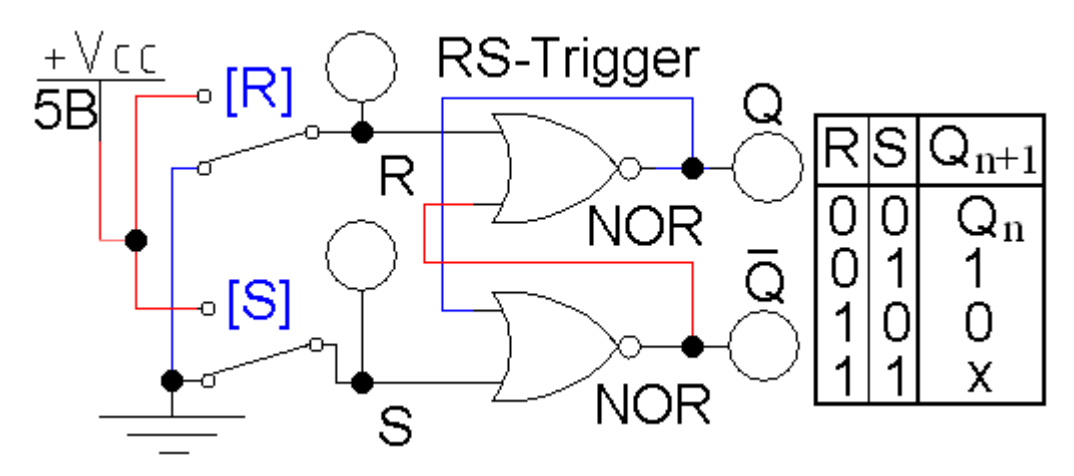

Рис. 1 Схема RS-триггера на элементах 2ИЛИ-НЕ

В синхронных триггерах, имеющих информационные и тактовые входы, запись осуществляется только при подаче разрешающего тактового импульса.

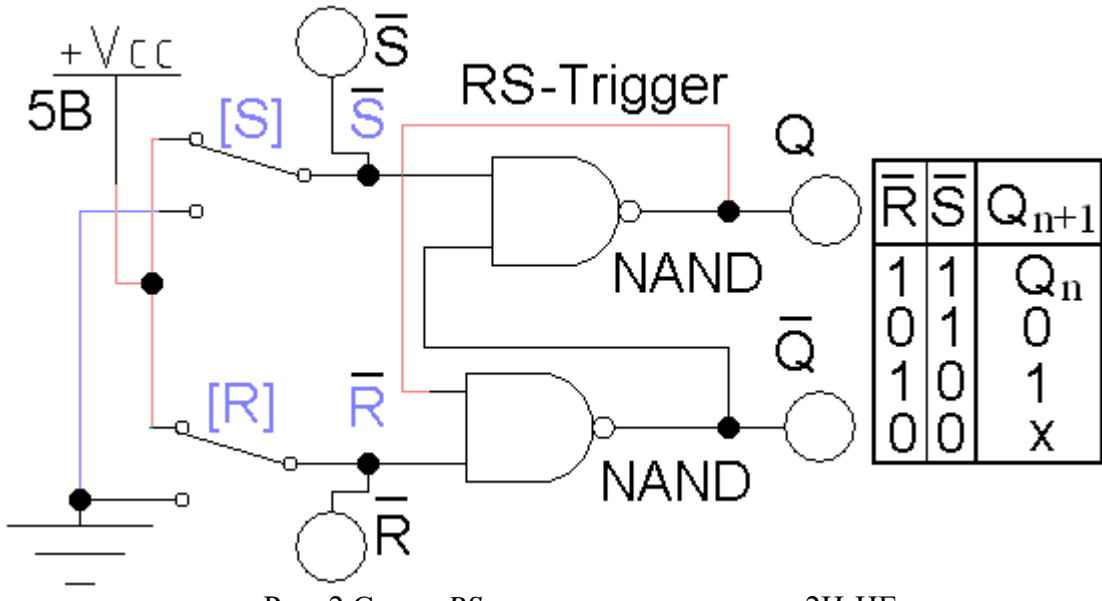

Рис. 2 Схема *RS*-триггера на элементах 2И-НЕ

Триггеры в виде логических компонентов расположены в поле элементов *Digital* (рис. 3). Использование генератора слов позволяет проанализировать работу *RS-*триггера на всех наборах переменных.

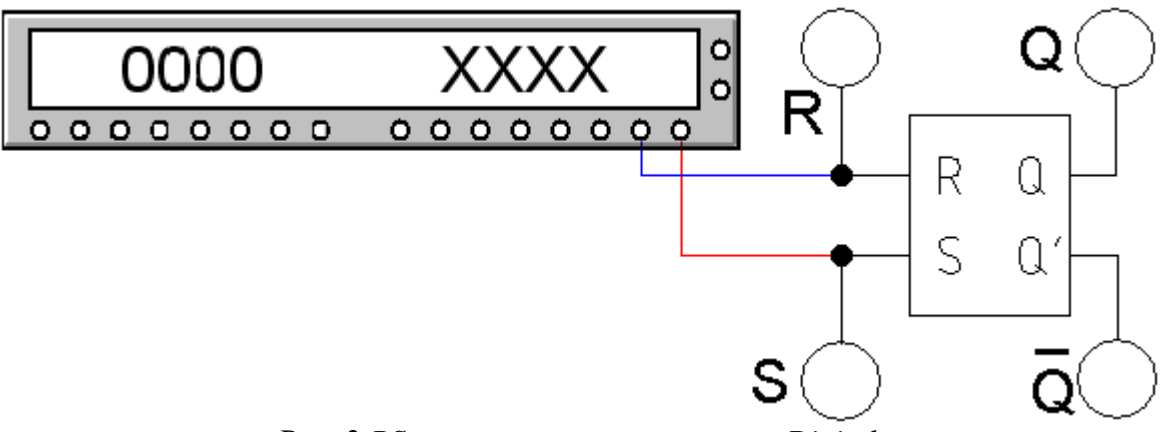

Рис. 3 *RS*-триггер из поля элементов *Digital*

На рис. 4 изображен *RS*-триггер на реле, как вариант его реализации.

#### **1 Приоритетные триггеры**

Триггеры, у которых одни входы имеют преимущество над другими в установлении сигналов на выходе, называются приоритетными.

Такими устройствами, согласно таблице 1, являются *R*, *S*, *E*-триггеры. Последняя строка таблицы 1 определяет приоритет соответствующего входа.

Приоритетным триггером является схема, представленная на рисунке 5.

Схема *E* триггера (рис. 5) устанавливает преимущество входного сигнала *R* или *S*, который появился на входе первым с помощью логической операции Импликация. Пришедший первым сигнал (логическая единица) инвертируется и устанавливает запрет на поступление сигнала на второй вход с помощью логической операции умножения.

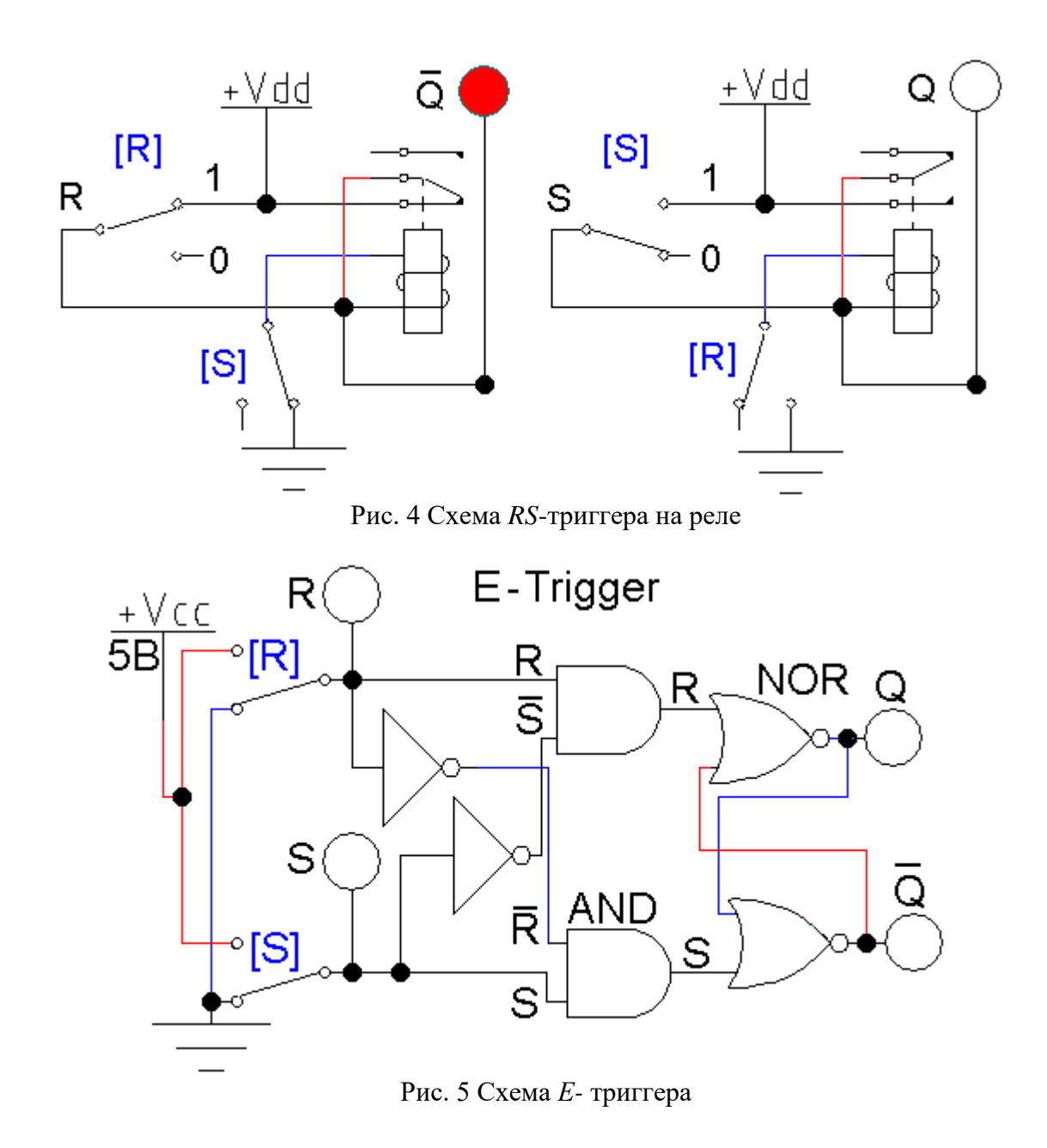

## **2 Синхронные триггеры**

Запись информации в триггер (рис. 6) происходит при наличии на входе *C*=1.

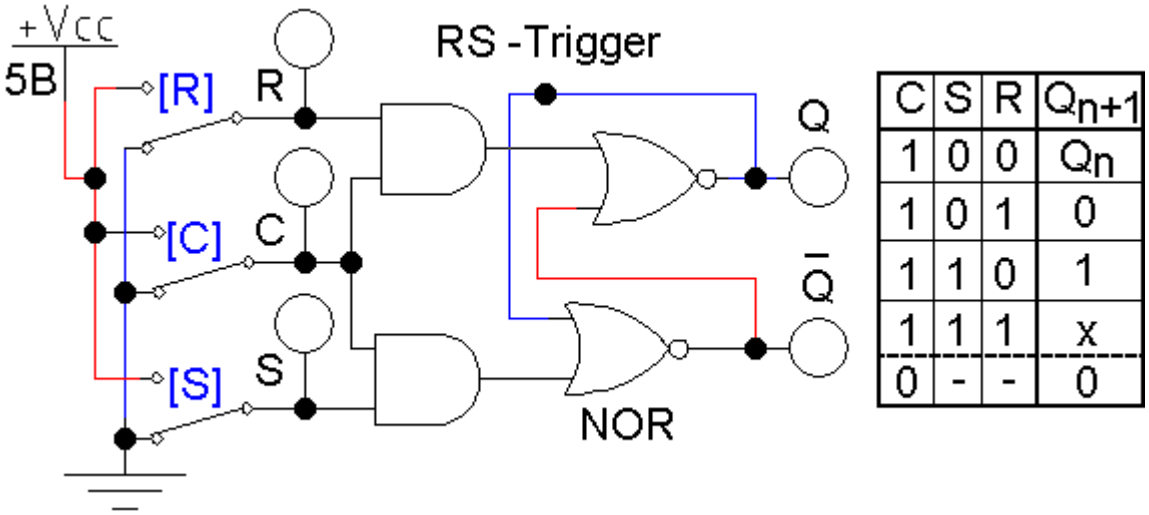

Рис. 6 Синхронный *RS*-триггер

Триггер имеет потенциальный вход *C*. Запись информации происходит при наличии на входе *C* уровня логической единицы. При этом изменение состояния триггера связано с поступлением сигналов на входы *R*, *S*.

Триггеры являются ячейками памяти, куда заносится информация в двоичном коде, при необходимости информация считывается.

Простейшим является асинхронный *RS* триггер. На его основе создаются все более сложные триггеры.

Приоритетные триггеры позволяют исключить сбои и ошибки в работе различных устройств. Например, *E*-триггер исключает зажигание сигналов светофора одинакового цвета для различных направлений движения транспорта и т.д.

Простейшим примером триггера является выключатель освещения.

#### **Дисциплина: ОП.08 Архитектура компьютерных систем**

**Тема:** Исследование принципов работы шифратора и дешифратора.

**Формируемые компетенции:** ОК 01. ОК 09.ПК 1.1. ПК 1.4. ПК 2.1. ПК 2.5., В16

**Норма времени:** 2 часа

#### **ЗАДАНИЕ 1. Исследование работы шифратора.**

С помощью комбинаций входных сигналов изучить работу шифратора CD(4-2), файл **L2\_CD\_01.ewb**, и составить таблицу истинности (Таблица 1) шифратора CD(4-2), изображенного на рис. 1.

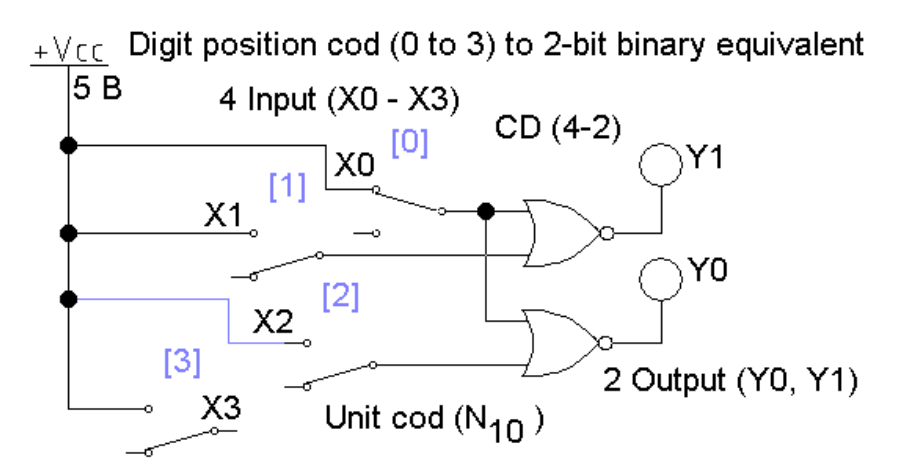

Рис. 1 Шифратор CD(4-2) на логических элементах ИЛИ-НЕ (файл L2 CD 04.ewb)

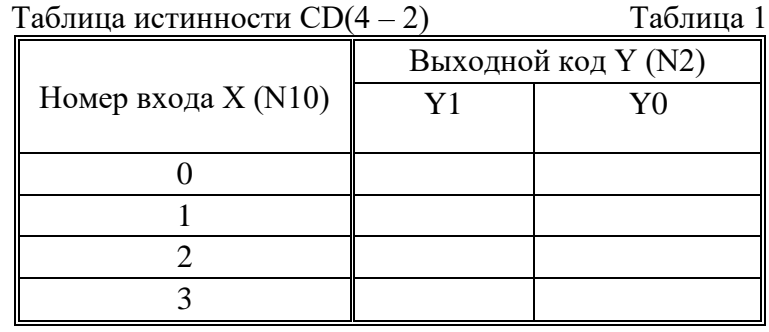

### **ЗАДАНИЕ 2. Исследование работы дешифратора**

С помощью комбинаций входных сигналов изучить работу дешифратора DC(2-4), файл **L2\_DC\_01.ewb** (рис.2), и составить для него таблицу истинности (Таблица 2).

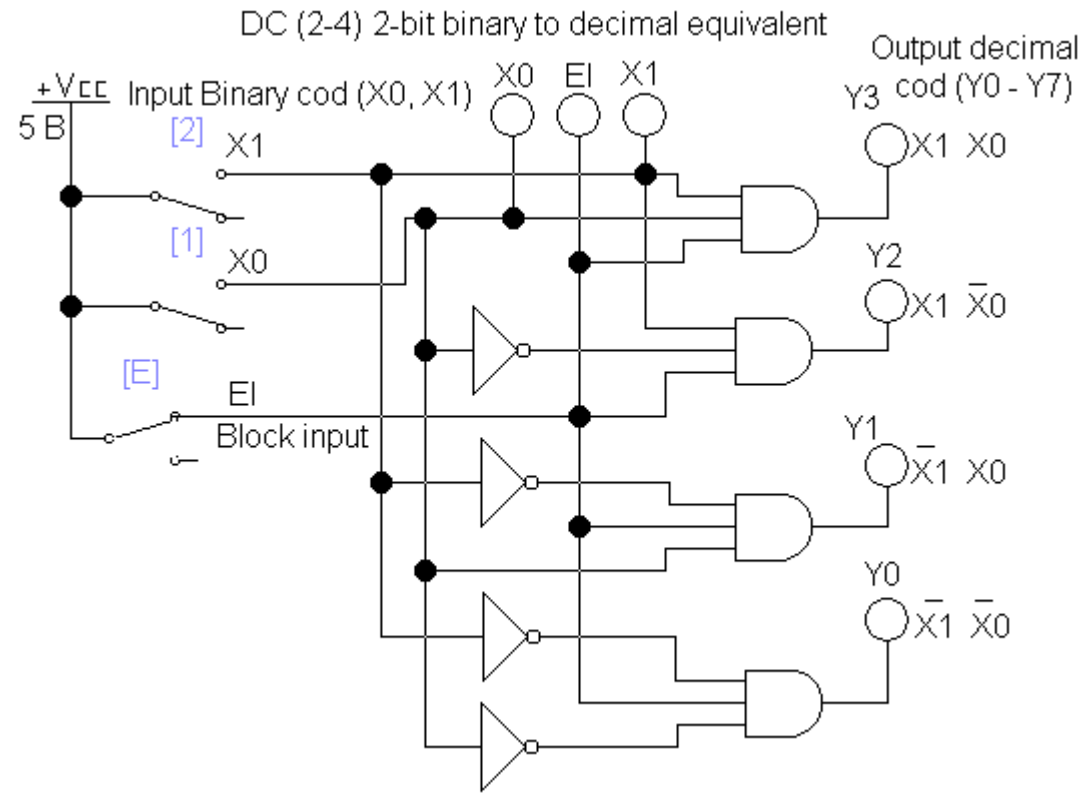

Рис. 2 Дешифратор DC(2-4)

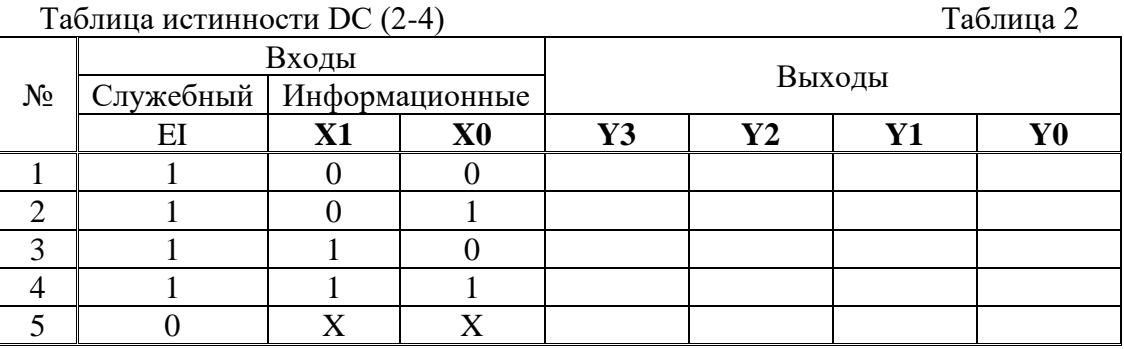

Используя указанию к выполнению задания, определить логические сигналы на прямом и инверсном выходе триггеров, файлы  $L3_RS_01ewb - L3_RS_06ewb$ . Составьте таблицы истинности, отражающие их работу.

По итогам работы сделайте вывод по схеме:

 $\overline{\text{R}}$ что

Пример вывода

Я предлагаю изменить ход выполнения работ.

Сформулируйте, что Вы осознали, или не поняли по данной теме и над чем предстоит работать.

## Дисциплина: ОП.08 Архитектура компьютерных систем

Тема: Исследование основных команд процессора.

Формируемые компетенции: ОК 01. ОК 09. ПК 1.1.  $\Pi K$  1.4.  $\Pi$ K 2.1. ПК 2.5., **B16** 

Норма времени: 2 часа

Цель работы: Исследовать основные команды процессора путем изучения и создания простейших программ на Ассемблере.

# ЗАДАНИЕ 1.

- 1. Скопируйте каталог \\Adsl-server\Почта вх\Архитектура КС 2 курс\Assembler\ к себе на локальной компьютер в каталог указанный преподавателем и всю дальнейшую работу проводите в этом каталоге.
- 2. Создайте файл Prog01.com для вывода на экран монитора сообщения «Hello, World!»
- 3. Создайте файл Prog11.com для вывода на экран монитора двух строк сообщения «Programma»

«Assembler»

# ЗАДАНИЕ 2.

 $1<sub>1</sub>$ Откройте справочный документ Help01. Изучите изложенный в нем материал.

 $2.$ Создайте программу Prog02.com вывода на экран сообщения и ожидания нажатия пюбой клавиши

# ЗАЛАНИЕ 3.

1. Откройте справочный документ Help02.doc. Изучите и законспектируйте изложенный в нем материал.

2. Создайте программу Prog03.com из файла Prog03.asm, описанного в документе Help03.doc.

По итогам работы сделайте вывод по схеме:

дело при в страна в села в села в села в села в села в села в села в села в села в села в села в села в села в<br>В села в села в села в села в села в села в села в села в села в села в села в села в села в села в села в сел

Сформулируйте, что Вы осознали, или не поняли по данной теме и над чем предстоит работать.

### Дисциплина: ОП.08 Архитектура компьютерных систем

Тема: Структура основной памяти.

ОК 09.ПК 1.1. ПК 1.4.  $\Pi$ K 2.1. Формируемые компетенции: ОК 01. ПК 2.5., **B**16

Норма времени: 2 часа

Цель работы: закрепить знания о логической организации памяти, получить навыки использования специализированных программ для получения сведений о распределении памяти, исследовать влияние менеджеров памяти на ее распределение.

## ЗАДАНИЕ 1.

- 1) Работая в ОС Windows, выполнить запуск утилиты МЕМ, рассмотреть и проанализировать выводимые сведения, проанализировать текущее распределении памяти.
- 2) Выполнить полную перезагрузку компьютера, по нажатию клавиши F5 в момент загрузки отключить драйвера. Исследовать распределение памяти.

## Указания к выполнению

Для получения информации о текущем распределении памяти используются программы для просмотра состояния памяти. Некоторые из этих программ достаточно просты и позволяют получить информацию лишь самого общего характера. Для более полного обзора необходимо применять специализированные утилиты, которые часто входят в пакеты различных диагностических программ и менеджеров памяти (например, программу Ouarterdeck Manifest из пакета Ouarterdeck OEMM).

### Просмотр состояния памяти посредством утилиты МЕМ

Утилита МЕМ, несмотря на свои достаточно ограниченные возможности, позволяет получить подробные сведения о распределении памяти. Ее важнейшим достоинством является доступность, так как она входит в комплект поставки Windows '95/98 и практически всегда находится в каталоге COMMAND системного каталога Windows. Так, например, если Windows установлена в каталог C:\WINDOWS, то MEM находится в каталоге C:\WINDOWS\COMMAND. Таким образом, использование MEM - это простейший способ получить информацию о состоянии памяти системы.

В простейшем случае утилита МЕМ запускается без параметров и в этом режиме выдает всю основную информацию, сведенную в несколько таблиц. Самая первая таблица показывает информацию о программных модулях, расположенных в стандартной памяти с указанием их размера. Вторая таблица представляет собой карту использования адресного пространства, в которой указаны объемы используемой стандартной и расширенной памяти. В последних строчках вывода МЕМ показан ряд дополнительных сведений, в частности, указано местонахождение ядра DOS (в нижней памяти или в НМА). Для получения некоторых дополнительных сведений можно использовать различные ключи при запуске МЕМ. Чаще всего используются ключи /С, /D, /F и /P. Ключ /Р включает режим постраничного вывода и может быть использован в сочетании с любыми другими ключами. Прочие ключи являются взаимоисключающими. Использование ключа /С приводит к выводу той же информации, что и в режиме без параметров. Ключ / Г показывает свободные участки памяти, а ключ / D используется для получения наиболее полной информации о распределении памяти, которая может быть использована в целях отладки. Примеры запуска:

МЕМ /Р - постраничный вывод информации о распределении памяти

#### МЕМ / D / Р - вывод детальных сведений о распределении памяти По итогам работы сделайте вывод по схеме:

 $\mathbf{R}$ 

 $-$  4TO  $-$ 

Сформулируйте, что Вы осознали, или не поняли по данной теме и над чем предстоит работать.

# Инструкционная карта № 12

## Дисциплина: ОП.08 Архитектура компьютерных систем

Тема: Организация работы памяти.

Формируемые компетенции: ОК 01. ОК 09. ПК 1.1.  $\Pi K$  1.4.  $\Pi K 2.1.$ ПК 2.5., **B16** 

## Норма времени: 2 часа

## ЗАДАНИЕ 1.

- 1. Откройте файл «Методы повышения надежности.doc»
- 2. Прочтите и законспектируйте предложенную информацию

## ЗАЛАНИЕ 2.

- 1. Составьте и запишите алгоритм проверки правильности передачи информации методом дублирования «два из трех».
- 2. Используя составленный алгоритм, найдите правильную комбинацию для данных из таблины 1:  $T<sub>0</sub>G<sub>T</sub>1$

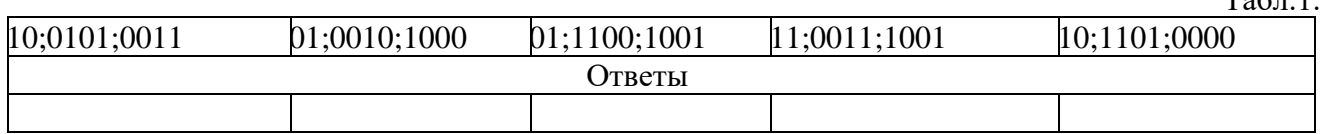

## ЗАЛАНИЕ 3.

- 1. Составьте и запишите алгоритм проверки правильности передачи информации методом контроля на четность.
- 2. Используя составленный алгоритм, определите правильность передачи информации для послеловательностей из таблины 2.  $T_{\alpha} \xi = 2$

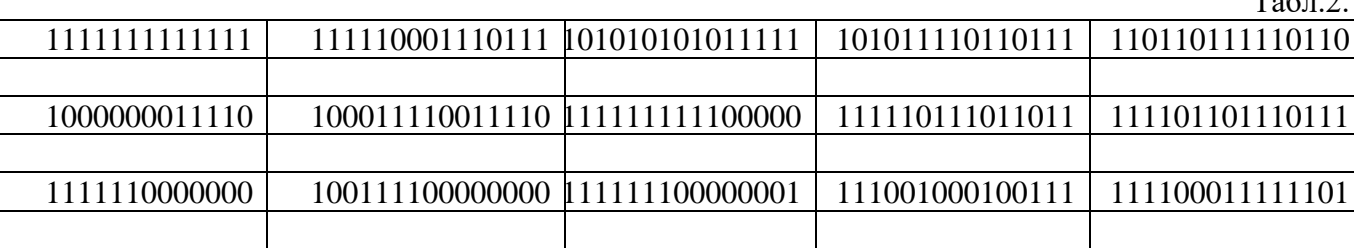

## ЗАДАНИЕ 4.

1. Составьте комбинации для семиэлементного кода Хемминга для данных из таблицы 3.

Табл. № 3

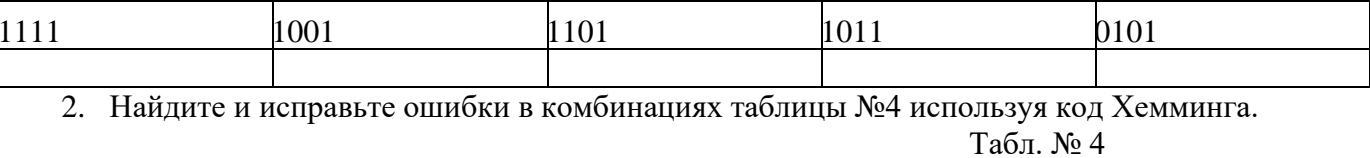

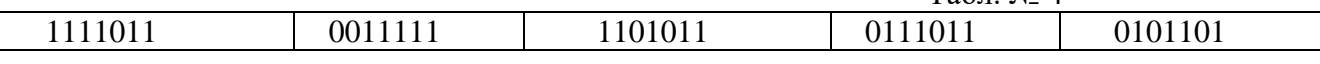

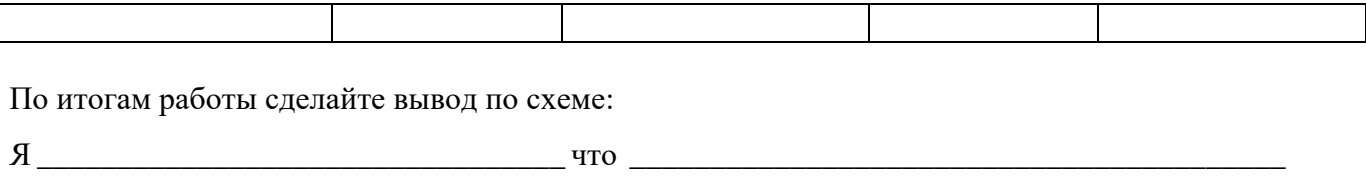

Сформулируйте, что Вы осознали, или не поняли по данной теме и над чем предстоит работать.

## Инструкционная карта № 13

### Дисциплина: ОП.08 Архитектура компьютерных систем

Тема: Исследование работы системного интерфейса.

Формируемые компетенции: ОК 01. ОК 09.ПК 1.1.  $\Pi$ K 1.4.  $\Pi$ K 2.1. ПК 2.5. **B16** 

Норма времени: 2 часа

## ЗАЛАНИЕ 1.

Идентифицируйте внутренние интерфейсы системной платы.

## ЗАДАНИЕ 2.

Дайте сравнительную характеристику внутренних интерфейсов целевой системной платы.

#### Методические указания

Интерфейс - это совокупность средств сопряжения и связи, обеспечивающая эффективное взаимодействие систем или их частей. В интерфейсе обычно предусмотрены вопросы сопряжения на механическом (число проводов, элементы связи, типы соединений, разъемы, номера контактов и т.п.) и логическом (сигналы, их длительность, полярность, частоты и амплитуда, протоколы взаимодействия) уровнях.

Внутренний интерфейс - это система связи и сопряжения узлов и блоков компьютера между собой. Представляет собой совокупность электрических линий связи, схем сопряжения с компонентами компьютера, протоколов (алгоритмов) передачи и преобразования сигналов.

В современных компьютерах в качестве системного интерфейса обычно используется системная шина

Шина (bus) - это совокупность линий связи, по которым информация передается одновременно. Под основной или системной шиной понимается шина между процессором и подсистемой памяти. Шины характеризуются разрядностью и частотой.

**Разрядность** или ширина шины (bus width) – количество линий связи в шине, т.е. количество битов, которое может быть передано по шине одновременно.

Тактовая частота шины (bus frequency) - частота с которой передаются последовательные биты информации по линиям связи.

В качестве системной шины в ПК могут использоваться шины расширений и локальные пины.

Шины расширений - шины общего назначения, позволяющие подключать большое количество самых разнообразных устройств.

**Локальные шины** специализируются на обслуживании небольшого количества устройств определенного класса.

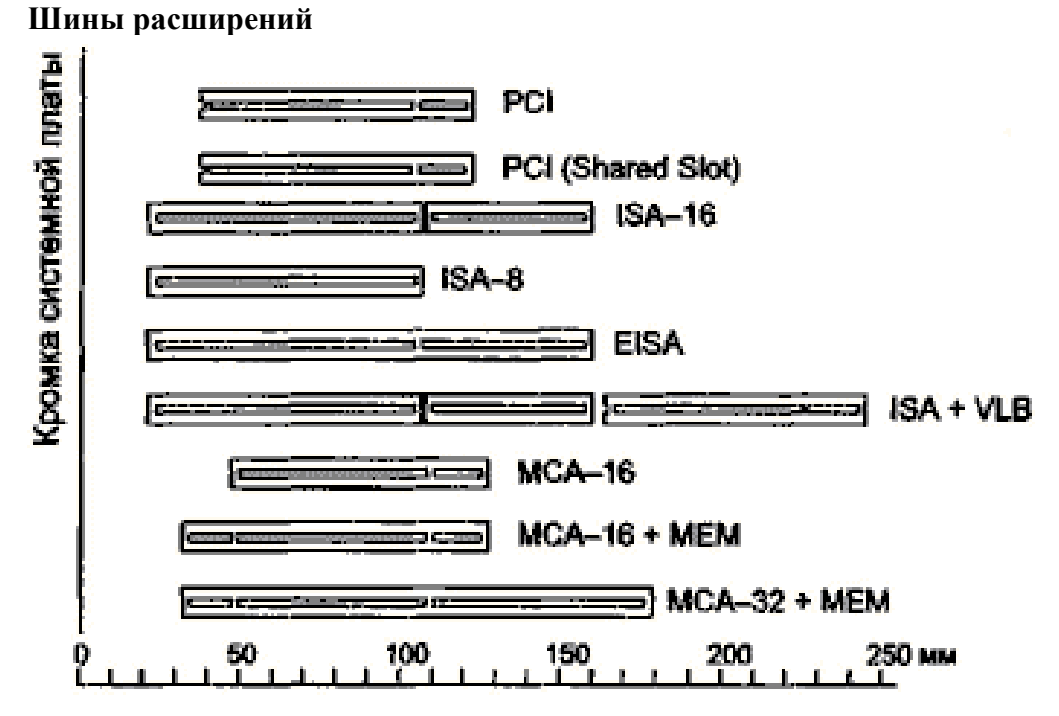

**Шина расширения ISA** (Industry Standard Architecture) – основная шина на устаревших материнских платах. Служит для подключения витдеокарт, модемов, звуковых карт и т.д. Конструктивно представляет собой разъем состоящий из двух частей – 62-контактного и примыкающего к нему 36-контактного сегментов. Допускает подключение до 6 устройств. Пропускная способность шины до 16 Мбайт/с. Рабочая частота до 8 МГц. Представлена в двух версиях PC/XT и PC/AT.

Шина PC/XT - 8-разрядная шина данных и 20-разрядная шина адреса, имеет 4 линии аппаратных прерываний и 4 канала для прямого доступа в память. Шина адреса ограничивает адресное пространство микропроцессора величиной 1 Мбайт. Тактовая частота 4,77 МГц.

Шина PC/AT – 16-разрядная шина данных и 24-разрядная шина адреса. Имеет 7 линий для аппаратных прерываний и 4 канала прямого доступа в память. Тактовая частота до 16 МГц. Адресное пространство шины до 16 Мбайт.

**Шина ЕISA** (Extended Industry Standard Architecture) – 32-разрядная адресная шина данных и 32-разрядная шина адреса. Адресное пространство шины 4 Гбайт. Тактовая частота 8-33 МГц. Пропускная способность 33 Мбайт/с. Теоретически может подключаться до 15 устройств. Шина поддерживает многопроцессорную архитектуру. Шина весьма дорога и применяется в скоростных ПК, сетевых серверах и рабочих станциях. Внешне слоты шины имеют такой же вид, как и ISA, и в них могут вставляться платы ISA , но в глубине разъема находятся дополнительные ряды контактов ЕISA, а платы ЕISA имеют более высокую ножевую часть разъема с дополнительными рядами контактов.

**Шина MCA** (MicroChannel Architecture) - микроканальная архитектура - была введена в пику конкурентам фирмой IBM для своих компьютеров PS/2 начиная с модели 50 в 1987 году. Обеспечивает быстрый обмен данными между отдельными устройствами, в частности с оперативной памятью. Шина MCA абсолютно несовместима с ISA/EISA и другими адаптерами. Состав управляющих сигналов, протокол и архитектура ориентированы на асинхронное функционирование шины и процессора, что снимает проблемы согласования скоростей процессора и периферийных устройств. Адаптеры MCA широко используют Bus-Mastering, все запросы идут через устройство CACP (Central Arbitration Control Point). Архитектура позволяет эффективно и автоматически конфигурировать все устройства программным путем (в MCA PS/2 нет ни одного переключателя). При всей прогрессивности архитектуры

(относительно ISA) шина MCA не пользуется популярностью из-за узости круга производителей MCA-устройств и полной их несовместимости с массовыми ISA-системами. Однако MCA еще находит применение в мощных файл-серверах, где требуется обеспечение высоконадежного производительного ввода-вывода.

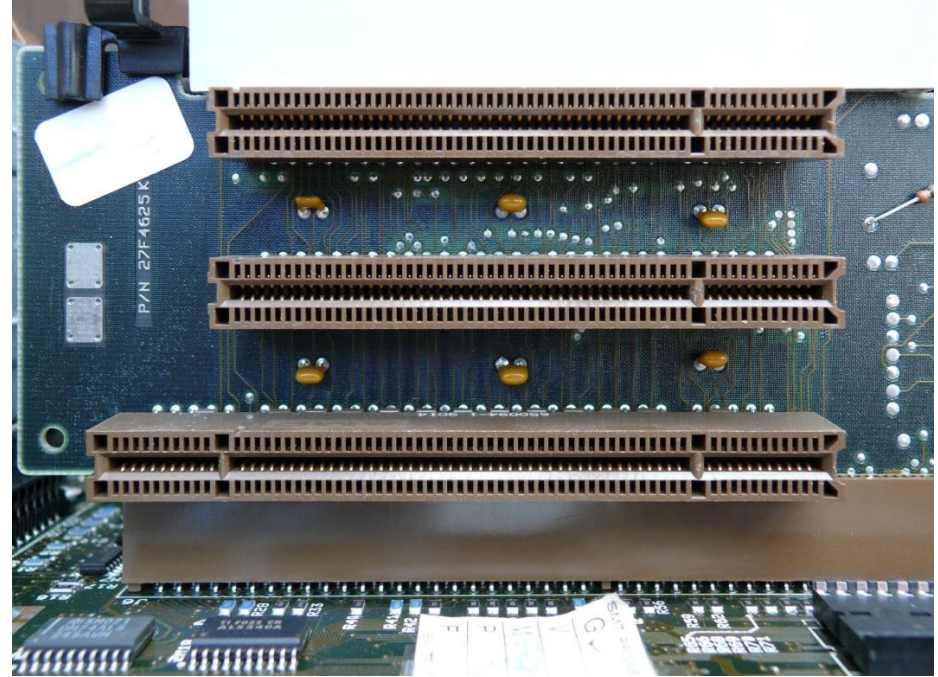

#### **Локальные шины**.

В настоящее время существует три основных стандарта универсальных локальных шин: VLB, PCI, AGP.

**Шина VLB** (VL-bus, VESA Local Bus) является расширением внутренней шины микропроцессора для связи с видеоадаптером или жестким диском, платами мкльтимедиа, сетевым адаптером. Разрядность шины для данных 32 бита, для адреса 30 бит.

Шина не адаптирована для процессоров класса Pentium. Имеется жесткая зависимость от тактовой частоты процессора. Шина позволяет только 4 устройства, при этом отсутствует арбитраж шины, т.е. могут быть конфликты между подключаемыми устройствами.

muunnuu muunnuunnuun ............................. ,,,,,,,,,,,,,,,,, \*\*\*\*\*\*\*\*\*\*\*\*\*\*\*\*\*\*\* 11

**Шина PCI** (Peripheral Component Interconnect, соединение внешних компонентов) – с помощью этого интерфейса к материнской плате подключаются видеокарты, звуковые карты, модемы, контроллеры SCSI и др. устройства. Конструктивно разъем шины на системной плате состоит из двух следующих подряд секций по 64 контакта (каждая со своим ключом). Разрядность шины – 32 разряда данных и 32 разряда адреса с возможностью расширения до 64 бит. Тактовая частота шины 33 МГц. Допускает подключение до 10 устройств. При наличии шины PCI шины расширения подключаются не непосредственно к микропроцессору, а к самой

шине PCI. Благодаря такому решению шина является независимой от процессора и может работать параллельно с шиной процессора, не обращаясь к ней с запросами. Таким образом, загрузка шины процессора существенно снижается.

**Шина AGP** (Accelerated Graphics Port – ускоренный графический порт) – интерфейс для подключения видеоадаптера к отдельной магистрали, имеющей выход непосредственно на системную память. Шина может работать с частотой до 133 МГц и обеспечивает высочайшую скорость передачи графических данных. По сравнению с шиной РСІ, в шине АGP устранена мультиплексность линий адреса и данных (в РСІ для удешевления конструкции адрес и данные передаются по одним и тем же линиям) и усилена конвейеризация операций чтения-записи, что позволяет устранить влияние задержек в модулях памяти на скорость выполнения этих операций.

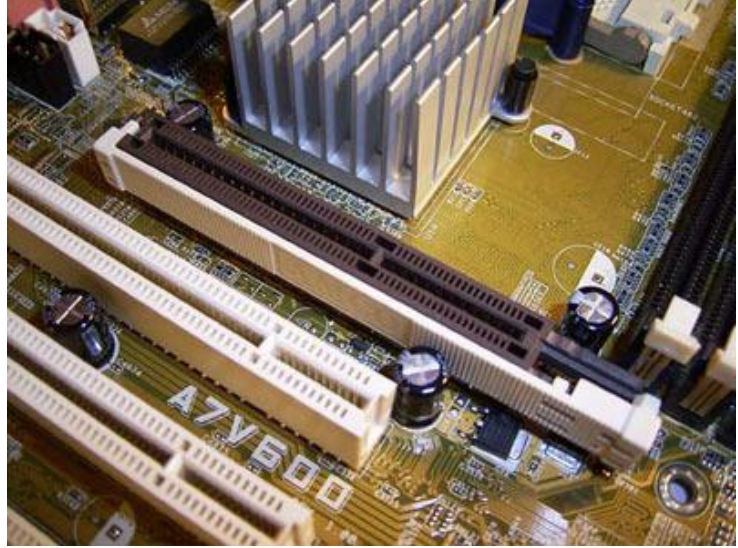

К шинам подключаются электронные платы (контроллеры). Каждый контроллер может быть подключен только к той шине на которую он рассчитан. Поэтому разъемы разных шин сделаны разными.

По итогам работы сделайте вывод по схеме:

я что что на в том, как не полно на в том, к

Сформулируйте, что Вы осознали, или не поняли по данной теме и над чем предстоит работать.

### Дисциплина: ОП.08 Архитектура компьютерных систем

Тема: Исследование работы локального интерфейса.

 $\Pi$ K 1.4.  $\Pi K$  2.1. Формируемые компетенции: ОК 01. ОК 09. ПК 1.1. ПК 2.5. **B16** 

### Норма времени: 2 часа

## ЗАДАНИЕ 1.

- 3. Откройте папку connectors и запустите index.htm (на предложение подключиться к Internet ответить - работать автономно)
- 4. Зарисуйте и законспектируйте схемы цоколевки для всех разъемов.

### ЗАДАНИЕ 2.

- 3. Откройте папку шина USB и запустите hard019.html (на предложение подключиться к Internet ответить - работать автономно)
- 4. Изучите предложенный материал и найлите ответы на слелующие вопросы:
	- а. причины сравнительно недавнего начала использования USB
	- b. цель создания USB
	- с. почему практически нельзя к USB подключить 127 устройств
	- d. какие USB устройства описаны в статье и каковы особенности этих устройств

По итогам работы сделайте вывод по схеме:

 $R_{\text{H}}$  and  $R_{\text{H}}$  are  $R_{\text{H}}$  and  $R_{\text{H}}$  are  $R_{\text{H}}$  and  $R_{\text{H}}$  are  $R_{\text{H}}$  and  $R_{\text{H}}$  are  $R_{\text{H}}$  and  $R_{\text{H}}$  are  $R_{\text{H}}$  and  $R_{\text{H}}$  are  $R_{\text{H}}$  and  $R_{\text{H}}$  are  $R_{\text{H}}$  and  $R_{\text{H}}$  a

Сформулируйте, что Вы осознали, или не поняли по ланной теме и нал чем предстоит работать.

## Инструкционная карта № 15

### Дисциплина: ОП.08 Архитектура компьютерных систем

Тема: Расчет производительности вычислительных систем.

Формируемые компетенции: ОК 01. ОК 09. ПК 1.1.  $\Pi$ K 1.4.  $\Pi$ K 2.1. ПК 2.5. **R16** 

Норма времени: 2 часа

ЗАДАНИЕ 1. Исследовать основные параметры вычислительной системы, влияющие на производительность, предельные значения их загрузки.

1. Ознакомиться с документацией.

- 2. Запустить системный монитор (программная группа «администрирование»).
- 3. Разобраться с видами отчетности, настройками счетчиков.
- 4. Разобраться с созданием файла отчета и просмотром файла отчета, разобраться с установкой извещений.

По итогам работы сделайте вывод по схеме: R TTO THE TELEVISION OF THE TELEVISION OF THE TELEVISION OF THE TELEVISION OF THE TELEVISION OF THE TELEVISION

Сформулируйте, что Вы осознали, или не поняли по данной теме и над чем предстоит работать.

## ДОКУМЕНТАЦИЯ ПО СИСТЕМНОМУ МОНИТОРУ

## МОНИТОР ПРОИЗВОДИТЕЛЬНОСТИ

С помощью монитора производительности (Performance Monitor) пользователь может не только изучать и улучшать производительность всех частей своей системы, но и находить ошибки в конфигурации, изучать, как влияют те или иные изменения в конфигурации на производительность, выявлять часы пиковых загрузок и многое другое. Большая. часть продуктов, поставляемых для Windows NT 4.0 фирмой Microsoft и другими фирмами, добавляет возможности в Performance Monitor. К этим продуктам относятся такие популярные пакеты, как MS SQL Server, MS Internet Server, MS Exchange. Таким образом, всегда можно определить. как нагрузка на тот или иной продукт влияет на систему в целом и что надо изменить в системе для повышения производительности того или иного продукта.

## ОБЬЕКТЫ МОНИТОРА ПРОИЗВОДИТЕЛЬНОСТИ

Операционная система Windows NT 4.0 организована по объектному принципу. Предлагаемый пользователю и мониторе производительности

список объектов формируется самой операционной системой из используемых ею в текущей конфигурации. С каждым объектом ассоциирован некий набор счетчиков, специфических для ланного типа объектов. Объектов ланного типа в системе может быть несколько (например: процессоров, дисков и т. д.). Некоторые объекты в системе всегда встречаются в одном экземпляре (например: память или сервер). В том случае, если объектов данного типа в системе несколько, пользователь может собирать, анализировать каждый из объектов в отдельности или все вместе. В большей части установок Windows NT 4.0 Server встречаются следующие объекты:

- $\bullet$  Cache (K $\delta$ m).
- Paging File (Файл страничной памяти).
- Logical Disk (Логический диск).
- Physical Disk (Физический диск).
- Memory (Память, O3У).
- Process (Процесс).
- Objects (Объекты).
- Processor ( $\Pi$ po $\Xi$ eccop).
- Redirector (Редиректор).
- Server (Сервер).
- System (Система).
- Thread (Залача).

Назначение большей части объектов интуитивно понятно, но необходимо пояснить разницу между процессами и задачами. Процесс состоит из исполняемой программы, пула адресов и одной или нескольких задач, в которых выполняется программный код. Процессом может быть пользовательская программа, сервис или подсистема. Задачи порождаются процессами и идентифицируются по имени породившего процесса и порядковому номеру в процессе. Наименование процесса может быть только числовым (для системных процессов) или соответствующим имени выполняемого, файла (для всех остальных). Шестнадцатиразрядные приложения появляются как процессы, только когда они выполняются и отдельном пространстве памяти (в ShortCut стоит опция Run in Separate Memory Space).

Значения счетчиков могут быть средними по промежутку времени между двумя последовательными опросами, объекта (все счетчики, которые имеют суффикс/sec) или соответствовать значению, полученному при последнем обращении.

## ОПИСАНИЕ КОНЦЕПЦИИ

Монитор произволительности использует счетчики, кажлый из которых связан с (и слелит за) какими-либо объектами в системе. Например, количество процессов, ожидающих работы с дисками, процент загруженности процессора, количество пакетов, проходящих через сеть за секунду. Монитор может собирать данные в файл, рисовать диаграммы или посылать сообщения в случае достижения счетчиком определенного значения. В возможности монитора входит:

• Просмотр данных одновременно от любого количества компьютеров.

• Немедленное выдача отклика после внесения изменений в систему.

• Просмотр и динамическое изменение графиков, отражающих показатели текущей активности системы.

• Экспорт данных из графиков, log-файлов и отчетов в базы данных и электронные таблицы (например: Excel, Access, SQL Server).

• Создание пороговых значений для любых счетчиков, в случае достижения которых появится запись в log-файле и, по желанию, будет отправлено сообщение пользователю

• Создание log-файлов для данных с различных компьютеров, включающих различные (одинаковые) счетчики в течении различных (одинаковых) промежутков времени для последующего совместного анализа.

• Дописывание к существующим log-файлам для организации долговременной статистики.

• Сохранение конфигурации, графика или отчета для последующего использования.

### ЗАПУСК И ЗАВЕРШЕНИЕ РАБОТЫ

Запустить монитор можно или из группы Administrative Tools в меню Start или из командной строки. При запуске из командной строки возможно указание стартового файла с установками монитора. По умолчанию монитор представляет данные в виде графиков, поэтому, если файл не указан, монитор ищет файл default.pmc в текущем каталоге. Монитор поддерживает файлы установок следующих типов'

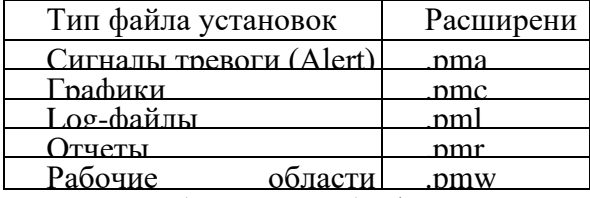

Помимо (или вместо) файла с установками в командной строке можно указать имя компьютера. Этот компьютер будет затем подразумеваться по умолчанию в случае выполнения команд **AddTo** или **Add Counter.** Для выхода нужно выбрать опцию **Exit** в меню **File.** Во время работы с монитором возможно сохранение любого типа установок или всей рабочей области.

## **ОРГАНИЗАЦИЯ ЭКРАНА**

В мониторе производительности есть четыре режима выдачи информации, которые вы можете выбрать, - Графики (Chart), Сигналы (Alert), Регистрация (Log) и Отчеты (Report). Все счетчики и объекты могут быть использованы во всех окнах (рис. 1 - 4).<br> **National Section ance Monitor** 

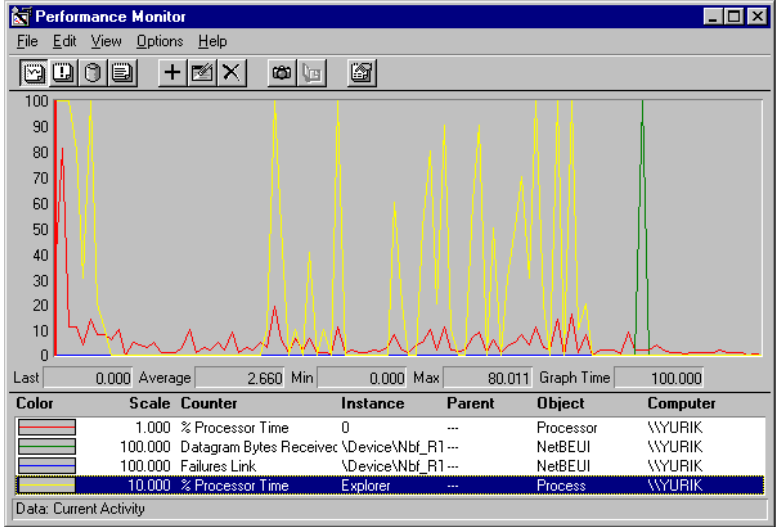

*Рис. 1 Окно графиков монитора производительности*

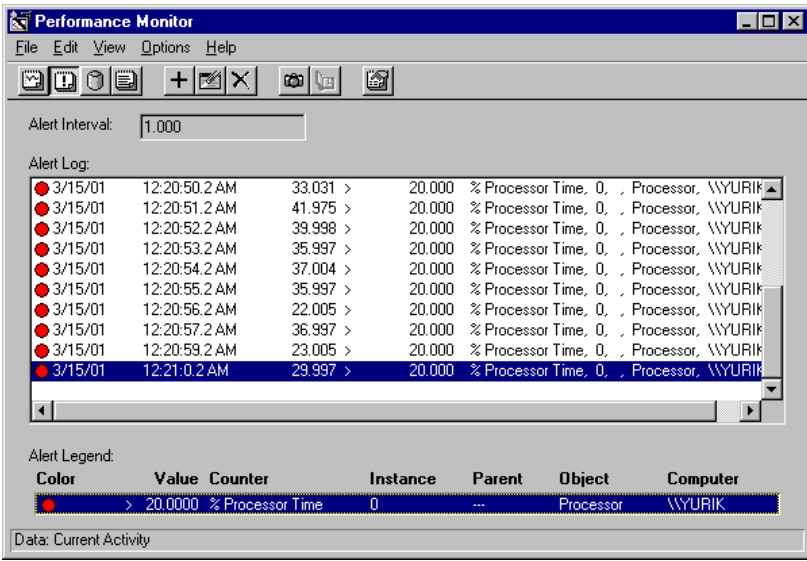

### *Рис. 2 Окно сигналов монитора производительности*

При выборе объекта в окне Log в файл записывается статистика По всем счетчикам этого объекта и всем копиям объекта в системе. При последующей обработке файла регистрации пользователь может выбрать нужную ему часть.

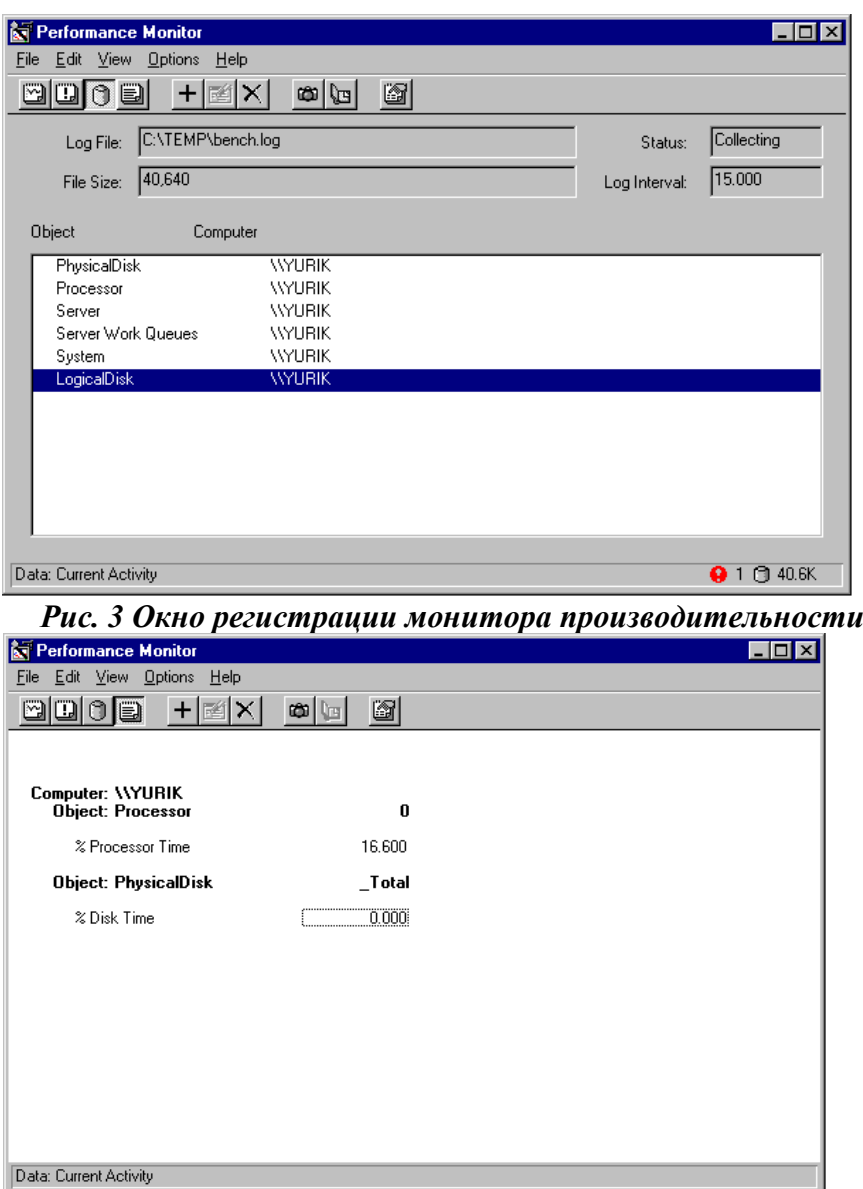

### *Рис. 4 Окно построения отчетов монитора производительности*

## **ИСПОЛЬЗОВАНИЕ МОНИТОРА ПРОИЗВОДИТЕЛЬНОСТИ**

### **Общие принципы**

Вне зависимости от того, какое окно вы используете - Графики (Chart), Сигналы (Alert), Регистрация (Log) или Отчеты (Report), работаете вы с локального или удаленного компьютера, существует один и тот же подход к доступу и обработке информации. Вы можете:

- Удалить полный экран с информацией или отдельный счетчик.

- Обновить данные "вручную", установить периодичность автоматического обновления или переключиться на "ручное" обновление.

- Использовать команду Export для сохранения данных в текстовом файле с разделителями (табуляция - формат .tsv, запятая - формат .csv) для последующего анализа в электронной таблине.

Необходимо иметь в виду, что установление слишком маленького интервала автоматического обновления статистики приводит к значительным расходам ресурсов процессора и памяти.

## **ПОСТРОЕНИЕ ГРАФИКОВ ТЕКУЩЕЙ АКТИВНОСТИ**

#### Добавление счетчиков в график

Различные проблемы, встречающиеся в конкретных сетях и на конкретных машинах, требуют различного набора изучаемых объектов и счетчиков. Пользователь может сохранить используемый им набор объектов, счетчиков и их атрибутов (цвет, масштаб графика и прочее) в отдельном файле конфигурации.

Для лучшей читаемости графиков можно менять масштаб, цвет линии каждого конкретного счетчика, ее ширину и стиль. Вы можете сделать это как во время добавления счетчиков в график, так и в любое время после того. В следующей таблице приведены опции монитора производительности, которые необходимо изменять, если вы хотите преобразить внешний вид графика.

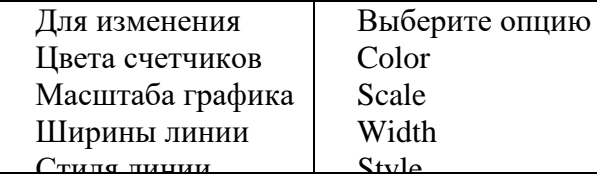

Кривые всех счетчиков, изображаемые на графике, получаются путем умножения масштаба на конкретное значение счетчика. Однако указатель минимальных/максимальных к текущих значений показывает действительное (не масштабированное) значение.

Для улучшения читаемости графика существует возможность выделять текущий (выбранный вами) счетчик белым цветом. Для включения/выключения этой возможности надо нажать  $CTRI+H$ .

#### Настройка внешнего вида графика

Для настройки внешнего вида графика необходимо или выбрать Chart в меню Options или нажать кнопку **Options** на кнопочной панели После этого появится диалоговое окно Chart **Options** (рис. 8), в котором можно сделать следующее:

- Включить/выключить горизонтальную/вертикальную сетку, метки на вертикальной оси, указатель минимальных/ максимальных и текущих значений и легенду графика.

- Изменить максимальное значение графика по вертикали и временной интервал отрисовки статистики

- Изменить формат графика с линейного на столбцовую диаграмму.

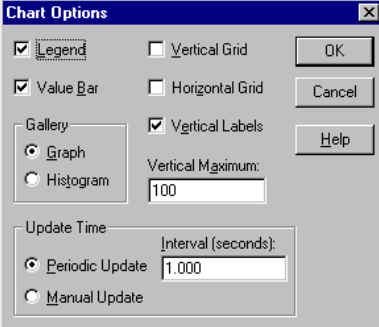

Рис. 5. Окно настройки опций графика монитора производительности

#### Установка сигналов

Сигнал срабатывает, если значение счетчика, на котором установлен сигнал, превосходит указанное значение. В ответ на это в журнал сигналов записываются показания счетчика и время появления сигнала. Емкость журнала сигналов составляет 1000 записей. В случае его переполнения записи начинают переписываться, начиная с самых старых. Помимо записи в журнал каждый сигнал может генерировать еще и сетевой сигнал (то есть послать сообщение через

сервис messenger), а также запускать указанную программу каждый раз во время его возникновения или только один раз (первый).

#### **Добавление счетчиков в окно сигналов**

Обычно журналы сигналов служат для предупреждения администратора о появлении ошибочных или опасных ситуаций. Добавление счетчиков в окно сигналов происходит практически также, как и их добавление в окно графиков.

Если вы хотите сконфигурировать монитор производительности для запуска программ во время возникновения сигнала, то необходимо иметь в виду, что монитор производительности передает запускаемой программе в качестве параметра условия возникновения сигнала. Если указанная вами программа работает неправильно или выдает сообщение об ошибке, то напишите командный файл, из которого изапускайте нужную программу.

В случае возникновения сигнала информация, относящаяся к данному сигналу, появляется в графе Alert Legend, а все появившиеся сигналы показываются в графе **Alert Log.**

Если сигнал возникает, когда пользователь работает с другим окном/приложением, то в строке статуса появляется соответствующий символ, отражающий появление сигнала. В случае выключения удаленного компьютера, подвергающегося мониторингу, в журнал сигналов записывается соответствующий сигнал и комментарий. После включения этого компьютера процесс повторяется и мониторинг продолжается автоматически.

#### **Создание отчетов**

Обычно к отчетам прибегают для изучения всех счетчиков данного объекта при различных условиях функционирования системы. Из отчета данные можно сохранить, напечатать, экспортировать. Возможно также изменить интервал статистики. В отчете автоматически регистрируется набор счетчиков и объектов в разрезе изучаемых компьютеров.

#### **Журнал монитора производительности**

Использовать журнал нужно практически во всех случаях, когда необходим серьезный анализ проблем. В журнал можно записывать текущую статистику для ее последующего анализа, собирать в нем информацию за продолжительные периоды времени функционирования системы и со многих компьютеров. Возможно создание нескольких журнальных файлов, в каждый из которых записывается информация о поведении аналогичных счетчиков на различных компьютерах для их последующего совместного анализа. В журнал записываются счетчики всех объектов данного типа на указанном компьютере.

Настройка параметров журнального файла осуществляется через команду **Log** в меню **Options,** после выбора которой появляется диалоговое окно **Log Options** (рис. 6). В нем можно сделать следующее:

- Установить путь и имя log-файла.
- Установить интервал записи статистики в файл в секундах (от 1 до 3600).
- Установить статус файла в работе (Collected) или закрыт (Closed). см. рис.6.

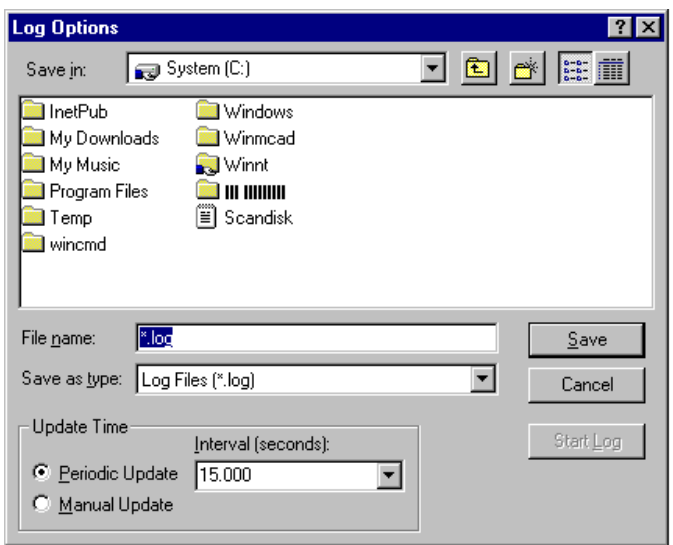

#### *Рис. 6. Окно настройки параметров журнального файла монитора производительности*

После начала сбора статистики в журнальный файл в строке статуса появляется символ, регистрирующий этот процесс и текущий объем файла статистики. Если удаленный компьютер, мониторинг которого вы проводите, выключается, в журнальный файл помещается закладка, после его перезапуска помещается еще одна закладка и процесс сбора статистики продолжается автоматически.

Вообще закладки (Bookmarks) являются очень удобным инструментом для анализа журнальных файлов. С их помощью вы можете отмечать наиболее интересные участки журнала, к которым потом будет легко вернуться. Добавить закладку можно с помощью команды **Bookmark** в меню **Options** или с помощью кнопки **Bookmark** в кнопочной панели.

#### **Анализ информации журнального файла**

Приемы анализа информации, источником которой является журнальный файл или текущая активность компьютеров, совершенно идентичны. Разница заключается только в том, что с помощью журнального файла вы можете анализировать информацию, собранную в течение длительного периода времени, выбирая при этом начальный и конечный момент анализа. Промежуток времени выбирается с помощью команды **Time Window** из меню **Edit,** после чего на экране появляется диалоговое окно **Time Window** (рис. 7).

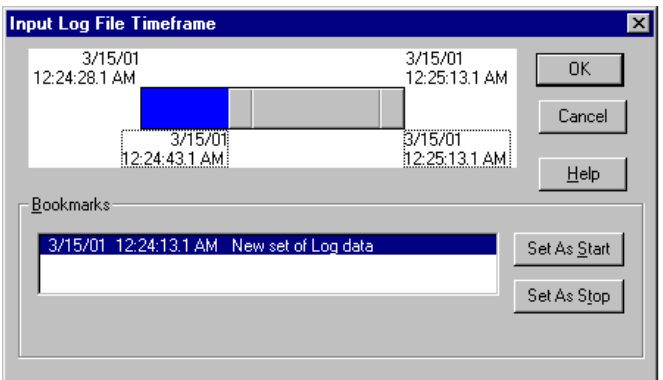

*Рис 7. Окно Time Window монитора производительности*

Выбранный промежуток времени относится ко **BCCM** четырем окнам монитора производительности. Эта команда становится доступной только после выбора журнального файла как источника информации и позволяет изменять начальную и конечную точку анализа путем перемещения соответствующего конца полосы прокрутки или использовать закладки как точки начала и конца временного интервала.

Имеется возможность переписать всю или часть информации в журнальном файле в тот же, новый или уже существующий файл. Это позволяет архивировать log-файлы с наиболее интересными фрагментами статистики, отбирать только нужную информацию, сокращая таким образом пространство, занимаемое журнальными файлами. Можно также увеличить интервалы времени, через которые записывалась статистика. Делается это с помощью команд Save Log Settings As и Export Log из меню File, перед использованием которых необходимо установить имя log-файла и выбрать объекты, участвующие в процессе.

#### Запись ошибок монитора производительности в системный журнал Windows NT 4.0

Для записи ошибок монитора производительности в системный журнал Windows NT 4.0 необходимо изменить значение в системном регистре Windows NT 4.0, для этого запустите программу Regedt32.exe. Выберите окно HKEY CURRENT USER. Найдите в нем ключ \Software\Microsoft\PerfMon. Выберите значение Report+EventsToEvent+Log типа REG DWORD и измените его с 0 на 1.

подействуют перезагрузки Изменения после OC. Ошибкой считается получение неправильного значения счетчика. Сообщения о такого рода ситуациях являются признаком серьезного искажения конфигурации (или повреждения файлов) системы или наличия сбоев на лиске.

#### ОБЩИЕ ВОПРОСЫ ИСПОЛЬЗОВАНИЯ

#### Насколько приложения используют системные ресурсы

Один из первых вопросов, которые следует задавать себе в случае установки новой системы, относится к количеству памяти. Достаточно ли ее? Как различные приложения, установленные на компьютере, используют ОЗУ и процессор? Для ответа на эти вопросы имеет смысл использовать объект Process и два его счетчика - % Processor Time и Working Set.

% Processor Time - счетчик показывает процент времени, которое процессор проводит, выполняя задачи данного, процесса. Следует учесть, что величина этого счетчика может быть велика для процесса Idle (Ожидание), если система находится в состоянии ожидания.

Working Set - количество физической памяти (O3У) в байтах, выделенное данному процессу. Возможно, что эта величина больше минимально необходимой для процесса.

Working Set - достаточно статичный счетчик, в то время как % Processor Time меняется довольно быстро. При старте приложения % Processor Time обычно резко возрастает, достигает определенной величины, после чего падает.

При анализе поведения счетчиков Working Set необходимо знать стратегию работы Windows NT 4.0 с ОЗУ. Система постоянно следит за тем, чтобы некоторое количество физической памяти было свободно. В том случае, если количество свободной памяти (счетчик Available Bytes объекта Memory) падает ниже этого предела, система начинает забирать память из Working Set запущенных приложений, за счет чего их производительность падает.

#### Лостаточно ли памяти лля работы всех приложений

Этот вопрос является первым, который следует задавать себе в случае недостаточной производительности компьютера. Если количество ОЗУ недостаточно для запуска всех приложении, Windows NT 4.0 начинает выгружать блоки кода и данных, называемые

страницами, на диск, в специально созданный для этого страничный файл (Pagefile.sys). Рекомендованный размер Paging File составляет количество ОЗУ компьютера + 12 Мбайт. Если размер файла меньше размера ОЗУ, система не может сбрасывать дампы памяти при сбоях. Некоторый обмен страницами с файлом (paging) допустим, но постоянный paging с большим объемом сбрасываемьх/читаемьх страниц чрезвычайно ухудшает быстродействие. Страничный файл имеет максимальный и минимальный размеры, устанавливаемые через ярлык Performance в Control **Panel,** окно System. Система пользуется минимальным установленным размером файла и, если этого недостаточно, занимает дополнительное место на диске до достижения максимального установленного размера. Если в Вашей системе размер этого файла постоянно превосходит минимальный, то имеет смысл увеличить минимальный размер, поскольку при этом диск меньше фрагментируется и не требуется дополнительное время для получения дополнительного места на диске.

#### **Проверка на излишний обмен с диском**

Для этой проверки необходимо использовать счетчики объекта Physical Disk. Если продукт счетчиков **Avg. Disk sec/Transfer** и **Pages/sec** (объект Memory) больше 0,1. то обмен страницами с диском занимает больше 10% дискового времени (времени активности дисков) и необходимо большее количество физической памяти.

Если используются приложения, требующие большое количество памяти, то можно проверить, какие из них приводят к появлению излишнего обмена с диском. Для этого выберите процесс с максимальным размером Working Set и, если возможно, остановите его. Если это приведет к резкому возрастанию счетчика Pages/sec, то очень большое количество страниц (для других приложений) системе придется прочесть с диска.

В этом заключается разница между этим счетчиком и счетчиком Page Faults/sec, регистрирующим количество страниц, которые недоступны сиюминутно в соответствующем Working Set.

#### **Проверка размера страничного файла**

Самый простой способ проверить это - сравнить текущий размер страничного файла с максимальным размером, установленным через Control Panel. Если они близки, то необходимо или увеличить минимальный размер файла или использовать меньшее количество приложений одновременно.

Существует и альтернативный путь проверки с помощью счетчиков % Usage и Usage Peak (bytes) объектов Paging File. Если % Usage близок к 100 или Usage Peak приближается к максимальному размеру файла, имеет смысл увеличить его минимальный размер.

Если в системе существуют несколько страничных файлов на разных дисках, то статистику можно собирать по каждому из файлов отдельно или всем вместе (если выбрать Total в качестве объекта Paging File).

#### **Проверка использования процессора**

Каждый процесс состоит из одной или более задач. Каждая задача нуждается в определенном количестве циклов процессора. Если требования превосходят возможности процессора, образуются большие очереди на использование последнего, а общая производительность системы падает. Для оценки общей загруженности процессора можно использовать счетчик % Processor Time (объектов Processor) Этот счетчик показывает, сколько времени процессор занят обработкой всех задач, кроме Idle (Ожидание).

Если загрузка процессора составляет 100%, то возможно, что более быстрый процессор увеличит производительность системы. Однако загруженность процессора на 100% необязательно свидетельствует о недостаточной производительности. Необходимо еще определить длину очередей на обработку, поскольку счетные задачи всегда могут довести
загрузку процессора до 100% (например, задачи по обработке трехмерной графики). Если очереди на обработку существуют и в них присутствуют многие процессы, то производительность недостаточна для многих приложений. Для определения количества процессов, ожидающих процессора, используется счетчик Processor Queue Length объекта System. Если длина очереди велика, необходим более быстрый процессор. Длина очереди процессора считается большой, если она более 2.

Счетчик Processor Queue Length всегда 0, если одновременно не собирать статистику по количеству задач.

загрузка процессора зависит от назначения системы. Приемлемая Для системы. предназначенной для расчетов загрузки процессора, величина близкая к 100% является нормальным явлением. Однако для сетевых серверов такую загрузку иметь недопустимо.

Существует полезный счетчик Interrupts/sec объекта Processor, который отражает количество запросов на обслуживание от устройств ввода/вывода. Если этот счетчик регистрирует резкие пики без соответствующих пиков в активности системы, то имеются проблемы с аппаратным обеспечением.

#### Мониторинг активности дисков

Дисковая активность определяет загрузку сетевых серверов. Возможно определение наиболее часто используемых разделяемых ресурсов и перемещение их на самые быстродействующие дисковые подсистемы. При установке правильной дисковой подсистемы улучшается быстродействие в процессе замещения страниц и вся система работает значительно быстрее. В Performance Monitor имеются два типа счетчиков, относящихся к дискам:

Cчетчики Physical Disk (физический диск) - для планирования объема и борьбы с проблемами на уровне аппаратного обеспечения.

Cчетчики Logical Disk (логический диск) - для определения свободного места и выявления источников активности физических дисков.

В отличие от других счетчиков активация дисковых счетчиков не происходит при установке системы, поскольку на многих машинах 1386 это приводит к снижению производительности дисковой подсистемы примерно на 1.5 %. Для их активации любой член группы **Administrators** должен в командной строке подать команду Diskperf.

#### Определения баланса загрузки

Для определения времени активности дисков используется счетчик % Disk Time объектов Physical Disk. Если показания счетчика достаточно велики (больше 90%), имеет смысл проанализировать данные счетчика Current Disk Queue Length, показывающего количество запросов в очереди ожидания доступа к диску. Этот показатель не должен превышать числа составляющих диска, умноженного на 1,5 - 2. Для большей части дисков число составляющих равно 1, за исключением RAID массивов, в которых возможна организация физических (с точки зрения ОС) дисков, состоящих из нескольких устройств. При этом RAID массив, созданный на программном уровне, выглядит для системы как отдельные диски, в отличие от RAID массива, созданного на уровне аппаратного обеспечения.

Возможен мониторинг как отдельных дисков, так и всех сразу с помощью опции Total. Если Current Disk Queue Length и % Disk Time постоянно велики, то имеет смысл изменить дисковую подсистему или переместить часть файлов на другой сервер.

Если используется RAID массив, показания счетчика % Disk Time могут превышать 100%. В этом случае необходимо анализировать показания Avg. Disk Queue Length для определения среднего числа запросов в очереди на диск.

#### Определение производительности дисковой подсистемы

Счетчик Avg. Disk sec/Transfer показывает, сколько времени тратится диском на обслуживание запроса. Высокие показания служат симптомом того, что контроллер постоянно переспрашивает диск в результате сбоев. Для большей части дисков наивысшие средние значения этого показателя соответствуют примерно 0,3 секунды. Приложения, производящие случайный доступ к диску, увеличивают значение Avg. Disk sec/Transfer за счет времени, требуемого на перестановку головок (seek time). Счетчик Avg. Disk Bytes/Transfer показывает среднее количество байтов, передаваемое за один запрос. Для современных дисков значения более 20

Кбайт соответствуют хорошей работоспособности устройства. Меньшие значения отражают неэффективность в работе приложений с диском.

> Приложение 4 к рабочей программе по дисциплине ОП.08 Архитектура компьютерных систем

МИНИСТЕРСТВО НАУКИ И ВЫСШЕГО ОБРАЗОВАНИЯ РОССИЙСКОЙ ФЕДЕРАЦИИ ФЕДЕРАЦИИ «Национальный исследовательский ядерный университет «МИФИ»

Димитровградский инженерно-технологический институт филиал федерального государственного автономного образовательного учреждения высшего образования «Национальный исследовательский ядерный университет «МИФИ»

(ДИТИ НИЯУ МИФИ)

# **УТВЕРЖДАЮ** Директор техникума ДИТИ НИЯУ МИФИ NO Н.А.Домнина anneue  $20\sqrt[3]{r}$ .

# **МЕТОДИЧЕСКИЕ РЕКОМЕНДАЦИИ по применению активных и интерактивных методов обучения в преподавании учебной дисциплины**

# **ОП.08 АРХИТЕКТУРА КОМПЬЮТЕРНЫХ СИСТЕМ**

# программы подготовки специалистов среднего звена специальности **10.02.05 Обеспечение информационной безопасности автоматизированных систем**

Составитель: И.А.Стрельников, преподаватель техникума ДИТИ НИЯУ МИФИ

Димитровград 2021

# СОДЕРЖАНИЕ

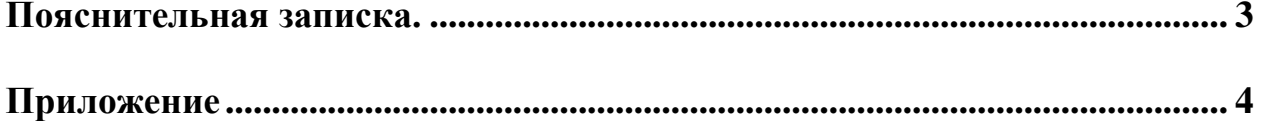

#### Пояснительная записка

На занятиях дисциплины ОП 02 Архитектура компьютерных систем используется активный метод обучения - компьютерное моделирование.

Компьютерное моделирование осуществляется с помощью компьютерной программы, реализующей абстрактную модель некоторой системы. Компьютерные модели стали обычным инструментом математического моделирования и применяются в физике, механике, химии, биологии, экономике, социологии и других науках. Компьютерные модели используются для получения новых знаний о моделируемом объекте или для приближенной оценки поведения математических систем, слишком сложных для аналитического исследования.

Компьютерное моделирование является одним из эффективных методов изучения систем. Компьютерное моделирование заключается провелении серии сложных  $\mathbf{B}$ вычислительных экспериментов на компьютере, целью которых является анализ, интерпретация и сопоставление результатов моделирования с реальным поведением изучаемого объекта и, при необходимости, последующее уточнение модели и т. д.

К основным этапам компьютерного моделирования относятся:

- постановка задачи, определение объекта моделирования;
- разработка концептуальной модели, выявление основных элементов системы и  $\bullet$ элементарных актов взаимодействия;
- формализация, то есть переход к математической модели, создание алгоритма и написание программы;
- планирование и проведение компьютерных экспериментов;
- анализ и интерпретация результатов.

Различают аналитическое и имитационное моделирование. При аналитическом моделировании изучаются математические (абстрактные) модели реального объекта в виде алгебраических, дифференциальных и других уравнений, а также предусматривающих осуществление однозначной вычислительной процедуры, приводящей к их точному решению. При имитационном моделировании исследуются математические модели в виде алгоритма(ов), воспроизводящего функционирование исследуемой системы путем последовательного выполнения большого количества элементарных операций.

#### **План занятия №15**

#### **Дисциплина: ОП.08 Архитектура компьютерных систем Группа:**

**Дата: \_\_\_\_\_\_\_\_\_\_\_**

**Тема**: Работа и особенности логических элементов ЭВМ.

**Цели:**

- цель познания:

Исследование работы и особенностей логических элементов ЭВМ.

- цель развития (формируемые компетенции):

- − ОК 01 Выбирать способы решения задач профессиональной деятельности, применительно к различным контекстам.
- − ОК 09 Использовать информационные технологии в профессиональной деятельности.
- − ПК 1.1 Производить установку и настройку компонентов автоматизированных (информационных) систем в защищенном исполнении в соответствии с требованиями эксплуатационной документации.
- − ПК 1.4 Осуществлять проверку технического состояния, техническое обслуживание и текущий ремонт, устранять отказы и восстанавливать работоспособность автоматизированных (информационных) систем в защищенном исполнении.
- − ПК 2.1 Осуществлять установку и настройку отдельных программных, программно-аппаратных средств защиты информации.
- − ПК 2.5 Уничтожать информацию и носители информации с использованием программных и программноаппаратных средств.
- − В 16 Формирование культуры исследовательской и инженерной деятельности.

- цель воспитания:

Способствовать повышению интеллектуального уровня, внимательности.

**Тип занятия:** Практическое занятие

**Методы формирования компетенций**: самостоятельная работа в парах по исследованию и закреплению материала с помощью компьютерного моделирования.

**Время занятия:** 2 часа

**Средства обучения:** ИКЗ №6

#### **Оборудование занятия:** Персональный компьютер, видеопроектор, экран

#### **Ход занятия**

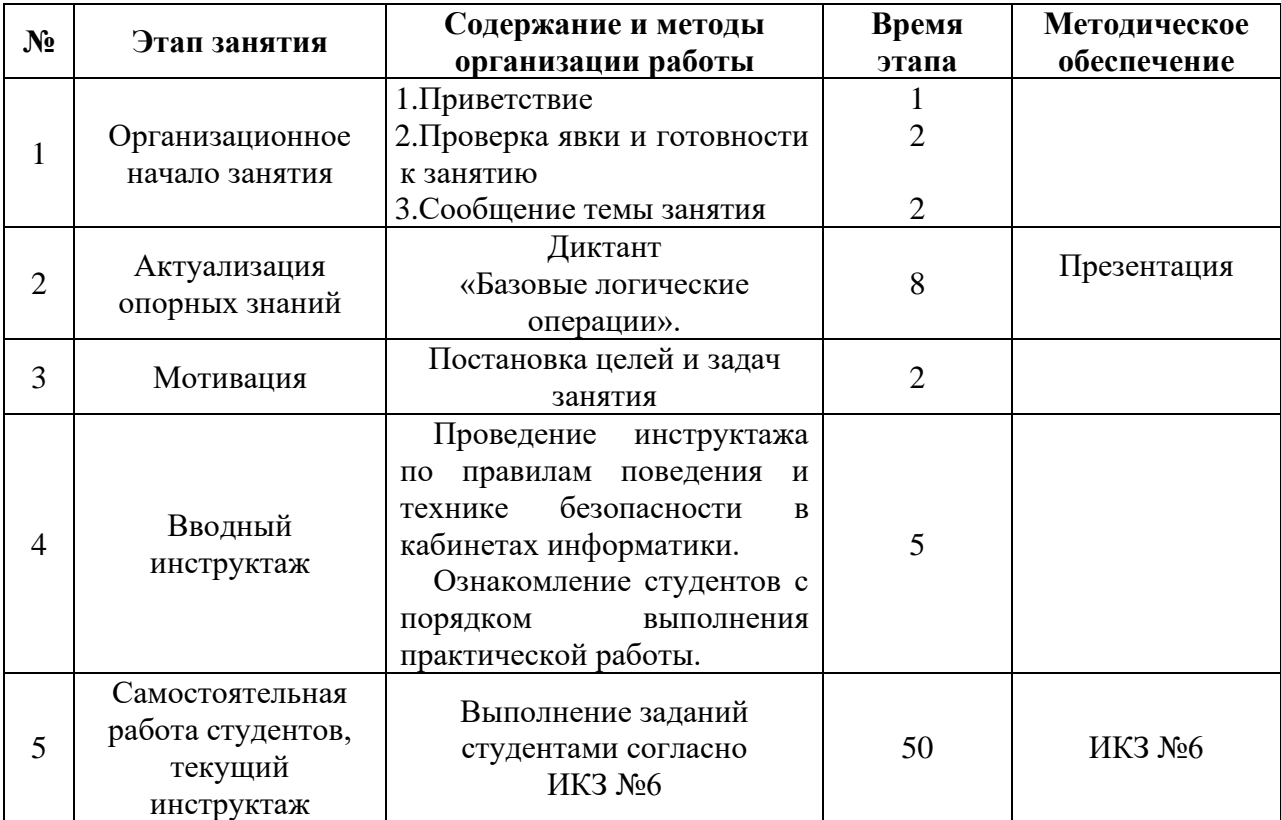

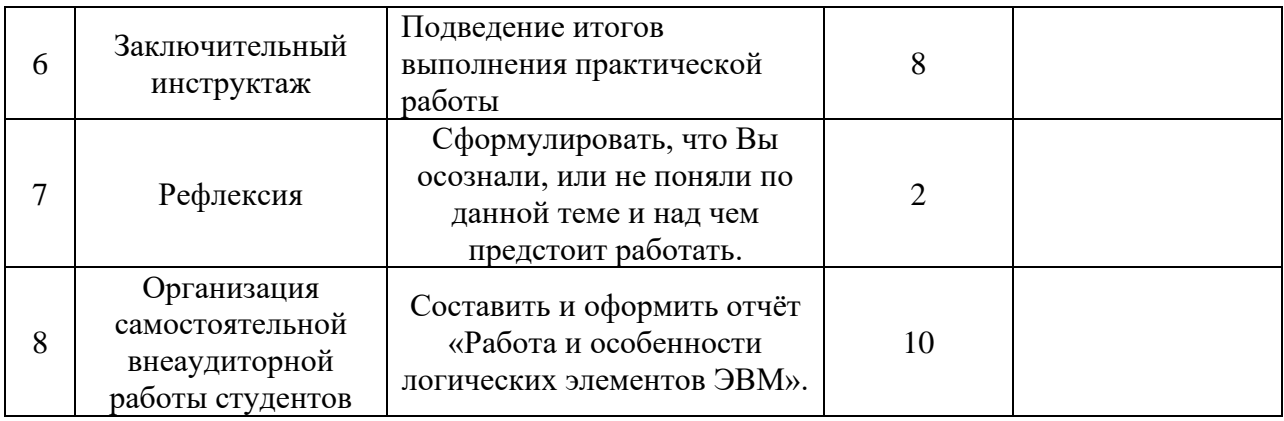

# Фрагмент ИКЗ №6.

#### ЗАДАНИЕ 1.

1. Запустите программу моделирования электронных схем Electonics WorkBench (файл WEWB32.EXE) из папки указанную преподавателем, и используя методические указания по программе Electonics WorkBench (EWB), изучите:

- 5) Назначение программы;
- 6) Состав окна приложения и меню программы;
- 7) Состав основных панелей инструментов и компонентов программы;
- 8) Рекомендации по созданию моделей электронных схем.

#### ЗАДАНИЕ 2.

С помощью различных комбинаций входных логических сигналов изучить работу базовых логических элементов И, ИЛИ, НЕ и заполнить соответствующие таблицы истинности (файлы  $L1_01$ .ewb -  $L1_03$ .ewb, расположенные в папке Модели).

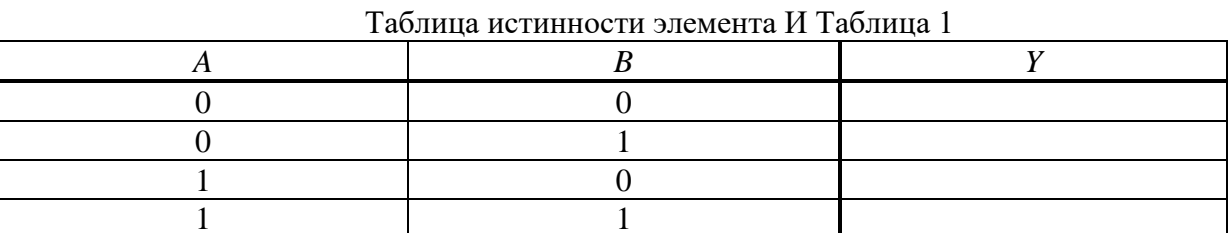

#### Таблица истинности элемента ИЛИ Таблица 2

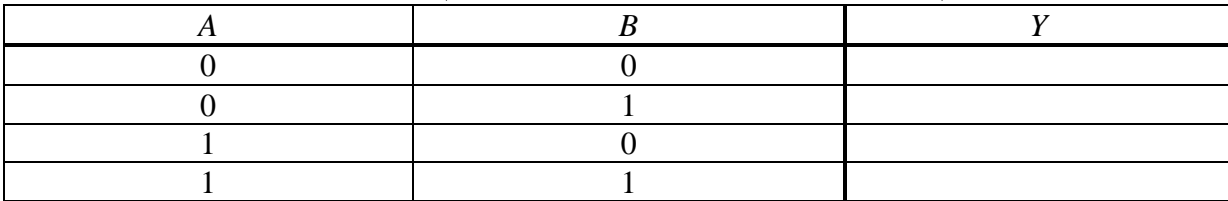

#### Таблина истинности элемента НЕ Таблина 3

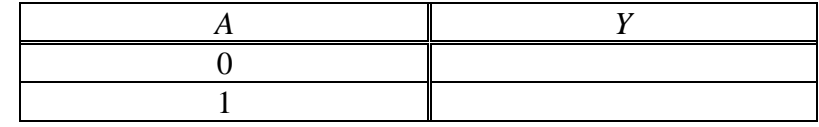

#### Указания к выполнению залания 2:

Lab1\_01.ewb - логический элемент И (AND). Представлена Таблица 1 истинности функции Y переменных A, B. Используется источник логических сигналов - Basic\Pull-Up Resistor (рис.1).

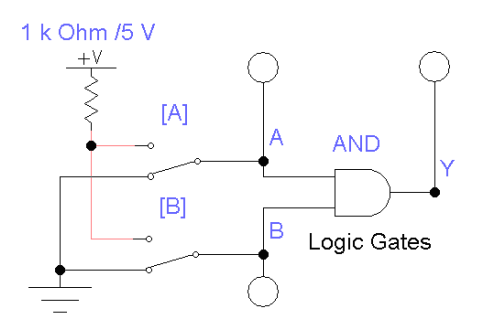

Рис. 1 Логический элемент И

С помощью выключателей (управление клавишами *A*, *B*) подать сигналы 0 или +5 В на входы элемента И. Наличие логической единицы отображается логическими пробниками: переменная *А* (зеленый цвет), переменная *В* (синий цвет). Наличие сигнала на выходе элемента – красный цвет. Этот сигнал соответствует значению функции *Y.*

*Lab*1\_02.*ewb* – логический элемент ИЛИ (*OR*), рис.2. Представлена Таблица 2 истинности функции *Y* переменных *A*, *B*.Аналогично предыдущей модели.

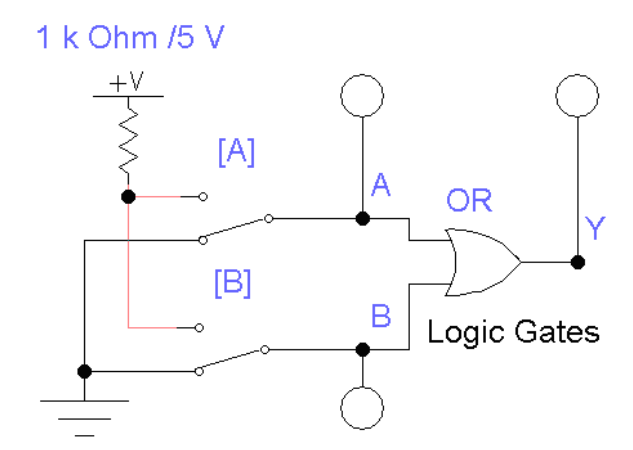

Рис. 2 Логический элемент ИЛИ

*Lab*1\_03.*ewb* – логический элемент отрицание (*NOT*). Представлена таблица 3 истинности функции *Y* переменной *A* (рис. 3). Аналогично предыдущим моделям.

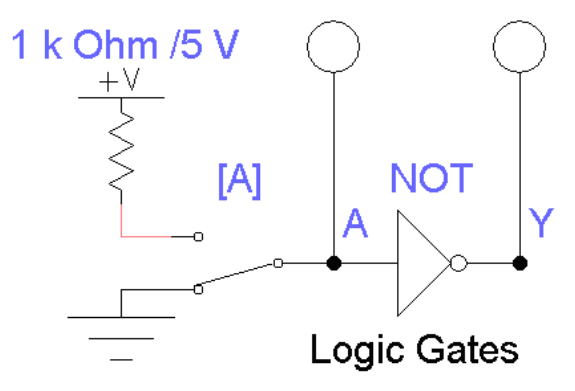

Рис. 3 Логический элемент НЕ

#### **ЗАДАНИЕ 3.**

Собрать в программе моделирования электронных схем Electonics WorkBench схемы следующих логических элементов: И-НЕ (*NAND*), ИЛИ-НЕ (*NOR*), Исключающее ИЛИ (*HOR*), Эквивалентность (*XNOR*). Изучить их работу и составить для них таблицы истинности.

*Приложение 5 к рабочей программе дисциплины* ОП.08. Архитектура компьютерных систем

МИНИСТЕРСТВО НАУКИ И ВЫСШЕГО ОБРАЗОВАНИЯ РОССИЙСКОЙ ФЕДЕРАЦИИ ФЕДЕРАЛЬНОЕ ГОСУДАРСТВЕННОЕ АВТОНОМНОЕ ОБРАЗОВАТЕЛЬНОЕ УЧРЕЖДЕНИЕ ВЫСШЕГО ОБРАЗОВАНИЯ «Национальный исследовательский ядерный университет «МИФИ»

Димитровградский инженерно-технологический институт филиал федерального государственного автономного образовательного учреждения высшего образования «Национальный исследовательский ядерный университет «МИФИ»

# (ДИТИ НИЯУ МИФИ)

**УТВЕРЖДАЮ** Директор техникума ДИТИ НИЯУ МИФИ **NO** Н.А.Домнина anneue  $20\sqrt[3]{r}$ 

# **МЕТОДИЧЕСКИЕ РЕКОМЕНДАЦИИ ДЛЯ СТУДЕНТА ПО ВЫПОЛНЕНИЮ САМОСТОЯТЕЛЬНОЙ РАБОТЫ**

# **ПО ДИСЦИПЛИНЕ**

**ОП.08. Архитектура компьютерных систем** 

Шифр, название дисциплины

программы подготовки специалистов среднего звена по специальности 10.02.05 Обеспечение информационной безопасности автоматизированных систем Код, наименование специальности

Димитровград 2021

Методические рекомендации составлены для студентов Техникума ДИТИ НИЯУ МИФИ с целью методического сопровождения образовательного процесса; обеспечения эффективности самостоятельной работы; развития общих и профессиональных компетенций; закрепления содержания изучаемой дисциплины; развития самостоятельности в процессе решения учебных и профессиональных ситуаций; оказания методической помощи по выполнению самостоятельной работы студентами.

# СОДЕРЖАНИЕ

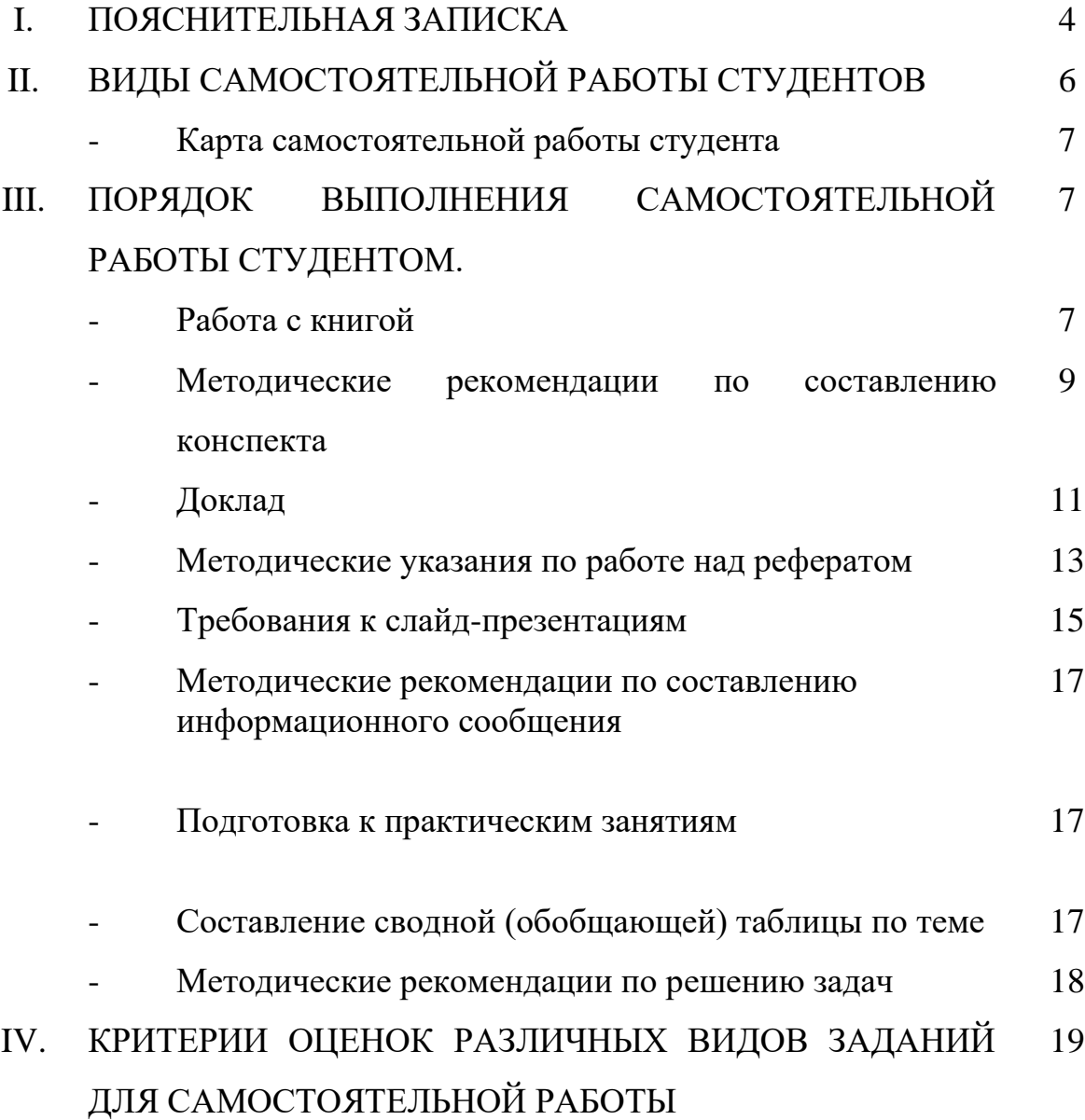

# **1. ПОЯСНИТЕЛЬНАЯ ЗАПИСКА**

Согласно требованиям Федеральных государственных образовательных стандартов среднего профессионального образования и плана образовательного процесса колледжа каждый студент обязан выполнить по каждой учебной дисциплине определенный объем внеаудиторной самостоятельной работы.

Методические указания по выполнению внеаудиторной самостоятельной работы составлены для студентов всех специальностей среднего профессионального образования углубленной подготовки.

Методические указания по выполнению внеаудиторной самостоятельной работы по дисциплинам специальности 10.02.05 Обеспечение информационной безопасности автоматизированных систем разработаны с целью обеспечения эффективности самостоятельной работы; развития общих и профессиональных компетенций; закрепления содержания изучаемой дисциплины; применения профессиональных умений и навыков в типичных и нетипичных ситуациях; развития самостоятельности в процессе решения учебных и профессиональных ситуаций.

*Целью* методических указаний является обеспечение эффективности самостоятельной работы студентов с литературой на основе организации её изучения.

*Задачами* методических указаний по самостоятельной работе являются:

- активизация самостоятельной работы студентов;

- содействие развития творческого отношения к данной дисциплине;

- выработка умений и навыков рациональной работы с литературой;

- управление познавательной деятельностью студентов.

*Функциями* методических указаний по самостоятельной работе являются:

- определение содержания работы студентов по овладению программным материалом;

- установление требований к результатам изучения дисциплины.

Сроки выполнения и виды отчётности самостоятельной работы определяются преподавателем и доводятся до сведения студентов в начале учебного года.

В рамках освоения дисциплины студент должен продемонстрировать:

- *в области общих требований к образованности студента:*

• понимание сущности и социальной значимости своей будущей профессии, устойчивого интереса к ней;

• освоение профессиональной лексики

• готовность к постоянному профессиональному росту, приобретению новых знаний, стремление к самосовершенствованию творческой самореализации;

 - *в области требований к уровню подготовки студента по данной дисциплине:*

• умения в организации работы подразделения и собственной деятельности

• способности руководства, контроля и оценки деятельности подчиненных

• владение техниками и приемами эффективного общения

Самостоятельная работа должна содействовать активизации познавательной деятельности студентов, развитию творческого отношения к познавательной деятельности, формированию навыков самостоятельного творческого труда, умению решать профессиональные задачи, формированию потребности к непрерывному самообразованию, совершенствованию знаний и умений, расширению кругозора, приобретению опыта планирования и организации рабочего времени, выработке умений и навыков самостоятельной работы с учебной литературой, обеспечению ритмичной и качественной работы студентов в течение учебного года, снижению их загруженности в период сессии.

Данные методические указания содержат рекомендации по выполнению самостоятельной работы по указанным учебным дисциплинам, которые включают в себя:

- вид и содержание самостоятельной работы;
- задачи самостоятельной работы;
- описание последовательности выполнения задания;
- требования к оформлению работы;
- требования к форме отчетности;
- объем времени, необходимый для выполнения работы;

Контроль самостоятельной работы студентов предусматривает:

- соотнесение содержания контроля с целями обучения;
- объективность контроля;

- валидность контроля (соответствие предъявляемых заданий тому, что предполагается проверить);

- дифференциацию контрольно-измерительных материалов.

В качестве форм и методов контроля самостоятельной внеаудиторной работы студентов используются семинарские занятия, экспресс-опросы на аудиторных занятиях, самопроверка, взаимопроверка выполненного задания в группе текущий контроль выполнения, тестовые задания по разделам и темам дисциплины, рефераты и пр.

Критериями оценки результатов самостоятельной внеаудиторной работы студентов является:

− уровень освоения студентом учебного материала;

− соответствие содержания конспекта заявленной теме, верного решения к задачам;

глубина проработки материала;

− уровень сформированности компетенций;

− правильность и полнота использования источников и др.

− уровень освоения учебного материала;

− уровень умения использовать теоретические знания при выполнении практических задач;

уровень умения активно использовать электронные образовательные ресурсы, находить требующуюся информацию, изучать ее и применять на практике;

− обоснованность и четкость изложения материала;

− оформление материала в соответствии с требованиями;

− уровень умения четко сформулировать проблему, предложив ее решение, критически оценить решение и его последствия;

− уровень умения определить, проанализировать альтернативные возможности, варианты действий;

− уровень умения сформулировать собственную позицию, оценку и аргументировать ее.

Организация и руководство внеаудиторной самостоятельной работой студентов осуществляется преподавателем. Внеаудиторная работа по дисциплине выполняется по заданию преподавателя, но без его непосредственного участия.

# **2. ВИДЫ САМОСТОЯТЕЛЬНОЙ РАБОТЫ СТУДЕНТОВ**

- 1. Работа с книгой
- 2. Составление конспекта
- 3. Подготовка доклада
- 4.Подготовка и защита реферата
- 5. Подготовка и защита презентации

6. Подготовка к практическим занятиям

**7.** Подготовка информационного сообщения

8.Свободной (обобщающей) таблицы по теме

9. Решение задач

# **Карта самостоятельной работы студента**

Методические рекомендации по выполнению самостоятельной работы студентами по дисциплинам состоят порядка выполнения самостоятельной работы студентом. Они разработаны таким образом, чтобы студенты могли самостоятельно выполнять предложенные задания, а преподаватель будет только проверять выполненные задания.

Рекомендации по выполнению самостоятельной работы помогут студентам организовать свою работу и мобилизовать себя на достижение поставленных задач. Самостоятельная работа рассчитана на разные уровни мыслительной деятельности. Выполненная работа, позволит приобрести не только знания, но и умения, навыки, а также выработать свою методику подготовки, что очень важно в дальнейшем процессе обучения.

Для выполнения самостоятельной работы студентам разрешается пользоваться учебной литературой, которая предложена в списке рекомендуемой литературы или другими источниками по усмотрению студентов.

# **3. ПОРЯДОК ВЫПОЛНЕНИЯ САМОСТОЯТЕЛЬНОЙ РАБОТЫ СТУДЕНТОМ.**

**Работа с книгой**

При работе с книгой необходимо подобрать литературу, научиться правильно ее читать, вести записи. Для подбора литературы в библиотеке используются алфавитный и систематический каталоги.

Важно помнить, что рациональные навыки работы с книгой - это всегда большая экономия времени и сил.

Правильный подбор учебников рекомендуется преподавателем, читающим лекционный курс. Необходимая литература может быть также указана в методических разработках по данному курсу.

Изучая материал по учебнику, следует переходить к следующему вопросу только после правильного уяснения предыдущего, описывая на бумаге все выкладки и вычисления (в том числе те, которые в учебнике опущены или на лекции даны для самостоятельного вывода).

При изучении любой дисциплины большую и важную роль играет самостоятельная индивидуальная работа.

Особое внимание следует обратить на определение основных понятий курса. Студент должен подробно разбирать примеры, которые поясняют такие определения, и уметь строить аналогичные примеры самостоятельно. Нужно добиваться точного представления о том, что изучаешь. Полезно составлять опорные конспекты. При изучении материала по учебнику полезно в тетради (на специально отведенных полях) дополнять конспект лекций. Там же следует отмечать вопросы, выделенные студентом для консультации с преподавателем.

Выводы, полученные в результате изучения, рекомендуется в конспекте выделять, чтобы они при перечитывании записей лучше запоминались.

Опыт показывает, что многим студентам помогает составление листа опорных сигналов, содержащего важнейшие и наиболее часто употребляемые формулы и понятия. Такой лист помогает запомнить формулы, основные положения лекции, а также может служить постоянным справочником для студента.

Правила самостоятельной работы с литературой:

1. Составить перечень книг, с которыми Вам следует познакомиться; «не старайтесь запомнить все, что вам в ближайшее время не понадобится, – советует студенту и молодому ученому Г. Селье, – запомните только, где это можно отыскать» (Селье, 1987. С. 325).

2. Сам такой перечень должен быть систематизированным (что необходимо для семинаров, что для экзаменов, что пригодится для написания курсовых и дипломных работ, а что Вас интересует за рамками официальной учебной деятельности, то есть что может расширить Вашу общую культуру...).

3. Обязательно выписывать все выходные данные по каждой книге (при написании курсовых и дипломных работ это позволит очень сэкономить время).

4. Разобраться для себя, какие книги (или какие главы книг) следует прочитать более внимательно, а какие – просто просмотреть.

5. При составлении перечней литературы следует посоветоваться с преподавателями (или даже с более подготовленными и эрудированными сокурсниками), которые помогут Вам лучше сориентироваться, на что стоит обратить большее внимание, а на что вообще не стоит тратить время...

6. Естественно, все прочитанные книги, учебники и статьи следует конспектировать, но это не означает, что надо конспектировать «все подряд»: можно выписывать кратко основные идеи автора и иногда приводить наиболее яркие и показательные цитаты (с указанием страниц).

7. Если книга – Ваша собственная, то допускается делать на полях книги краткие пометки или же в конце книги, на пустых страницах просто сделать свой «предметный указатель», где отмечаются наиболее интересные для Вас мысли и обязательно указываются страницы в тексте автора (это очень хороший совет, позволяющий экономить время и быстро находить «избранные» места в самых разных книгах).

8. Если Вы раньше мало работали с научной литературой, то следует выработать в себе способность «воспринимать» сложные тексты; для этого лучший прием - научиться «читать медленно», когда Вам понятно каждое прочитанное слово (а если слово незнакомое, то либо с помощью словаря, либо с помощью преподавателя обязательно его узнать), и это может занять немалое время (у когото - до нескольких недель и даже месяцев);

9. Чтение научного текста является частью познавательной деятельности. Ее цель - извлечение из текста необходимой информации. От того на сколько осознанна читающим собственная внутренняя установка при обращении к печатному слову (найти нужные сведения, усвоить информацию полностью или частично, критически проанализировать материал и т.п.) во многом зависит эффективность осуществляемого действия.

Выделяют четыре основные установки в чтении научного текста:

1. информационно-поисковый (задача найти, выделить искомую информацию)

2. усваивающая (усилия читателя направлены на то, чтобы как можно полнее осознать и запомнить как сами сведения, излагаемые автором, так и всю логику его рассуждений)

3. аналитико-критическая (читатель стремится критически осмыслить материал, проанализировав его, определив свое отношение к нему)

4. творческая (создает у читателя готовность в том или ином виде - как отправной пункт для своих рассуждений, как образ для действия по аналогии и т.п. - использовать суждения автора, ход его мыслей, результат наблюдения, разработанную методику, дополнить их, подвергнуть новой проверке).

Методические рекомендации по составлению конспекта:

1. Аннотирование - предельно краткое связное описание просмотренной или прочитанной книги (статьи), ее содержания, источников, характера и назначения;

2. Планирование - краткая логическая организация текста, раскрывающая содержание и структуру изучаемого материала;

3. Тезирование - лаконичное воспроизведение основных утверждений автора без привлечения фактического материала;

4. Цитирование – дословное выписывание из текста выдержек, извлечений, наиболее существенно отражающих ту или иную мысль автора;

5. Конспектирование - краткое и последовательное изложение содержания прочитанного.

Конспект - сложный способ изложения содержания книги или статьи в логической последовательности. Конспект аккумулирует в себе предыдущие виды записи, позволяет всесторонне охватить содержание книги, статьи. Поэтому умение составлять план, тезисы, делать выписки и другие записи определяет и технологию составления конспекта.

Методические рекомендации по составлению плана-конспекта

Такой вид изложения на бумаге создается на основе заранее составленного плана материала, состоит из определенного количества пунктов (с заголовками) и подпунктов. В процессе конспектирования каждый заголовок раскрывается дополняется коротким текстом, в конечном итоге получается стройный планконспект. Чем последовательнее будет план (его пункты должны максимально раскрывать содержание), тем связаннее и полноценнее будет доклад.

Алгоритм подготовки плана-конспекта

Внимательно прочитайте текст. Уточните в справочной 1. литературе непонятные слова. При записи не забудьте вынести справочные данные на поля конспекта;

Выделите главное, составьте план; 2.

 $3.$ Кратко сформулируйте основные положения текста, отметьте аргументацию автора;

Законспектируйте материал, четко следуя пунктам плана, 4. кратко логично организовывая текст, раскрывая содержание и структуру изучаемого материала. При конспектировании старайтесь выразить мысль своими словами. Записи следует вести четко, ясно.

Грамотно записывайте питаты. Цитируя, учитывайте  $5<sub>1</sub>$ лаконичность, значимость мысли.

Методические рекомендации по составлению опорного конспекта

Опорный конспект - это развернутый план вашего ответа на теоретический вопрос. Он призван помочь последовательно изложить тему, а преподавателю лучше понять и следить за логикой ответа.

Опорный конспект должен содержать все то, что учащийся собирается предъявить преподавателю в письменном виде. Это могут быть чертежи, графики, формулы, формулировки законов, определения, структурные схемы.

Основные требования к содержанию опорного конспекта

Полнота - это значит, что в нем должно быть отображено все  $1$ содержание вопроса.

Логически обоснованная последовательность изложения.  $2^{1}$ 

Основные требования к форме записи опорного конспекта

1. Опорный конспект должен быть понятен не только вам, но и преподавателю.

2. По объему он должен составлять примерно один - два листа, в зависимости от объема содержания вопроса.

3. Должен содержать, если это необходимо, несколько отдельных пунктов, обозначенных номерами или пробелами.

- 4. Не должен содержать сплошного текста.
- 5. Должен быть аккуратно оформлен (иметь привлекательный вид). Алгоритм составления опорного конспекта
- 1. Разбить текст на отдельные смысловые пункты.
- 2. Выделить пункт, который будет главным содержанием ответа.

3. Придать плану законченный вид (в случае необходимости вставить дополнительные пункты, изменить последовательность расположения пунктов).

4. Записать получившийся план в тетради в виде опорного конспекта, вставив в него все то, что должно быть, написано - определения, формулы, выводы, формулировки, выводы формул, формулировки законов и т.д.

## Методические рекомендации по составлению доклада

Доклад- публичное сообщение, развёрнутое изложение какой-нибудь. темы.

Доклад - вид самостоятельной научно - исследовательской работы, где автор раскрывает суть исследуемой проблемы; приводит различные точки зрения, а также собственные взгляды на нее.

Процесс работы над докладом

Чтобы облегчить вам работу над докладом, предлагаем разбить процесс на четыре последовательных этапа. Надеемся, что знакомство с ними поможет вам овладеть необходимым инструментарием и разобраться в принципах построения письменной работы. Итак, эти четыре этапа включают:

- подготовку;
- составление плана;
- написание;
- окончательное редактирование.

Подготовка. Время, которое вы посвятите данному этапу работы, предопределит ее дальнейший ход. Тщательная подготовка вполне может рассматриваться как краеугольный камень будущего здания вашего доклада. Она позволит наиболее рациональным образом использовать имеющееся в вашем распоряжении время. В течение данного периода предстоит решить, что вы намерены писать и зачем, так что останется лишь определить для себя, как вы будете это делать. Определитесь с общими целями предстоящей работы, исходя из материалов прослушанного курса и критериев предстоящей оценки вашего труда. Просмотрите пройденный материал. Это позволит окончательно избрать предмет и наметить цели работы, а также более четко осознать уровень предъявляемых к вам требований.

Не следует забывать, что в целом написание доклада - это непрерывный процесс принятия решений. В первую очередь вам необходимо принять решение по следующим пунктам:

выбор конкретной темы;

- цели, преследуемые вами в работе;
- критерии успешности конечного результата;
- структура и формат изложения;
- характер словаря, верный стиль, правильный тон.

Принятые решения изложите на бумаге в виде руководящих указаний и сверяйтесь с ними в ходе последующих исследований и собственно написания работы.

Планирование. Планирование — необходимый этап. Оно позволит вам обрести большую ясность и в итоге поможет сэкономить время при сборе нужной информации, при работе над материалом и написании доклада.

Вам будет проще ориентироваться в массе предстоящих дел, если вы разобьете весь процесс на ряд самостоятельных задач:

• сбор данных и их анализ могут быть структурированы по источникам или разделам будущего доклада;

• написание доклада может также происходить по разделам (собственно текстовая часть) и по средствам графического представления материала (графики, таблицы, карты).

Кроме того, предстоит решить ряд вопросов, а именно:

 $\bullet$ какие фактологические данные необходимы для достижения конечной цели работы?

- где почерпнуть эти данные? какой объем данных необходим?
- каким образом проводить анализ собранной информации?
- как следует расположить в докладе факты и их анализ?

Приведенная ниже последовательность действий поможет вам спланировать работу и определиться с методикой написания вашего доклада:

определите источники необходимых вам данных (справочники и/или специальная литература);

решите, какого характера данные по степени их уместности и достоверности вам подходят. Вы должны в полной мере понимать материал, которым оперируете;

решите, каким образом вы будете представлять добытые сведения и свои выводы, в каком порядке они будут появляться на страницах вашего доклада, образуя его четкую и логичную структуру:

• составьте список того, что вам предстоит сделать;

• расположите дела в порядке очередности их выполнения;

составьте реальный график работы по каждому из пунктов, включая подготовку чернового варианта доклад

Техника подготовки краткого изложения состоит в следующем:

а) прочтите весь доклад;

б) сформулируйте его главную тему;

в) прочтите по отдельности каждый из разделов и вычлените их основные выводы или положения;

г) объедините пункты б) и в) в несколько логичных и взаимоувязанных формулировок.

Помните, что задачей является подготовка краткого и ясного рассказа, который дал бы полное представление о характере вашего труда; прочитайте свое краткое изложение и убедитесь, что оно верно передает содержание вашего текста и предстанет в глазах читателя самостоятельным информативным произведением.

Алгоритм подготовки доклада

1. Определите тему! Сформулируйте ее основную мысль. Уточните срок, к которому доклад (сообщение) должен быть подготовлен.

2. Подберите литературу вопросу  $\Pi$ O данному  $\mathbf{c}$ помошью библиографических пособий, библиотечного каталога и других источников. Составьте план работы над докладом (сообщением), получите консультацию преподавателя.

3. Внимательно прочитайте источник, в котором наиболее полно раскрыта тема вашего доклада. Составьте план доклада на основе этого источника.

4. Изучите дополнительную литературу, сделайте выписки (на листах или карточках), размещая их по разделам плана.

5. Не забывайте обращаться к справочной литературе. По вопросам, которые вас затрудняют, обращайтесь за консультацией к преподавателю.

6. Подготовьте окончательный текст доклада (сообщения).

7. Приступайте к оформлению выступления:

составьте подробный, развернутый план выступления, указывая в скобках фактический материал;

не забывайте ссылаться на используемые источники, тщательно аргументируйте свои выводы;

свое выступление завершите краткими выводами, которые должны оставлять у слушателей четкое представление о том, в чем вы хотели их убедить.

8. Несколько раз «проговорите» текст дома. Проконтролируйте отведенное вам время: если его окажется меньше, чем занимает выступление, сократите его, оставив только самое важное и интересное. Нужно уважать слушателей, говорить внятно и толково, чтобы вас было интересно слушать.

9. Будьте готовы ответить на вопросы товаришей и защищать свою точку зрения. Разница между докладом и сообщением — в характере переработки информации. Доклад содержит развернутое изложение, освещает вопрос преимущественно в теоретическом аспекте. Сообщение предлагает описание факта, сюжета, явления, причем довольно лаконичное.

#### Методические указания по работе над рефератом:

Реферат - краткое изложение содержания документа или его части, научной работы, включающее основные фактические сведения и выводы, необходимые для первоначального ознакомления с источниками и определения целесообразности обращения к ним.

Современные требования к реферату - точность и объективность в передаче сведений, полнота отображения основных элементов как по содержанию, так и по форме.

Цель реферата - не только сообщить о содержании реферируемой работы, но и дать представление о вновь возникших проблемах соответствующей отрасли науки.

Реферат представляет собой краткое изложение в письменном виде или в форме публичного доклада содержания книги, учения, научного исследования и  $T.\Pi.$ 

Рефераты оцениваются по следующим основным критериями:

• актуальность содержания, высокий теоретический уровень, глубина и полнота анализа фактов, явлений, проблем, относящихся к теме;

информационная насыщенность, новизна, оригинальность изложения вопросов; простота и доходчивость изложения;

структурная организованность, логичность, грамматическая правильность и стилистическая выразительность;

убедительность, аргументированность, практическая значимость  $\mathbf{M}$ теоретическая обоснованность предложений и выводов.

Составление списка использованной литературы.

В соответствии с требованиями, предъявляемыми к реферату, докладу, необходимо составить список литературы, использованной в работе над ним.

Основные этапы работы над рефератом

В организационном плане написание реферата - процесс, распределенный во времени по этапам. Все этапы работы могут быть сгруппированы в три основные: подготовительный, исполнительский и заключительный.

Подготовительный этап включает в себя поиски литературы по определенной теме с использованием различных библиографических источников; выбор литературы в конкретной библиотеке; определение круга справочных пособий для последующей работы по теме.

Исполнительский этап включает в себя чтение книг (других источников), ведение записей прочитанного.

Заключительный этап включает в себя обработку имеющихся материалов и написание реферата, составление списка использованной литературы.

Структура реферата

Введение

Введение - это вступительная часть реферата, предваряющая текст.

Оно должно содержать следующие элементы:

а) очень краткий анализ научных, экспериментальных или практических достижений в той области, которой посвящен реферат;

б) общий обзор опубликованных работ, рассматриваемых в реферате;

в) цель данной работы;

г) задачи, требующие решения.

Объем введения при объеме реферата 10-15 может составлять одну страницу. Основная часть.

В основной части реферата студент дает письменное изложение материала по предложенному плану, используя материал из источников. В этом разделе работы формулируются основные понятия, их содержание, подходы к анализу, существующие в литературе, точки зрения на суть проблемы, ее характеристики.

В соответствии с поставленной задачей делаются выводы и обобщения. Очень важно не повторять, не копировать стиль источников, а выработать свой собственный, который соответствует характеру реферируемого материала.

Заключение

Заключение подводит итог работы. Оно может включать повтор основных тезисов работы, чтобы акцентировать на них внимание читателей (слушателей), содержать общий вывод, к которому пришел автор реферата, предложения по дальнейшей научной разработке вопроса и т.п. Здесь уже никакие конкретные случаи, факты, цифры не анализируются. Заключение по объему, как правило, должно быть меньше введения.

Список использованных источников

В строго алфавитном порядке размещаются все источники, независимо от формы и содержания: официальные материалы, монографии и энциклопедии, книги и документы, журналы, брошюры и газетные статьи.

Список использованных источников оформляется в той же последовательности, которая указана в требованиях к оформлению рефератов, курсовых, дипломных работ. (Оформление титульного листа и содержания реферата представлено в Приложениях 1,2.)

Порядок сдачи и защиты рефератов.

Реферат сдается на проверку преподавателю за 1-2 недели до зачетного занятия.

При защите реферата преподаватель учитывает: качество степень самостоятельности студента и проявленную инициативу, связность, логичность и грамотность составления - оформление в соответствии с требованиями ГОСТ.

Защита реферата студентом предусматривает:

- доклад по реферату не более 5-7 минут
- ответы на вопросы оппонента.

• хорошо воспринимается эмоциональное изложение материала с использованием интересных примеров;

• логика изложения позволяет слушателям лучше понять выступающего;

- употребляйте только понятные аудитории термины
- На защите запрещено чтение текста реферата.

• ваше выступление выиграет, если Вы будете максимально использовать наглядный материал.

• начните свое выступление с приветствия, огласите название вашего реферата, сформулируйте его основную идею и причину выбора темы;

• не забывайте об уважении к слушателям в течение всего выступления (не поворачивайтесь к аудитории спиной, говорите внятно);

• старайтесь ответить на все вопросы аудитории

# **Требования к слайд-презентациям**

В оформлении презентаций выделяют два блока: оформление слайдов и представление информации на них. Для создания качественной презентации необходимо соблюдать ряд требований, предъявляемых к оформлению данных блоков.

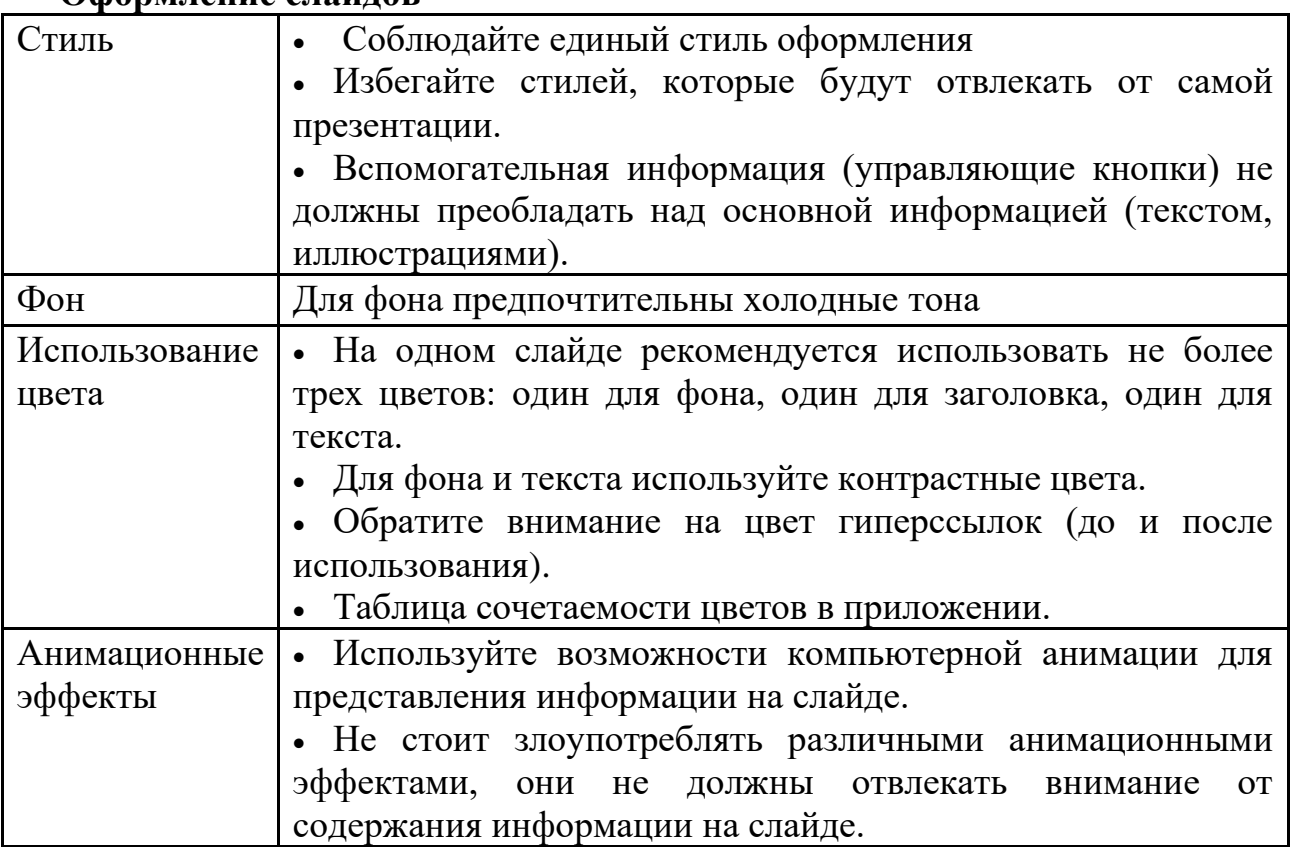

# **Оформление слайдов**

# **Представление информации**

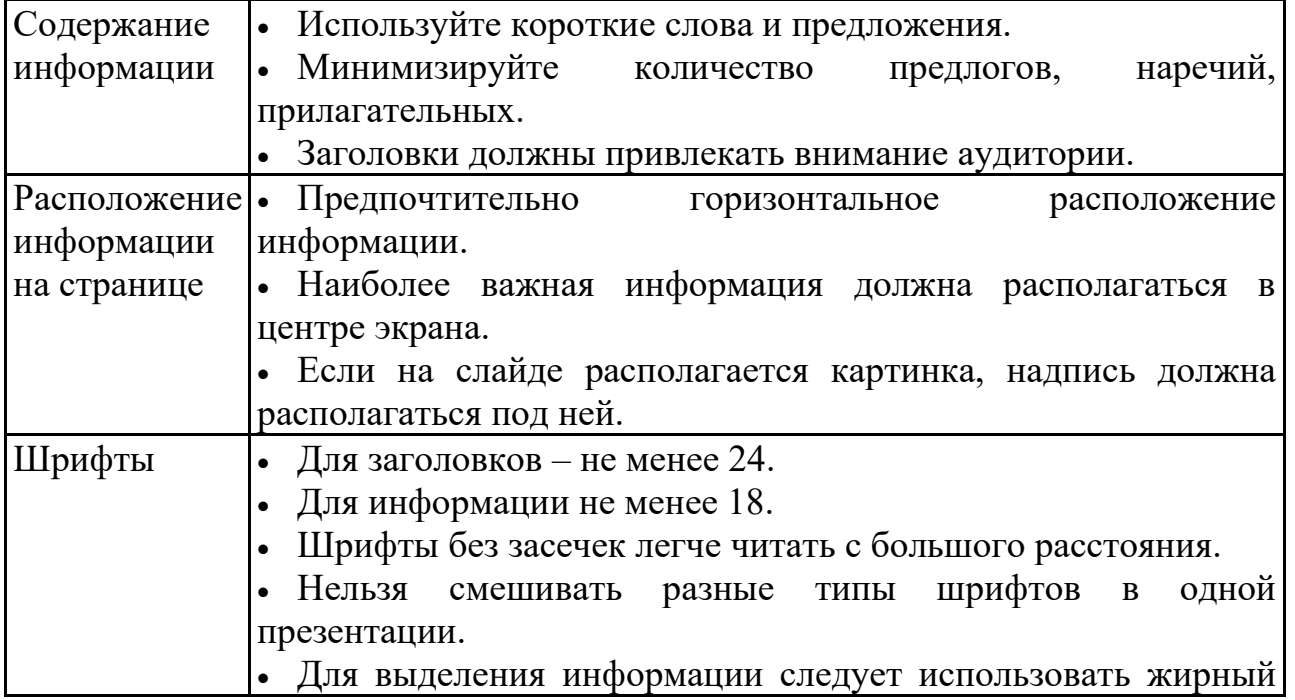

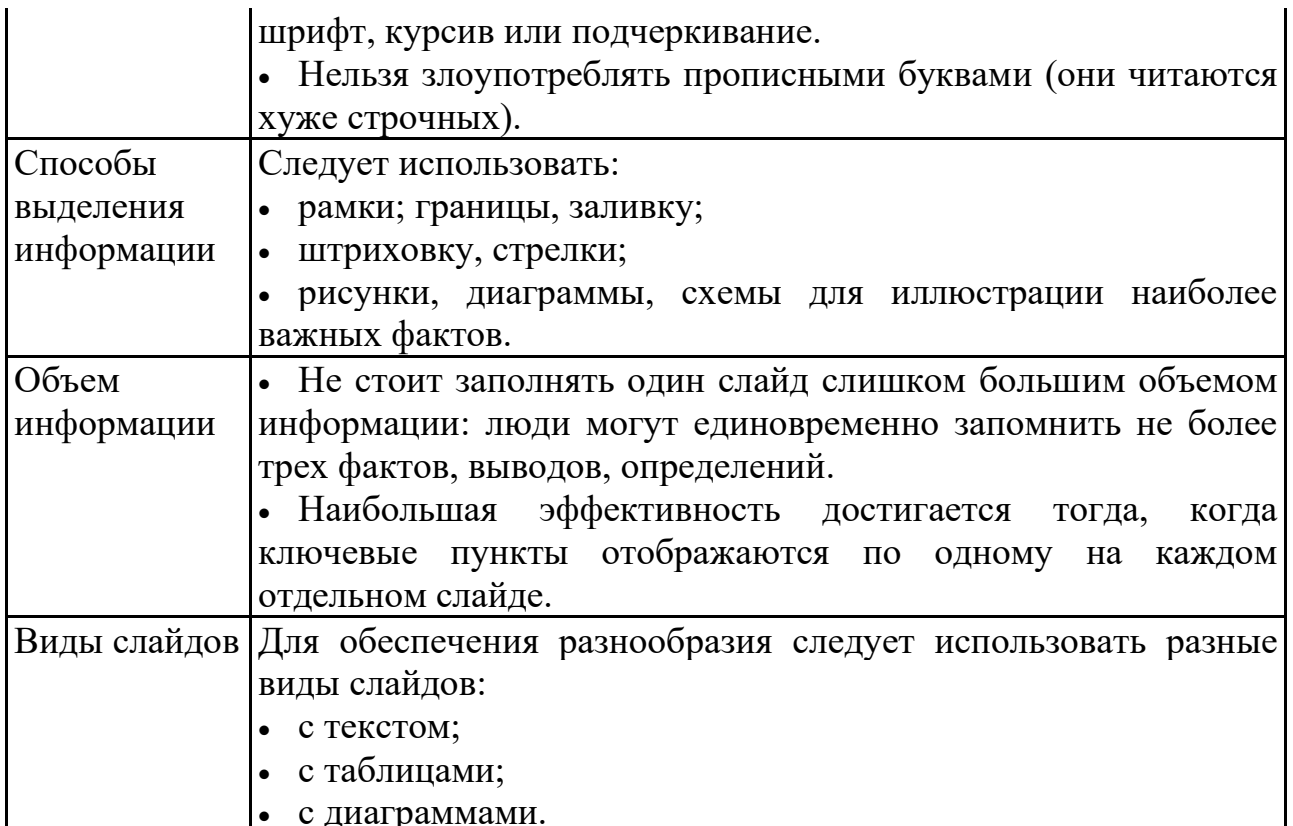

#### Подготовка к практическим занятиям

При подготовке к практическим занятиям студентам рекомендуется:

- внимательно ознакомиться с тематикой;

- прочесть конспект лекции по теме, изучить рекомендованную литературу;

- составить краткий план ответа на каждый вопрос практического занятия;
- проверить свои знания, отвечая на вопросы для самопроверки;

- если встретятся незнакомые термины, обязательно обратиться к словарю и зафиксировать их в тетради.

#### Методические рекомендации информационного  $\Pi$ <sup>O</sup> составлению сообшения

Информационное сообщение - это вид внеаудиторной самостоятельной работы по подготовке небольшого по объему устного сообщения для озвучивания на семинаре, практическом занятии. Сообщаемая информация носит характер уточнения или обобщения, несет новизну, отражает современный взгляд по определенным проблемам.

Сообщение отличается от докладов и рефератов не только объемом информации, но и ее характером - сообщения дополняют изучаемый вопрос фактическими или статистическими материалами. Оформляется залание письменно. **OHO** элементы наглялности (иллюстрации, может включать демонстрацию).

Алгоритм подготовки (сообщения):

- собирать и изучить литературу по теме;
- составить план или графическую структуру сообщения;
- выделить основные понятия;
- ввести в текст дополнительные данные, характеризующие объект изучения;
- оформить текст письменно;
- сдаёт на контроль преподавателю и озвучивает в установленный срок.

# Составление сводной (обобщающей) таблицы по теме

Составление сводной (обобщающей) таблицы по теме ЭТО вил самостоятельной работы студента по систематизации объемной информации, которая сводится (обобщается) в рамки таблицы. Формирование структуры таблицы отражает склонность студента к систематизации материала и развивает его умения по структурированию информации. Краткость изложения информации характеризует способность к ее свертыванию. В рамках таблицы наглядно отображаются как разделы одной темы (одноплановый материал), так и разделы разных тем (многоплановый материал). Такие таблицы создаются как помощь в изучении большого объема информации, желая придать ему оптимальную форму для запоминания.

Алгоритм составления сводной (обобщающей) таблицы:

- изучить информацию по теме;
- выбрать оптимальную форму таблицы;

• информацию представить в сжатом виде и заполнить ею основные графы таблицы;

• пользуясь готовой таблицей, эффективно подготовиться к контролю по заланной теме.

## Методические рекомендации по решению задач

Задача — это цель, заданная в определенных условиях, решение задачи процесс достижения поставленной цели, поиск необходимых для этого средств.

Решение задачи фактически сводится к использованию сформированного мыслительного действия, воспроизводству готового знания. Такой вид мышления называют репродуктивным.

Алгоритм решения залач: 1. Внимательно прочитайте условие задания и уясните основной вопрос, представьте процессы явления. описанные условии.  $\overline{M}$  $\overline{R}$ 2. Повторно прочтите условие для того, чтобы чётко представить основной вопрос, проблему, цель решения, заданные величины, опираясь на которые можно вести поиски решения.

3. Произведите краткую запись условия задания.

4. Если необходимо составьте таблицу, схему, рисунок или чертёж.

5. Определите решения метод задания. составьте план решения. 6. Запишите основные понятия, формулы, описывающие процессы, предложенные заланной системой.

7. Найдите решение в общем виде, выразив искомые величины через заданные.

8. Проверьте правильность решения задания.

9.Произведите оценку реальности полученного решения. 10.Запишите ответ.

# **4. КРИТЕРИИ ОЦЕНОК**

 $\overline{a}$ 

# **РАЗЛИЧНЫХ ВИДОВ ЗАДАНИЙ ДЛЯ САМОСТОЯТЕЛЬНОЙ РАБОТЫ**

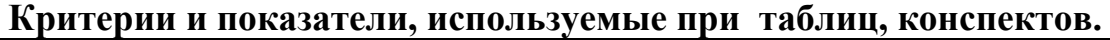

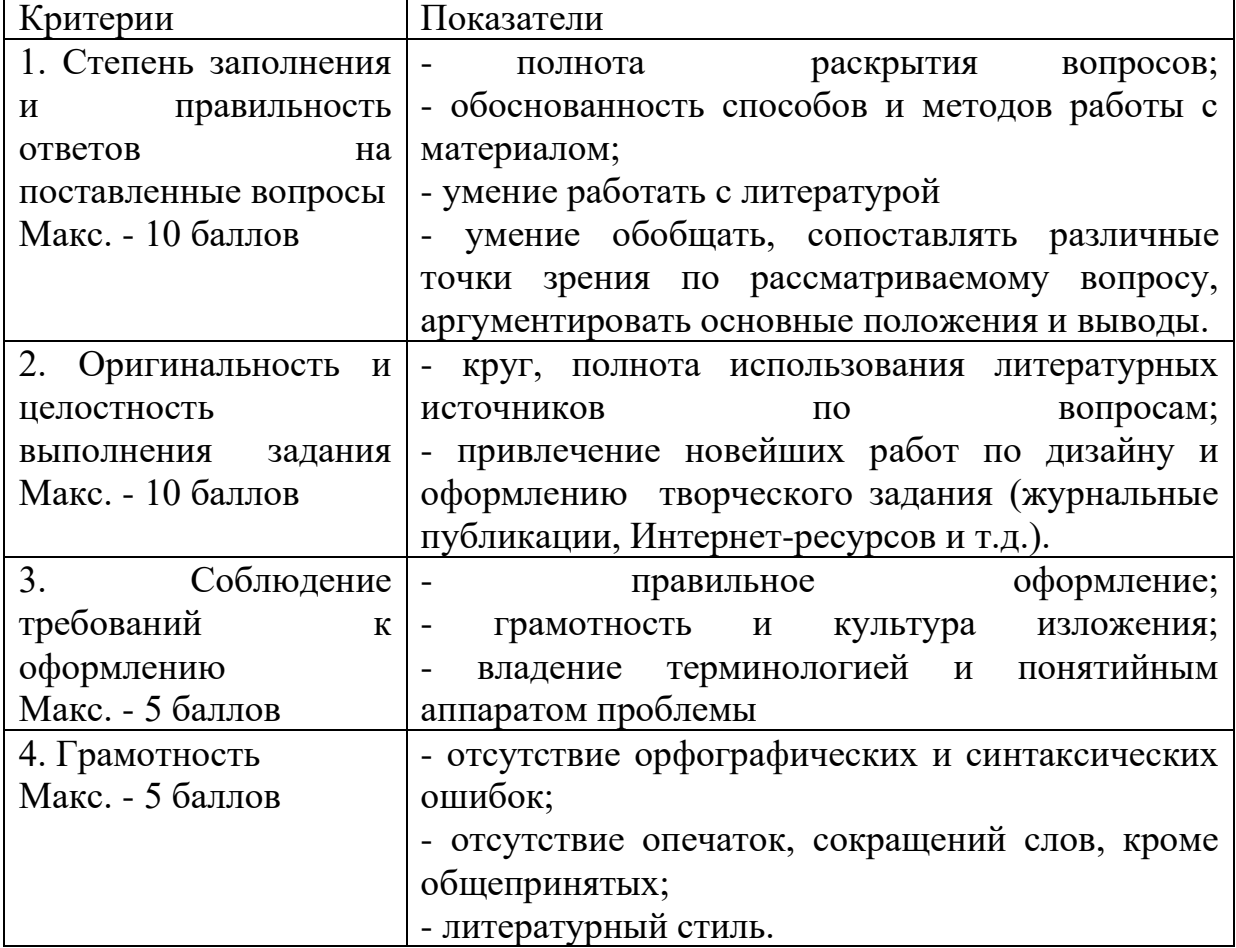

Конвертация полученных баллов в оценку:

- 27 30 баллов «отлично»;
- 26 22 баллов «хорошо»;
- 21 17 баллов «удовлетворительно»;
- менее 17 баллов «неудовлетворительно»

# **Критерии и показатели, используемые при оценивании учебного реферата, доклада**

Оценивание реферата, доклада: **з**нания и умения на уровне требований стандарта дисциплины: знание фактического материала, усвоение общих представлений, понятий, идей.

Степень обоснованности аргументов и обобщений (полнота, глубина, всесторонность раскрытия темы, логичность и последовательность изложения материала, корректность аргументации и системы доказательств, характер и достоверность примеров, иллюстративного материала, широта кругозора автора, наличие знаний интегрированного характера, способность к обобщению).

Качество и ценность полученных результатов (степень завершенности реферативного исследования, спорность или однозначность выводов).

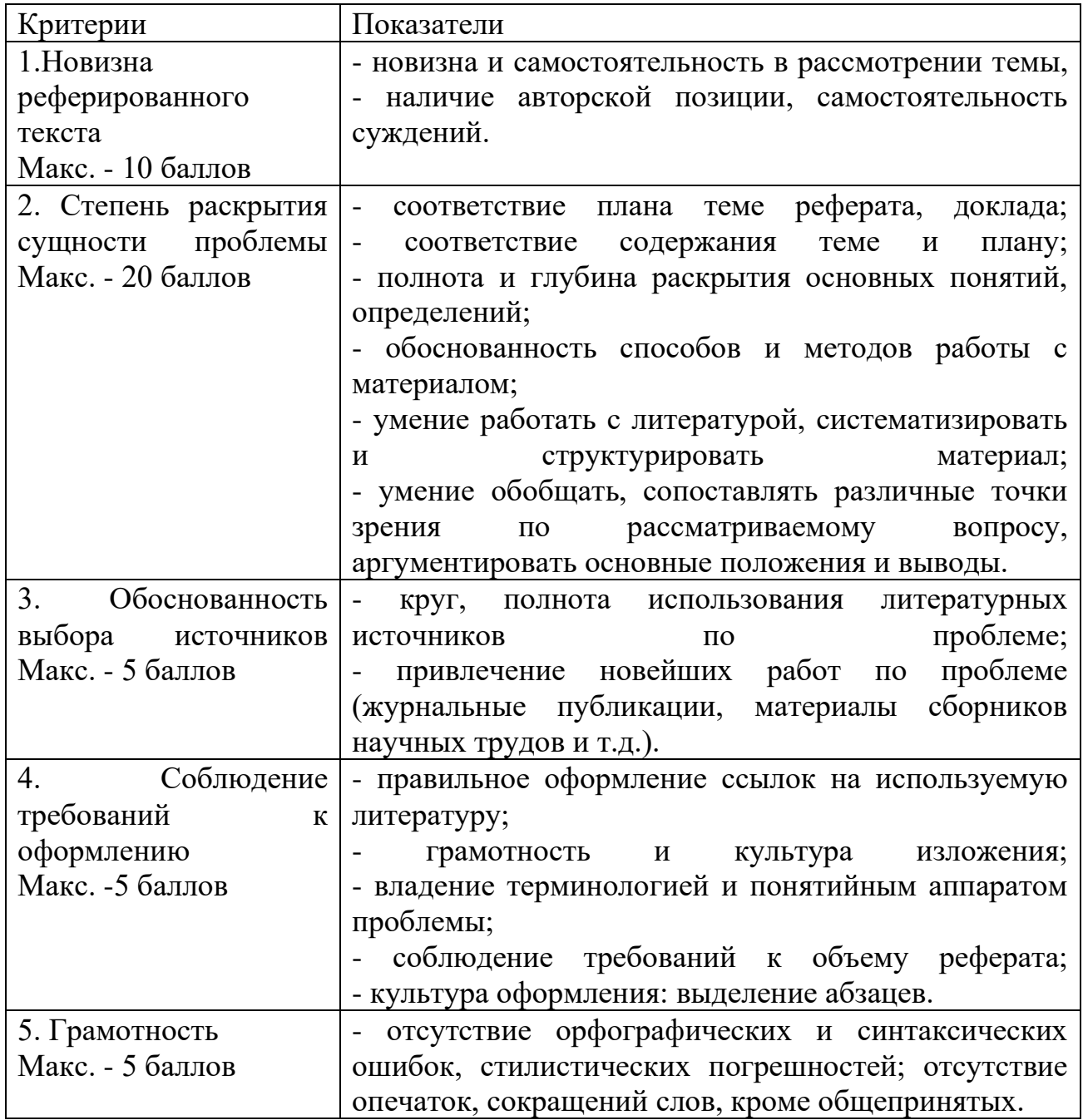

Конвертация полученных баллов в оценку:

Реферат следующим образом:

•  $42 - 45$  баллов – «отлично»;

• 41–37 баллов – «хорошо»;

• 36– 30 баллов – «удовлетворительно;

• мене 30 баллов – «неудовлетворительно».

Баллы учитываются в процессе текущей оценки знаний программного материала.

Данное задание выполняется при изучении учебной литературы, нормативной, используя записи в конспекте, электронное учебное пособие, ресурсы сети Интернет.

# **Критерии оценивания сообщения**

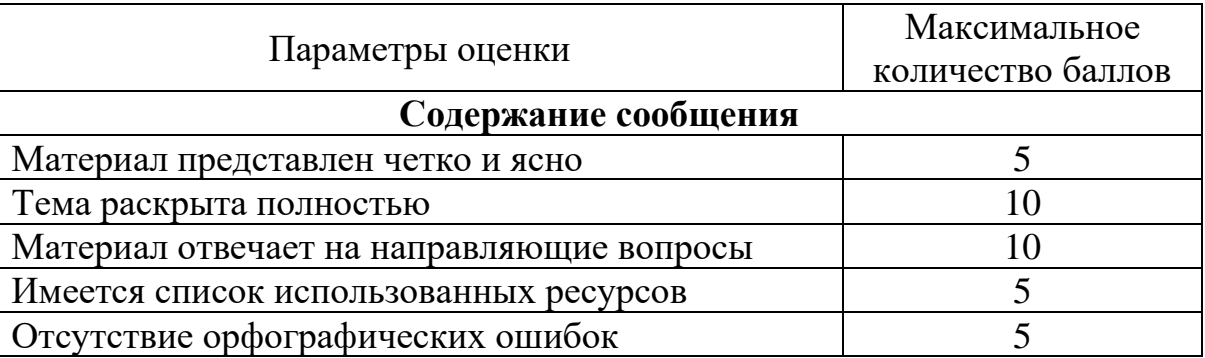

31-35 – «отлично»

26-30 – «хорошо»

21-25 – «удовлетворительно»

менее 21 баллов – «неудовлетворительно»

# **Критерии оценивания учебной презентации**

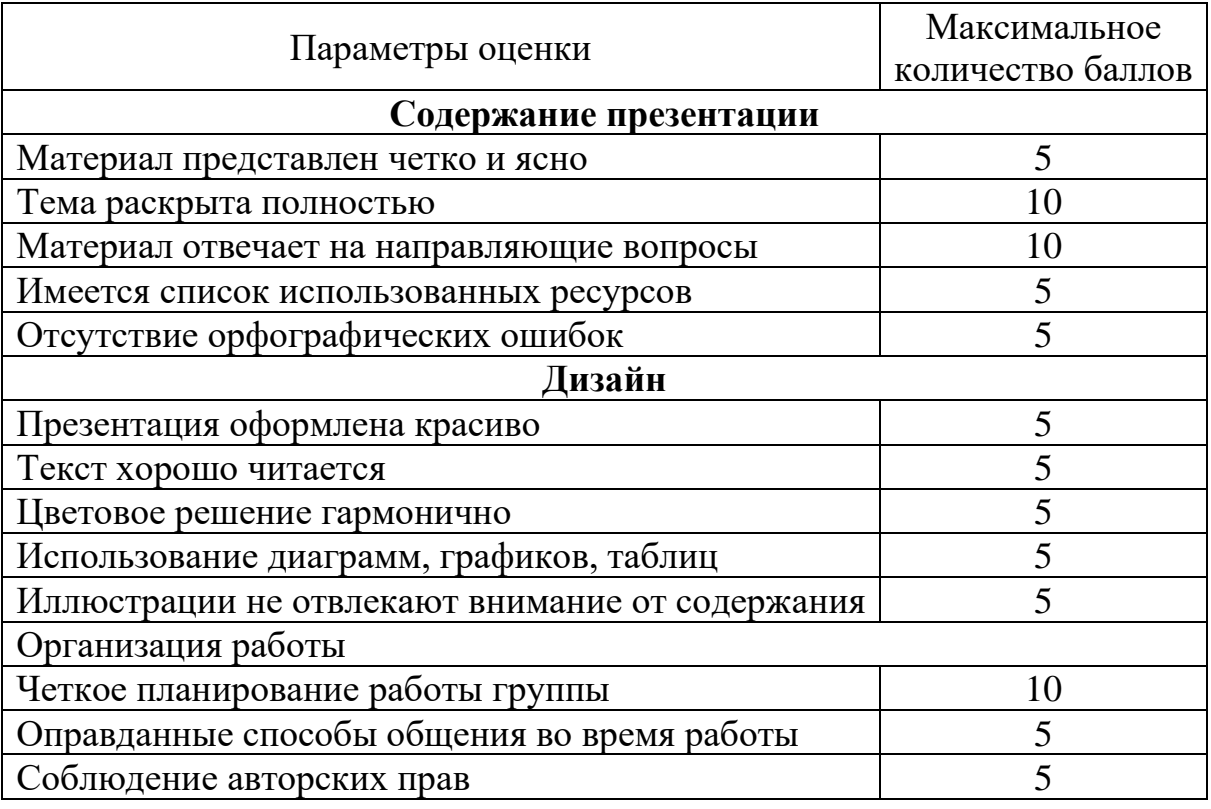

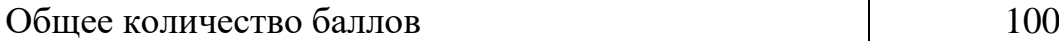

90-100 – «отлично» 89-80 – «хорошо» 79-60 – «удовлетворительно» менее 60 баллов – «неудовлетворительно»

# **Критерии оценивания решения задач**

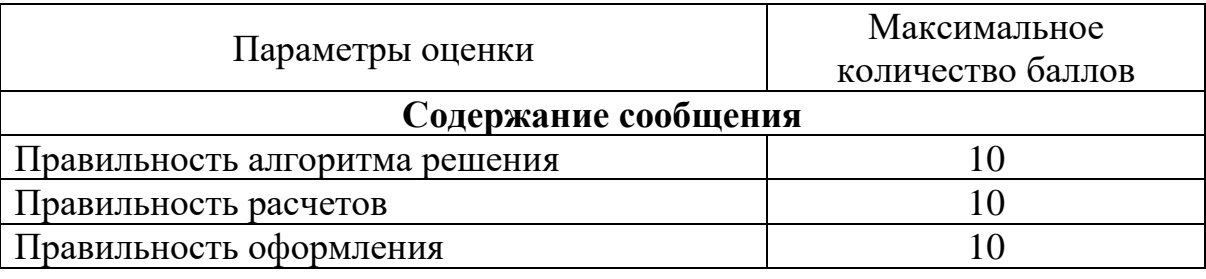

27-30 – «отлично»

23-26 – «хорошо»

19-22 – «удовлетворительно»

менее 19 баллов – «неудовлетворительно»

*Приложение 1*

#### **Образец оформления титульного листа реферата**

МИНИСТЕРСТВО НАУКИ И ВЫСШЕГО ОБРАЗОВАНИЯ РОССИЙСКОЙ ФЕДЕРАЦИИ ФЕДЕРАЛЬНОЕ ГОСУДАРСТВЕННОЕ АВТОНОМНОЕ ОБРАЗОВАТЕЛЬНОЕ УЧРЕЖДЕНИЕ ВЫСШЕГО ОБРАЗОВАНИЯ «Национальный исследовательский ядерный университет «МИФИ»

#### **Димитровградский инженерно-технологический институт –**

филиал федерального государственного автономного образовательного учреждения высшего образования «Национальный исследовательский ядерный университет «МИФИ»

#### **(ДИТИ НИЯУ МИФИ)**

#### **РЕФЕРАТ**

по теме:

наименование темы

 $\overline{\phantom{a}}$  , which is a set of the contract of the contract of the contract of the contract of the contract of the contract of the contract of the contract of the contract of the contract of the contract of the contract

**дисциплина «Психология общения»**

 Разработал: студент (ка) гр № Отделения

(Ф.И.О.)

 Проверил: преподаватель

\_\_\_\_\_\_\_\_\_\_\_\_\_

Димитровград, 202\_\_

*Приложение 2*

#### **Образец оформления содержания реферата**

## **СОДЕРЖАНИЕ**

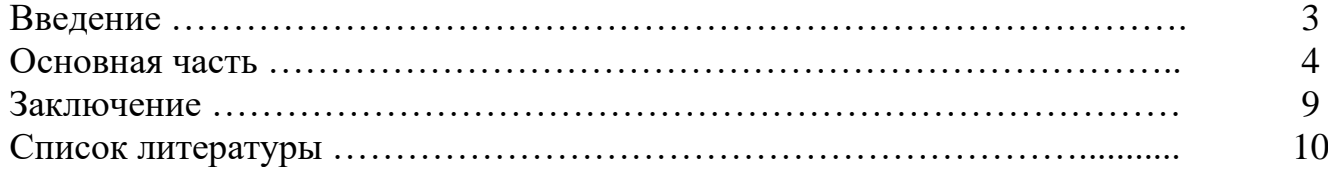

Приложение 6 к рабочей программе дисциплины ОП.08. Архитектура компьютерных систем

МИНИСТЕРСТВО НАУКИ И ВЫСШЕГО ОБРАЗОВАНИЯ РОССИЙСКОЙ ФЕЛЕРАЦИИ ФЕДЕРАЛЬНОЕ ГОСУДАРСТВЕННОЕ АВТОНОМНОЕ ОБРАЗОВАТЕЛЬНОЕ УЧРЕЖДЕНИЕ ВЫСШЕГО ОБРАЗОВАНИЯ «Национальный исследовательский ядерный университет «МИФИ»

Димитровградский инженерно-технологический институт филиал федерального государственного автономного образовательного учреждения высшего образования «Национальный исследовательский ядерный университет «МИФИ»

# (ДИТИ НИЯУ МИФИ)

**УТВЕРЖДАЮ** Директор техникума ДИТИ НИЯУ МИФИ DO Н.А.Домнина anneus  $20\sqrt[3]{r}$ 

# **ФОНД ОЦЕНОЧНЫХ СРЕДСТВ УЧЕБНОЙ ДИСЦИПЛИНЫ**

ОП.08 АРХИТЕКТУРА КОМПЬЮТЕРНЫХ СИСТЕМ

шифр, название дисциплины

программы подготовки специалистов среднего звена по специальности 10.02.05 Обеспечение информационной безопасности автоматизированных систем код, наименование специальности

Форма обучения очная Учебный цикл ОП

Разработчик фонда оценочных средств: **И.А.Стрельников,** преподаватель техникума ДИТИ НИЯУ МИФИ

Димитровград 2021

ФОС составлен на основе ФГОС СПО по специальности 10.02.05 Обеспечение информационной безопасности автоматизированных систем, утвержденного приказом Минобрнауки РФ от 9 декабря 2016 г. № 1553 и ПООП, разработанной ФУМО в системе СПО по укрупненной группе специальностей 10.00.00 «Информационная безопасность», зарегистрированной в федеральном реестре примерных основных образовательных программ, регистрационный № 10.02.05-170703 от 03/07/2017 (Протокол № 1 от 28.03.2017)

Рассмотрен

/

на заседании методической цикловой комиссии Информационных технологий

Протокол № 8 от 26.03  $20\frac{2}{r}$ . Председатель МЦК  $\mathcal I$  $\mathcal{L}$  Г.М. Глек/

 $\overline{a}$ 

# **Содержание**

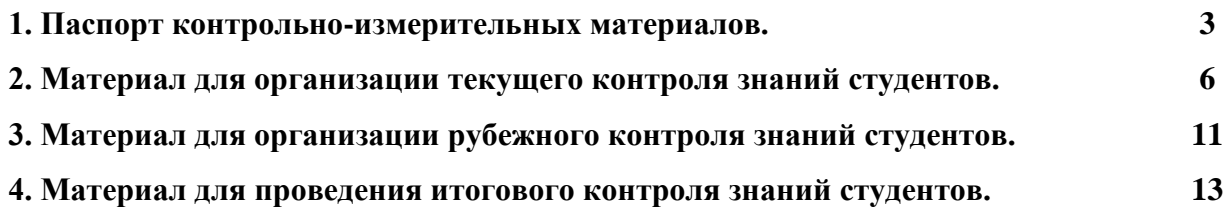

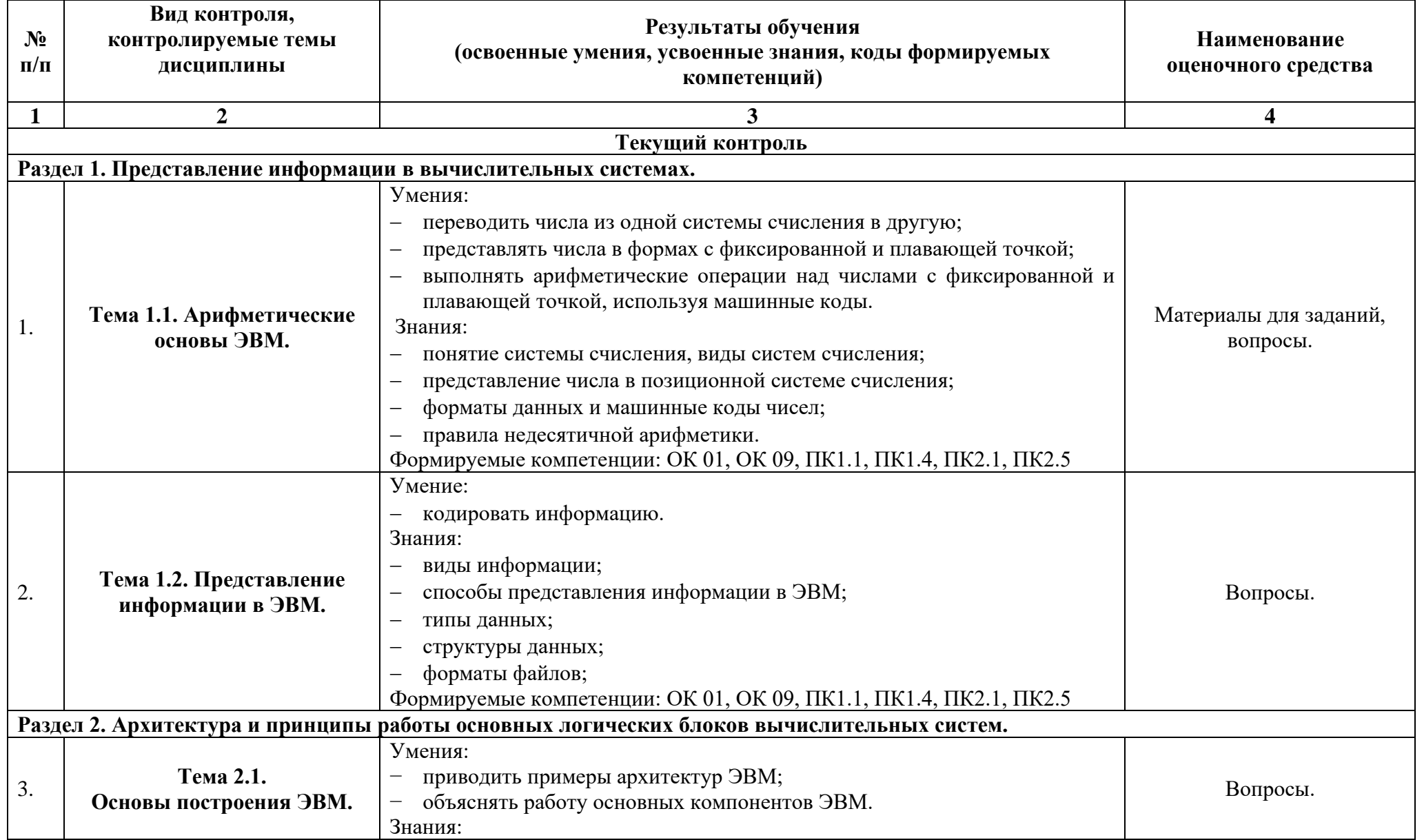

### ПАСПОРТ контрольно-измерительных материалов по учебной дисциплине ОП.08 Архитектура компьютерных систем

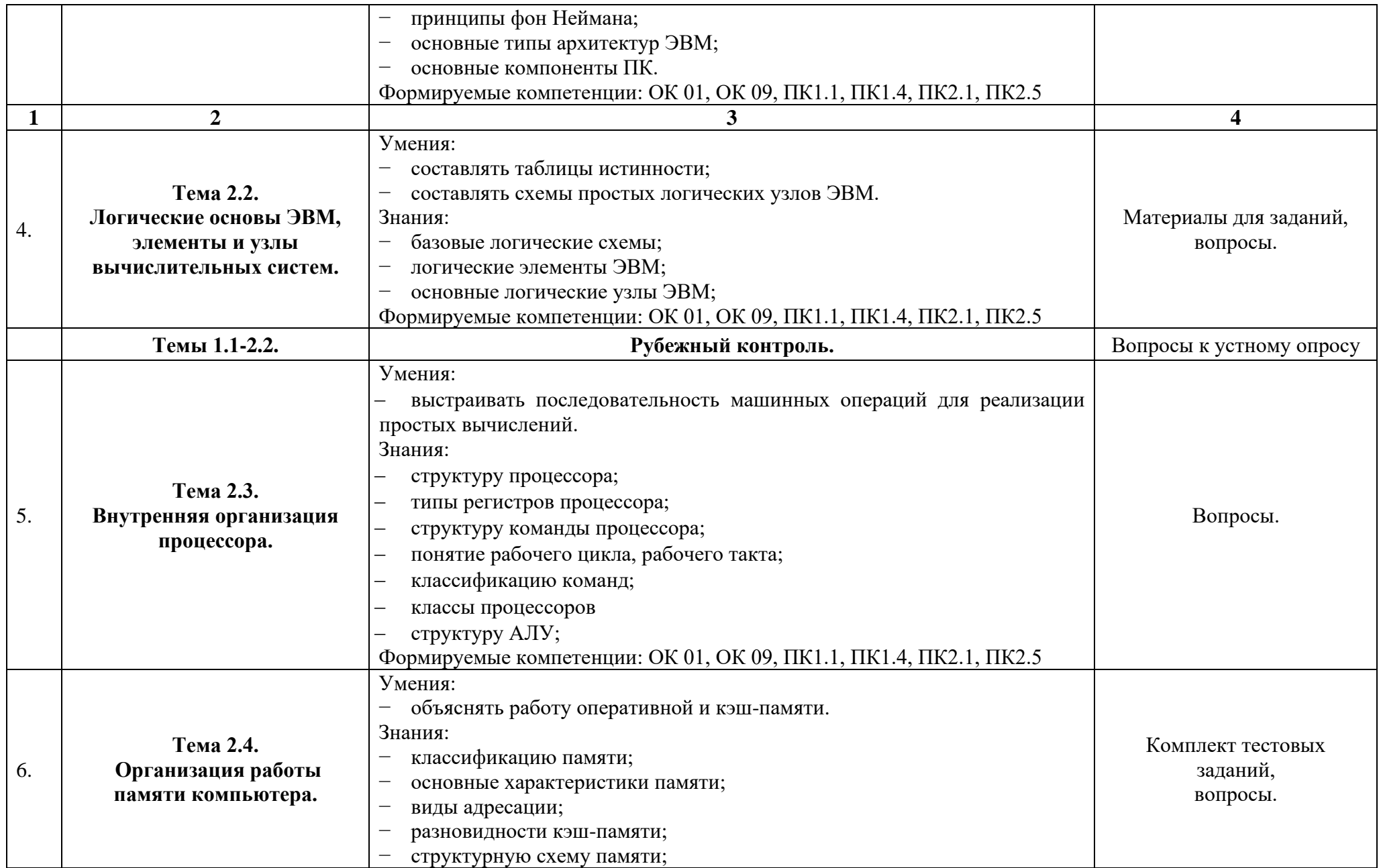
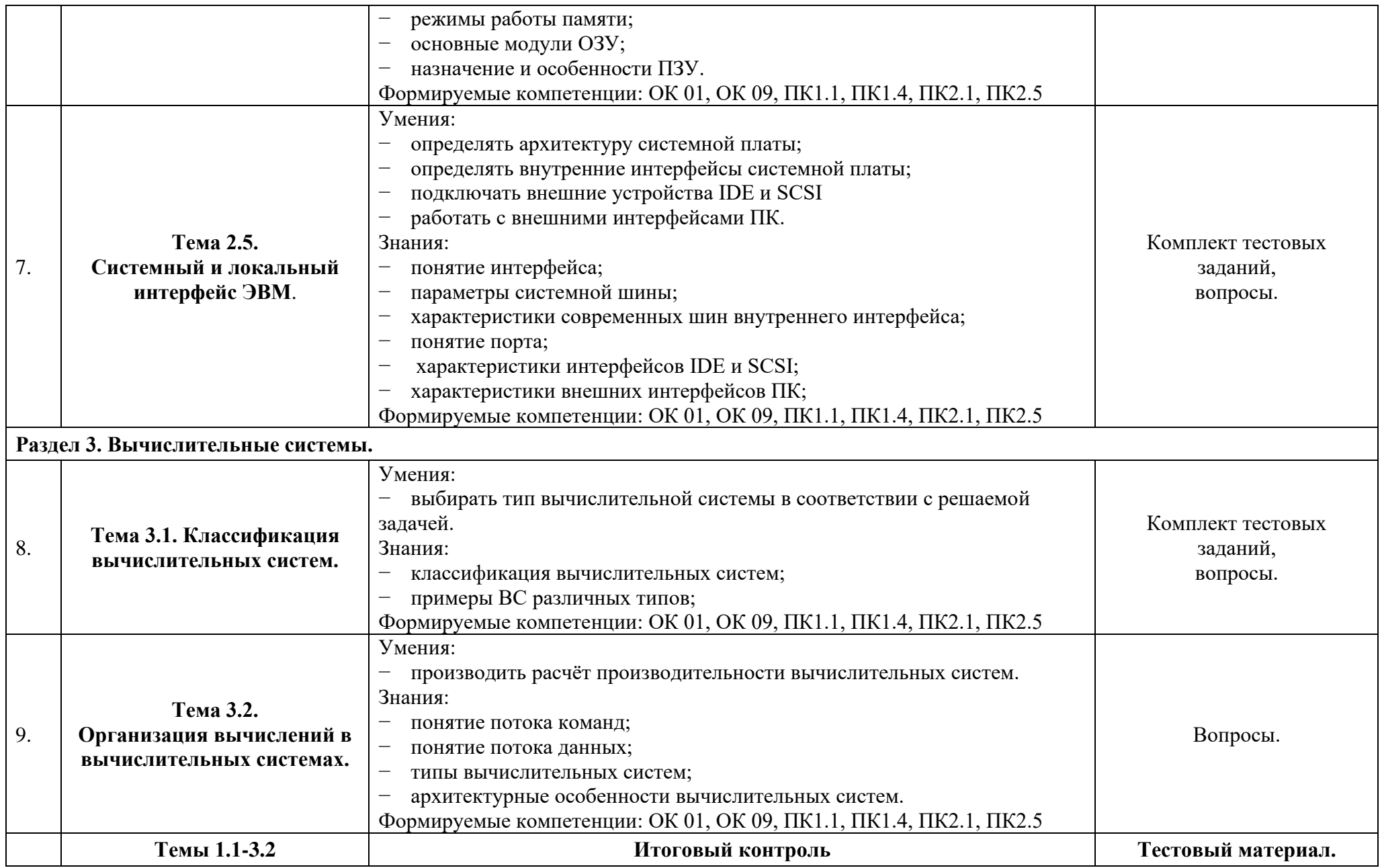

## **Раздел 1. Представление информации в вычислительных системах.**

#### **Тема 1.1.**

#### **Арифметические основы ЭВМ.**

#### **Оцениваемые умения:**

- − переводить числа из одной системы счисления в другую;
- − представлять числа в формах с фиксированной и плавающей точкой;
- − выполнять арифметические операции над числами с фиксированной и плавающей

## точкой, используя машинные коды.

## **Оцениваемые знания:**

- − понятие системы счисления, виды систем счисления;
- − представление числа в позиционной системе счисления;
- − форматы данных и машинные коды чисел;
- − правила недесятичной арифметики.

**Оцениваемые компетенции:** ОК 01, ОК 09, ПК1.1, ПК1.4, ПК2.1, ПК2.5

## **Задание 1. Ответить на вопросы**

- 1. Что такое позиционная система счисления?
- 2. Как перевести целую часть десятичного числа в другую систему счисления?

## **Задание 2. Выполнить задания**

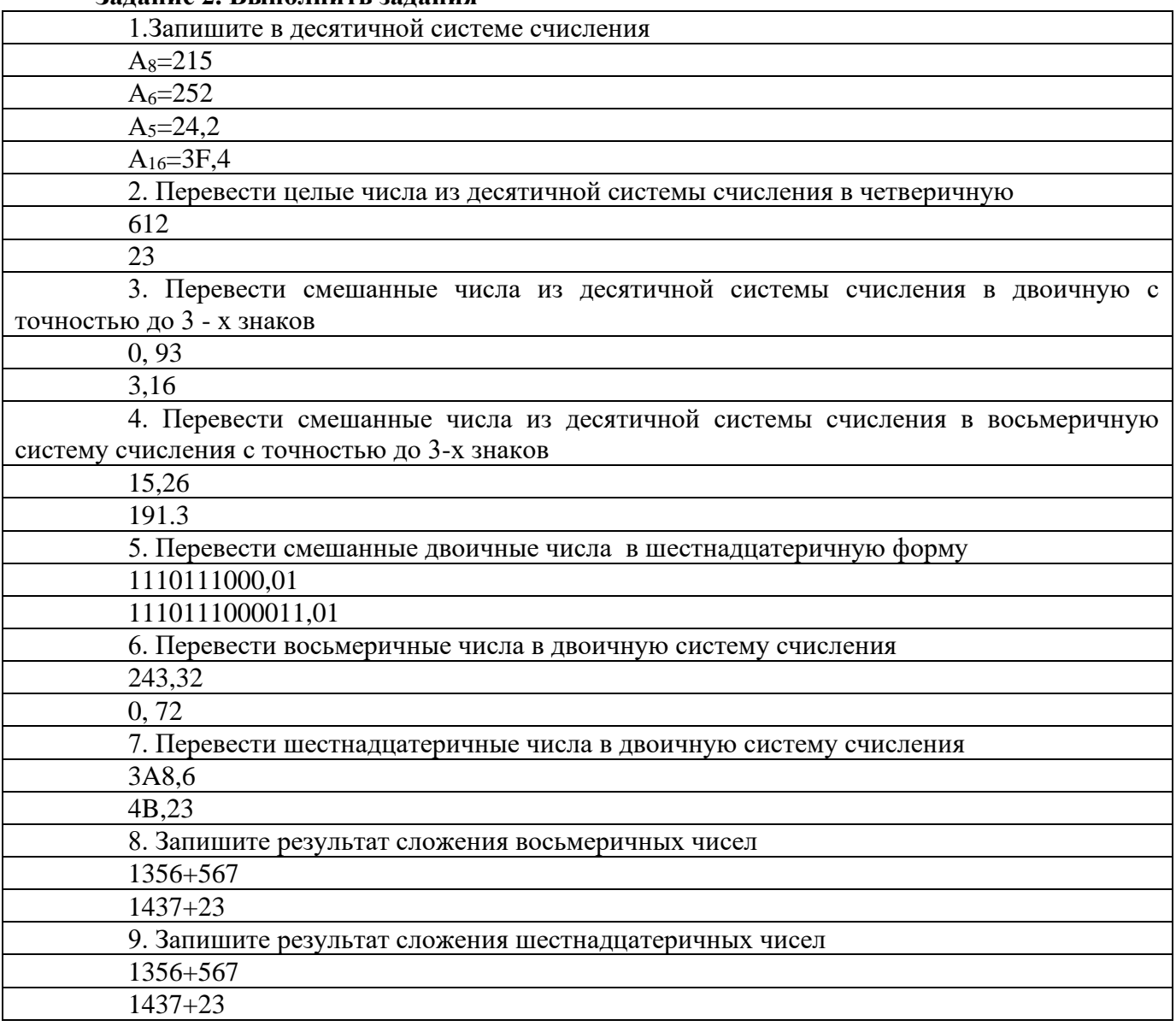

## 10. Запишите машинные коды для чисел

## 2310

#### $-63_{10}$

#### **Критерии оценки:**

- «5» 9 верно выполненных заданий
- «4» 7 верно выполненных заданий
- «3» 5 верно выполненных заданий
- «2» менее 5 верно выполненных заданий

#### **Тема 1.2.**

#### **Представление информации в ЭВМ.**

#### **Оцениваемые умения:**

− кодировать информацию.

#### **Оцениваемые знания:**

- виды информации;
- − способы представления информации в ЭВМ;
- − типы данных;
- − структуры данных;
- − форматы файлов;

#### **Оцениваемые компетенции:** ОК 01, ОК 09, ПК1.1, ПК1.4, ПК2.1, ПК2.5

Задание 1. Ответить на вопросы

- 1. Дайте классификацию информации.
- 2. Перечислите методы кодирования информации.

#### **Тема 2.1. Основы построения ЭВМ.**

#### **Оцениваемые умения:**

- приводить примеры архитектур ЭВМ;
- − объяснять работу **основных компонентов ЭВМ.**

#### **Оцениваемые** знания:

- принципы фон Неймана;
- основные типы архитектур ЭВМ;
- − основные компоненты ПК.

#### **Оцениваемые компетенции**: ОК 01, ОК 09, ПК1.1, ПК1.4, ПК2.1, ПК2.5

Задание 1. Ответить на вопросы

1. Объясните сущность принципов, предложенных фон Нейманом. Какие функции возложены на центральный процессор?

2. Перечислите основные типы архитектуры ЭВМ.

#### **Тема 2.2. Логические основы ЭВМ, элементы и узлы вычислительных систем. Оцениваемые учения:**

- − составлять таблицы истинности;
- − составлять схемы **простых логических узлов ЭВМ.**

#### **Оцениваемые** знания:

- − базовые логические схемы;
- логические элементы ЭВМ;
- основные логические узлы ЭВМ;

# **Оцениваемые компетенции**: ОК 01, ОК 09, ПК1.1, ПК1.4, ПК2.1, ПК2.5

## **Задание 1. Ответить на вопросы**

- 1. Перечислите логические элементы ЭВМ.
- 2. Что такое логические узлы ЭВМ?

## **Задание 2. Выполнить задания ЗАДАНИЕ 1.**

В соотвествии со своим вариантом задания (Таблица 1) собрать логическую схему (Рис.1) в программе моделирования Elektronics Workbench и сохранить её в файле shema\_m.ewb (где m - номер варианта+номер по журналу 1-го студента+номер по журналу 2-го студента, например shema 41221 или shema 20415) в каталог  $\|V47\|$ Очта вход $\|23n\|$ , где n- последняя цифра номера группы.

Таблица 1

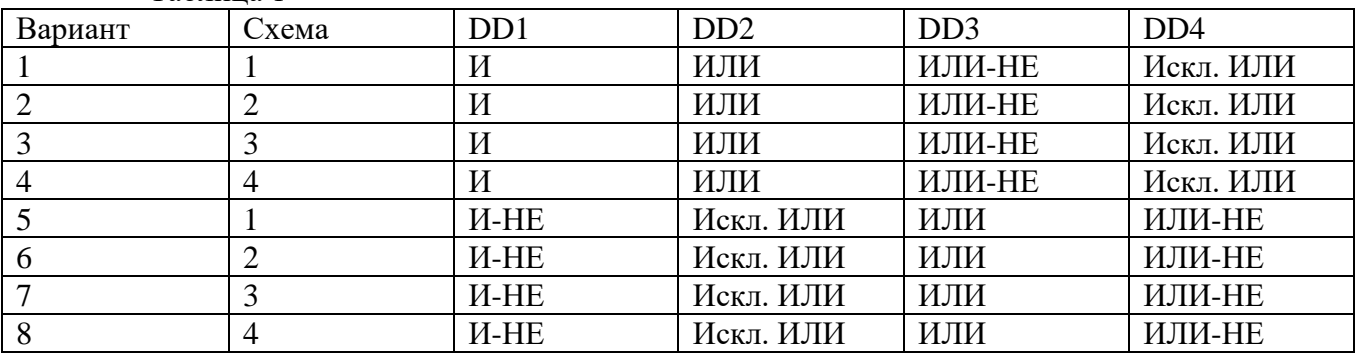

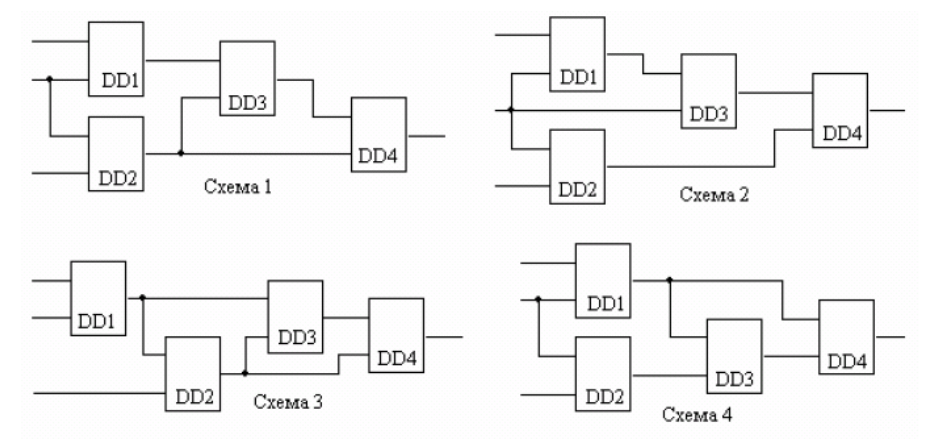

Рис.1

#### **ЗАДАНИЕ 2.**

## **Исследовать работу собранной логической схемы ЗАДАНИЕ** 3.

Составить таблицу истинности, занести результаты исследования в таблицу и сохранить её в файле table\_m.doc (где m - номер варианта+номер по журналу 1-го студента+номер по журналу 2-го студента) в каталог [\\V47\Почта вход\](file://///V47/Почта%20вход/%2023n/)  $23n\pi$ , где n- последняя цифра номера группы.

#### **Критерии оценки:**

Отметка «5»: Выполнены правильно задания 1,2,3. Отметка «4»: Выполнены правильно задания 1,2 Отметка «3»: Выполнено задание 1 Отметка «2»: Задание 1 выполнено, но неверно Отметка «1»: Не выполнено ни одно задание.

## **Тема 2.3. Внутренняя организация процессора.**

## **Оцениваемые умения:**

− выстраивать последовательность машинных операций для реализации простых вычислений.

#### **Оцениваемые знания:**

− структуру процессора;

- типы регистров процессора;
- − структуру команды процессора;
- понятие рабочего цикла, рабочего такта;
- классификацию команд;
- − классы процессоров
- структуру АЛУ;

## **Оцениваемые компетенции:** ОК 01, ОК 09, ПК1.1, ПК1.4, ПК2.1, ПК2.5

#### **Задание 1. Ответить на вопросы**

- 1. Что такое процессор и АЛУ?
- 2. Какие типы АЛУ вам известны?
- 3. Что такое регистр? Назовите некоторые важные регистры и опишите их функции.

## **Задание 2. Выполнить задание**

## **ЗАДАНИЕ 1.** (на 3 балла)

1. Создайте файл Contrl.asm. Введите в него программу на Ассемблере, осуществляющую вывод на экран сообщения «Variant 1». Оттранслируйте и выполните программу.

## **ЗАДАНИЕ 2**. (на 4 балла)

1. Создайте файл Contr2.asm. Введите в него программу, выполняющую следующее: после сообщения «Begin» компьютер сделал паузу приглашающую нажать любую клавишу, а затем вывел Вашу фамилию. Оттранслируйте и выполните программу.

**ЗАДАНИЕ 3**. (на 5 баллов)

1. Создайте файл Contr3.asm. Введите в него программу, выполняющую следующее: после сообщения, приглашающего нажать клавишу S, компьютер сделал паузу, а затем по нажатию именно только этой клавиши вывел Ваше имя. Оттранслируйте и выполните программу.

#### **Критерии оценки:**

Отметка «5»: Выполнены правильно задания 1,2,3. Отметка «4»: Выполнены правильно задания 1,2 Отметка «3»: Выполнено задание 1 Отметка «2»: Задание 1 выполнено, но неверно Отметка «1»: Не выполнено ни одно задание.

#### **Тема 2.4. Организация работы памяти компьютера. Оцениваемые умения:**

− объяснять работу оперативной и кэш-памяти.

#### **Оцениваемые знания:**

- классификацию памяти;
- основные характеристики памяти;
- − виды адресации;
- разновидности кэш-памяти;
- − структурную схему памяти;
- − режимы работы памяти;
- − основные модули ОЗУ;
- назначение и особенности ПЗУ.

#### **Оцениваемые компетенции**: ОК 01,ОК 09,ПК 1.1, ПК 1.4,ПК 2.1,ПК 2.5

#### **Задание 1. Ответить на вопросы**

- 1. Назовите две основные разновидности памяти компьютера.
- 2. Перечислите основные компоненты внутренней памяти.
- 3. Что представляет собой ОЗУ? Каково его назначение?
- 4. Что такое файловая система?

#### **Тема 2.5. Системный и локальный интерфейс ЭВМ. Оцениваемые умения:**

- − определять архитектуру системной платы;
- − определять внутренние интерфейсы системной платы;
- − подключать внешние устройства IDE и SCSI
- − работать с внешними интерфейсами ПК.

## **Оцениваемые знания:**

- понятие интерфейса;
- параметры системной шины;
- − характеристики современных шин внутреннего интерфейса;
- − понятие порта;
- − характеристики интерфейсов IDE и SCSI;
- характеристики внешних интерфейсов ПК;

#### **Оцениваемые компетенции**: ОК 01, ОК 09, ПК 1.1, ПК 1.4, ПК 2.1, ПК 2.5 Задание 1. Ответить на вопросы

- 1. Какие типы внутренних интерфейсов вам известны?
- 2. Какие типы внешних интерфейсов вы знаете?
- 3. Дайте сравнительные характеристики интерфейсов USB и IEEE 1394.

## **Раздел 3. Вычислительные системы.**

## **Тема 3.1. Классификация вычислительных систем.**

#### **Оцениваемые умения:**

- выбирать тип вычислительной системы в соответствии с решаемой задачей. **Оцениваемые знания:**
- классификация вычислительных систем;
- примеры ВС различных типов;

## **Оцениваемые компетенции**: ОК 01, ОК 09, ПК 1.1, ПК 1.4, ПК 2.1, ПК 2.5 **Задание 1. Ответить на вопросы**

- 1. Приведите примеры классов архитектуры вычислительной системы.
- 2. Чем отличается многомашинные ВС от многопроцессорных ВС?

#### **Тема 3.2. Организация вычислений в вычислительных системах. Оцениваемые умения**:

− производить расчёт производительности вычислительных систем.

#### **Оцениваемые знания:**

- − понятие потока команд;
- − понятие потока данных;<br>- типы вышиелительных с
- типы вычислительных систем:
- − архитектурные особенности вычислительных систем.

**Оцениваемые компетенции** ОК 01, ОК 09, ПК 1.1, ПК 1.4, ПК 2.1, ПК 2.5

#### **Задание 1. Ответить на вопросы**

- 1. Проведите классификацию структур операционных систем.
- 2. Объясните режимы работы операционной системы.
- 3. Назначение режимов работы операционной системы.
- 4. Что такое ядро?
- 5. В чем преимущество многослойных операционных систем?

## **3. Материал для организации рубежного контроля знаний студентов Темы 1.1-**

#### **2.2.**

#### **Задание 1. Ответить на вопросы**

1. История развития вычислительных средств.

2. Классификация ЭВМ по физическому представлению обработки информации, поколениям ЭВМ, сферам применения и методам исполнения вычислительных машин

3. Системы счисления. Непозиционные и позиционные системы счисления.

4. Системы счисления, используемые в ЭВМ. Свойства позиционных систем счисления.

5. Перевод чисел из одной системы счисления в другую.

6. Представление чисел в ЭВМ: естественная и нормальная формы.

7. Форматы хранения чисел в ЭВМ.

8. Алгебраическое представление двоичных чисел: прямой, обратный и дополнительные коды.

9. Использование обратного и дополнительного двоичных кодов для реализации арифметических операций с помощью суммирующего устройства.

10. Виды информации и способы ее представления в ЭВМ

11. Типы данных, структуры данных. Числовые и нечисловые типы данных и их виды.

12. Кодирование символьной информации. Символьные коды. Кодировочные таблины.

13. Базовые логические операции и схемы. Таблицы истинности.

14. Схемные логические элементы ЭВМ: регистры, вентили, триггеры, полусумматоры и сумматоры.

15. Логические узлы ЭВМ и их классификация. Шифраторы и дешифраторы, мультиплексоры и демультиплексоры. Их назначение и применение.

#### **3.1. Критерии оценок на вопросы**

#### **Критерии оценки**:

**Оценка «5»:** ответ полный и правильный на основании изученных теорий; материал изложен в определенной логической последовательности, ответ самостоятельный.

**Оценка «4»:** ответ полный и правильный на основании изученных теорий; материал изложен в определенной логической последовательности, при этом допущены две-три несущественные ошибки, исправленные по требованию преподавателя.

**Оценка «3»:** ответ полный, но при этом допущена существенная ошибка, или неполный, несвязный.

**Оценка «2»:** при ответе обнаружено непонимание студентом основного содержания учебного материала или допущены существенные ошибки, которые учащийся не смог исправить при наводящих вопросах преподавателя.

**Оценка «1»:** отсутствие ответа.

## **4.Материал для проведения итогового контроля знаний студентов**.

*Тестовые задания для проведения дифференцированного зачёта по учебной дисциплине*

# **ОП.08 Архитектура компьютерных систем**

**Описание:**

Итоговый тест для проведения дифференцированного зачёта по дисциплине «Архитектура компьютерных систем» для студентов 2 курса специальности 10.02.05 Программирование в компьютерных системах.

Из 135 вопросов случайным образом формируются задания из 25 вопросов, охватывающих все разделы изучаемой дисциплины.

Задание #1 *Вопрос:* К основным логическим элементам ЭВМ относятся элементы:

*Выберите несколько из 4 вариантов ответа:*

1) И 2) ИЛИ 3) НЕ 4) И-НЕ

Задание #2 *Вопрос:* Сумматор - это:

#### *Выберите несколько из 3 вариантов ответа:*

1) Устройство, выполняющее операции арифметического сложения над двоичными числами.

2) Устройство для запоминания разрядов двоичного кода.

3) Основной узел арифметико-логического устройства.

#### Задание #3

*Вопрос:* На рисунке представлена схема: *Изображение:*

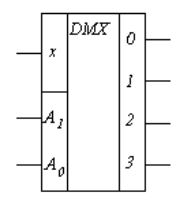

*Выберите один из 10 вариантов ответа:*

- 1) Шифратора
- 2) Дешифратора
- 3) Мультиплексора
- 4) Демультиплексора
- 5) Полусумматора
- 6) Четвертьсумматора
- 7) Полного одноразрядного двоичного сумматора
- 8) Триггера
- 9) Счётчика
- 10) Регистра

#### Задание #4

*Вопрос:* На рисунке представлена схема: *Изображение:*

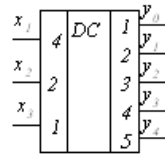

*Выберите один из 10 вариантов ответа:*

- 1) Шифратора
- 2) Дешифратора
- 3) Мультиплексора
- 4) Демультиплексора
- 5) Полусумматора
- 6) Четвертьсумматора
- 7) Полного одноразрядного двоичного сумматора
- 8) Триггера
- 9) Счётчика
- 10) Регистра

#### Задание #5

*Вопрос:*

На рисунке представлена схема: *Изображение:*

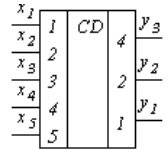

*Выберите один из 10 вариантов ответа:*

- 1) Шифратора
- 2) Дешифратора
- 3) Мультиплексора
- 4) Демультиплексора
- 5) Полусумматора
- 6) Четвертьсумматора
- 7) Полного одноразрядного двоичного сумматора
- 8) Триггера
- 9) Счётчика
- 10) Регистра

#### Задание #6

*Вопрос:*

На рисунке представлена схема: *Изображение:*

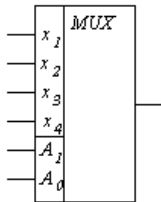

*Выберите один из 10 вариантов ответа:*

- 1) Шифратора
- 2) Дешифратора
- 3) Мультиплексора
- 4) Демультиплексора
- 5) Полусумматора
- 6) Четвертьсумматора
- 7) Полного одноразрядного двоичного сумматора
- 8) Триггера
- 9) Счётчика
- 10) Регистра

## Задание #7

*Вопрос:*

На рисунке представлена схема: *Изображение:*

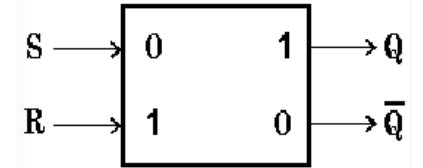

*Выберите один из 10 вариантов ответа:*

- 1) Шифратора
- 2) Дешифратора
- 3) Мультиплексора
- 4) Демультиплексора
- 5) Полусумматора
- 6) Четвертьсумматора
- 7) Полного одноразрядного двоичного сумматора
- 8) Триггера
- 9) Счётчика
- 10) Регистра

#### Задание #8

*Вопрос:*

На рисунке представлена схема: *Изображение:*

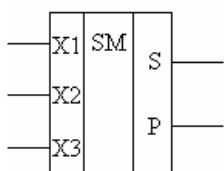

*Выберите один из 10 вариантов ответа:*

- 1) Шифратора
- 2) Дешифратора
- 3) Мультиплексора
- 4) Демультиплексора
- 5) Полусумматора
- 6) Четвертьсумматора
- 7) Полного одноразрядного двоичного сумматора
- 8) Триггера
- 9) Счётчика
- 10) Регистра

Задание #9

*Вопрос:* На рисунке представлена вилка: *Изображение:*

$$
\overbrace{\left(\begin{array}{c}\n\cdot & \cdot & \cdot \\
\cdot & \cdot & \cdot \\
\hline\n\vdots & \vdots \\
\hline\n\vdots & \vdots \\
\hline\n\end{array}\right)}
$$

*Выберите один из 4 вариантов ответа:* 1) Последовательного порта 2) Параллельного порта 3) Порта МИДИ 4) Порта PS/2

## Задание #10

*Вопрос:* На рисунке представлена вилка: *Изображение:*

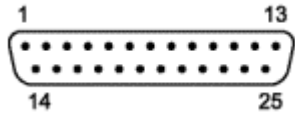

*Выберите один из 4 вариантов ответа:* 1) Последовательного порта 2) Параллельного порта 3) Порта МИДИ 4) Порта PS/2

## Задание #11

*Вопрос:* На рисунке представлен разъём: *Изображение:*

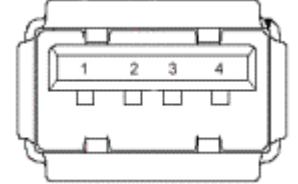

*Выберите один из 5 вариантов ответа:* 1) Последовательного порта 2) Параллельного порта 3) Порта МИДИ 4) Порта PS/2 5) USB

Задание #12 *Вопрос:* На рисунке представлен разъём: *Изображение:*

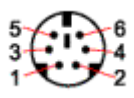

*Выберите один из 5 вариантов ответа:* 1) Последовательного порта 2) Параллельного порта 3) Порта МИДИ 4) Порта PS/2 5) USB

#### Задание #13

*Вопрос:*

На рисунке представлен разъём порта: *Изображение:*

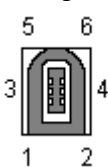

*Выберите один из 6 вариантов ответа:* 1) Последовательного порта 2) Параллельного порта 3) Порта МИДИ 4) Порта PS/2 5) USB 6) FireWire

#### Задание #14

*Вопрос:* Сумматоры подразделяются на:

*Выберите несколько из 4 вариантов ответа:*

- 1) Четвертьсумматоры
- 2) Полусумматоры

3) Целые

4) Полные одноразрядные

#### Задание #15

*Вопрос:*

Если требуется складывать двоичные слова длиной два и более бит, то можно использовать:

#### *Выберите один из 4 вариантов ответа:*

1) Последовательное соединение сумматоров

2) Параллельное соединение сумматоров

3) Последовательное соединение триггеров и сумматоров

4) Параллельное соединение триггеров

#### Задание #16

*Вопрос:* Полусумматор имеет:

*Выберите один из 4 вариантов ответа:*

1) Два входа и три выхода.

2) Два входа и два выхода.

- 3) Два входа и три выхода
- 4) Три входа и два выхода.

Задание #17 *Вопрос:* Четвертьсумматор имеет:

*Выберите один из 5 вариантов ответа:* 1) Два входа и один выход. 2) Два входа и два выхода.

- 3) Два входа и три выхода.
- 4) Один вход и один выход.
- 5) Три входа и два выхода.

Задание #18

*Вопрос:* Один триггер может запомнить :

*Выберите один из 4 вариантов ответа:* 1) Слово 2) Один разряд двоичного кода 3) Один байт 4) Четыре байта

## Задание #19

*Вопрос:* Полный одноразрядный сумматор имеет:

*Выберите один из 5 вариантов ответа:*

- 1) Два входа и два выхода.
- 2) Три входа и два выхода.
- 3) Три входа и три выхода.
- 4) Два входа и один выход.
- 5) Один вход и один выход.

Задание #20 *Вопрос:* Триггер - это:

*Выберите один из 4 вариантов ответа:*

1) Логическое устройство, предназначенное для управляемой передачи данных от нескольких входных цепей в общий выходной канал.

2) Логическое устройство, предназначенное для управляемой передачи данных от одной входной цепи в несколько выходных.

3) Логическое устройство для надёжного запоминания одного разряда двоичного кода.

4) Логическое устройство для кодирования двоичного кода информации.

#### Задание #21

*Вопрос:* Четвертьсумматор построен на:

*Выберите один из 6 вариантов ответа:* 1) Одном элементе ИЛИ 2) Двух элементах ИЛИ

3) Одном элементе И 4) Двух элементах И 5) Элементе Исключающее ИЛИ 6) Элементах И и ИЛИ

Задание #22 *Вопрос:* Триггер имеет:

*Выберите один из 5 вариантов ответа:* 1) Один вход и два выхода

2) Два входа и два выхода

3) Два входа и один выход

4) Три входа и два выхода

5) Три входа и три выхода

#### Задание #23

*Вопрос:* Современные микросхемы кеш-памяти содержат:

*Выберите один из 5 вариантов ответа:*

- 1) Порядка тысячи триггеров 2) Миллионы триггеров
- 3) Не содержат триггеров
- 4) 32 триггера
- 5) 64 триггера

## Задание #24

#### *Вопрос:*

По количеству одновременно обрабатываемых разрядов складываемых чисел сумматоры различают:

*Выберите несколько из 4 вариантов ответа:*

1) Одноразрядные

2) Однобайтовые

- 3) Многоразрядные
- 4) Многобайтовые

#### Задание #25

#### *Вопрос:*

Методом дублирования один и тот же блок пересылался 3 раза и был принят следующим образом: 101101 110011 010101. Как его воспримет компьютер?

*Выберите один из 3 вариантов ответа:*

1) 110101 2) 111111 3) 011011

Задание #26 *Вопрос:*

Для определения того, что блок кэш-памяти содержит достоверную или пригодную для использования информацию применяют:

*Выберите один из 3 вариантов ответа:*

1) метод контрольных сумм

2) бит достоверности

3) бит четности

#### Задание #27

*Вопрос:* Бит четности правильно поставлен в:

*Выберите несколько из 4 вариантов ответа:*

1) 1111 1111 2) 0101 0101 3) 1010 0001 4) 111111

#### Задание #28

#### *Вопрос:*

В семиэлементном коде Хемминга первый элемент соответствует контролю на четность для элементов:

#### *Выберите несколько из 7 вариантов ответа:*

1) 1-й элемент 2) 2-й элемент 3) 3-й элемент 4) 4-й элемент 5) 5-й элемент 6) 6-й элемент 7) 7-й элемент

## Задание #29

*Вопрос:* Одно из назначений Микропроцессора это:

#### *Выберите один из 3 вариантов ответа:*

- 1) Управления работой всех блоков ЭВМ
- 2) Генерация тактовых импульсов
- 3) Преобразование напряжений

#### Задание #30

#### *Вопрос:*

В семиэлементном коде Хемминга второй элемент соответствует контролю на четность для элементов:

#### *Выберите несколько из 7 вариантов ответа:*

- 1) 1-й элемент
- 2) 2-й элемент
- 3) 3-й элемент
- 4) 4-й элемент
- 5) 5-й элемент

6) 6-й элемент 7) 7-й элемент

#### Задание #31

*Вопрос:* Одно из назначений Устройства Управления (УУ) микропроцессора:

#### *Выберите один из 3 вариантов ответа:*

- 1) Формирование и передача другим устройства cигналов управления
- 2) Выполнение арифметических операций
- 3) Хранение промежуточных результатов

## Задание #32

*Вопрос:* Одно из назначений блока регистровой памяти:

#### *Выберите один из 3 вариантов ответа:*

- 1) Уменьшение размеров микропроцессора
- 2) Увеличение размера Оперативной памяти
- 3) Хранение информации

## Задание #33

*Вопрос:*

Одной из составляющих системной шины является:

#### *Выберите один из 4 вариантов ответа:*

1) Разъем USB 2) Микропроцессор 3) BIOS 4) Шина питания

#### Задание #34

*Вопрос:* При выключении питания информация теряется в:

#### *Выберите один из 3 вариантов ответа:*

- 1) магнитном диске
- 2) оперативном запоминающем устройстве (ОЗУ)
- 3) постоянном запоминающем устройстве (ПЗУ)

#### Задание #35

#### *Вопрос:*

В семиэлементном коде Хемминга четвертый элемент соответствует контролю на четность для элементов:

*Выберите несколько из 7 вариантов ответа:*

- 1) 1-й элемент
- 2) 2-й элемент
- 3) 3-й элемент
- 4) 4-й элемент
- 5) 5-й элемент
- 6) 6-й элемент

7) 7-й элемент

Задание #36 *Вопрос:* В состав микропроцессора входят:

*Выберите несколько из 3 вариантов ответа:* 1) АЛУ 2) УУ 3) Группа регистров

## Задание #37

*Вопрос:* АЛУ осуществляет:

*Выберите один из 3 вариантов ответа:* 1) только арифметические операции 2) только логические операции 3) арифметические и логические операции

## Задание #38

*Вопрос:* Сумматор - электрическая схема для:

*Выберите один из 3 вариантов ответа:*

- 1) Сложения шестнадцатеричных чисел
- 2) Сложения восьмеричных чисел
- 3) Сложения двоичных чисел

#### Задание #39

*Вопрос:* Какой логический узел ЭВМ используется для сложения двоичных чисел?

*Выберите один из 5 вариантов ответа:*

1) Сумматор 2) Вычитатор 3) Триггер 4) Компаратор 5) Регистр

## Задание #40

*Вопрос:* К элементарным операциям АЛУ ЭВМ относятся:

*Выберите несколько из 4 вариантов ответа:*

1) Сложение

- 2) Вычитание
- 3) Умножение
- 4) Деление

Задание #41 *Вопрос:*

В семиэлементном коде Хемминга подразумевается запись контрольных символов в:

*Выберите несколько из 7 вариантов ответа:*

1) 1-й элемент 2) 2-й элемент 3) 3-й элемент 4) 4-й элемент 5) 5-й элемент 6) 6-й элемент 7) 7-й элемент

## Задание #42

*Вопрос:* Функции УУ:

*Выберите несколько из 5 вариантов ответа:*

- 1) Выдача сигналов управления
- 2) Выполнение арифметических операций
- 3) Формирование адресов ячеек памяти
- 4) Управление регистрами процессора
- 5) Хранение информации

## Задание #43

*Вопрос:* Устройство управления содержит:

*Выберите несколько из 3 вариантов ответа:* 1) Сумматор 2) Регистр команд 3) Дешифратор команд

#### Задание #44

*Вопрос:* Управляющая память содержит:

*Выберите один из 3 вариантов ответа:* 1) Адреса всех внешних устройств 2) Микропрограммы всех команд данного МП 3) BIOS

#### Задание #45

*Вопрос:* Системная шина при архитектуре DIB (Dual Independent bus) физически разделена на:

*Выберите один из 4 вариантов ответа:*

- 1) одну
- 2) две
- 3) три
- 4) четыре

Задание #46 *Вопрос:*

Шина PCI разрабатывалась в расчете на:

*Выберите один из 3 вариантов ответа:* 1) Pentium -системы 2) Лазерные принтеры 3) Сетевые повторители

## Задание #47

*Вопрос:* На одной шине PCI может быть не более:

*Выберите один из 4 вариантов ответа:* 1) четырех устройств (слотов) 2) восьми устройств (слотов) 3) шестнадцати устройств (слотов) 4) двух устройств (слотов)

## Задание #48

*Вопрос:* Host Bridge - главный мост - используется для подключения PCI к: *Выберите один из 3 вариантов ответа:* 1) шине USB 2) системной шине (шине процессора или процессоров) 3) южному мосту чипсета

#### Задание #49

*Вопрос:* Реег-to-Реег Вridge (одноранговый мост) используется для соединения:

#### *Выберите один из 3 вариантов ответа:*

1) двух процессоров 2) мостов чипсета 3) двух шин PCI

#### Задание #50

*Вопрос:* Скорость передачи данных выше у системной шины

*Выберите один из 2 вариантов ответа:* 1) EISA 2) ISA

#### Задание #51

*Вопрос:* Шина PCI работает по сравнению с шиной EISA:

*Выберите один из 2 вариантов ответа:* 1) быстрее 2) медленнее

Задание #52 *Вопрос:*

Шина PCI по сравнению с шиной AGP работает:

*Выберите один из 2 вариантов ответа:* 1) быстрее 2) медленнее

## Задание #53

*Вопрос:* Преимуществами единственной центральной шины являются:

*Выберите несколько из 3 вариантов ответа:*

1) Высокая пропускная способность

2) Низкая стоимость

3) Универсальность

## Задание #54

*Вопрос:*

Что из перечисленного называется последовательным портом: *Выберите один из 4 вариантов ответа:*

- 1) COM
- 2) LPT
- 3) VGA
- 4) PS/2

## Задание #55

*Вопрос:* Что из перечисленного называется параллельным портом:

*Выберите один из 5 вариантов ответа:*

- 1) COM
- 2) LPT
- 3) CPU

4) PS/2

5) VGA

## Задание #56

*Вопрос:* Укажите порты НЕ поддерживающие горячее подключение и отключение устройств:

*Выберите несколько из 4 вариантов ответа:*

1) COM 2) LPT 3) USB 4) IEEE 1394

## Задание #57

*Вопрос:* Порт PS/2 предназначен для подключения:

*Выберите один из 5 вариантов ответа:*

1) Только мыши

2) Только клавиатуры

3) Мыши и клавиатуры 4) Модема 5) Монитора

Задание #58 *Вопрос:* Сколько проводников содержит USB кабель?

Введите число.

*Запишите число:* \_\_\_\_\_\_\_\_\_\_\_\_\_\_\_\_\_\_\_\_\_

#### Задание #59

*Вопрос:* Теоретически шина USB позволяет одновременно подключать последовательно до:

*Выберите один из 4 вариантов ответа:* 1) 16 устройств, или концентраторов 2) 64 устройств, или концентраторов 3) 127 устройств, или концентраторов 4) Неограниченное число устройств, или концентраторов

#### Задание #60

*Вопрос:* Какое питание в Вольтах поддерживает Шина USB:

Введите число.

*Запишите число:* \_\_\_\_\_\_\_\_\_\_\_\_\_\_\_\_\_\_\_\_\_\_

Задание #61

*Вопрос:* Какое питание в Вольтах имеет Шина Fire Ware:

Введите число.

*Запишите число:* \_\_\_\_\_\_\_\_\_\_\_\_\_\_\_\_\_\_\_\_\_\_\_

#### Задание #62

*Вопрос:* Интерфейс IDE (Integrated Device Еlесtronics) - ориентирован на подключение:

*Выберите один из 4 вариантов ответа:*

1) дискового накопителя.

2) мыши

3) принтера

4) флоппи-дисковода

#### Задание #63

*Вопрос:*

Какой теоретической максимальной пропускной способностью в Мбит/с обладает USB версии 2.0.

Введите число.

*Запишите число:* \_\_\_\_\_\_\_\_\_\_\_\_\_\_\_\_\_\_\_\_\_\_\_

Задание #64 *Вопрос:* Сколько проводников имеет кабель Шины Fire Ware?

Введите число.

*Запишите число:* \_\_\_\_\_\_\_\_\_\_\_\_\_\_\_\_\_\_\_\_\_

#### Задание #65

*Вопрос:* Поддерживает ли микропроцессор INTEL 80386 числа с плавающей запятой без арифметического сопроцессора?

*Выберите один из 2 вариантов ответа:* 1) Да 2) Нет

#### Задание #66

*Вопрос:* Поддерживает ли микропроцессор и страницы, и сегменты одновременно?

*Выберите один из 2 вариантов ответа:* 1) Да 2) Нет

#### Задание #67

*Вопрос:* Сколько существует типов сегментов?

*Выберите один из 5 вариантов ответа:*

- 1) 3
- 2) 6
- 3) 9
- 4) 12
- 5) 18

## Задание #68

*Вопрос:* Какое значение хранят регистры AX и DX в случае успешого завершения самоконтроля?

*Выберите один из 2 вариантов ответа:*

1) 0

2) 1

Задание #69

*Вопрос:* Под архитектурой понимается:

*Выберите один из 3 вариантов ответа:*

- 1) Программная модель
- 2) Техническая модель
- 3) Программно техническая модель

## Задание #70

*Вопрос:* Микроархитектура процессора это:

*Выберите один из 3 вариантов ответа:* 1) программная реализация 2) аппаратная реализация 3) программно - аппаратная реализация

Задание #71 *Вопрос:*

Регистры это:

*Выберите один из 3 вариантов ответа:*

- 1) Специально отведенные ячейки памяти
- 2) Каналы передачи информации
- 3) Интерфейсы ЭВМ

## Задание #72

*Вопрос:* Процессоры архитектуры х86 имеет следующие категории регистров:

*Выберите несколько из 4 вариантов ответа:*

1) регистры общего назначения

2) указатель команд

3) регистры сегментов

4) регистры указатели каталогов

## Задание #73

*Вопрос:* В процессорах Pentium регистры общего назначения:

*Выберите один из 3 вариантов ответа:*

1) 64 разрядные 2) 32 разрядные

3) 16 разрядные

Задание #74 *Вопрос:* Регистр АХ всегда используется в операциях:

*Выберите несколько из 4 вариантов ответа:*

1) Сложения

- 2) Вычитания
- 3) Умножения
- 4) Деления

Задание #75

*Вопрос:* В качестве счетчика при выполнении циклов используется регистр:

*Выберите один из 3 вариантов ответа:*

- 1) СХ
- 2) ВХ

3) АХ

## Задание #76

*Вопрос:* Стек - это часть памяти ОЗУ предназначенная для:

## *Выберите один из 3 вариантов ответа:*

1) Постоянного хранения информации

2) Временного хранения информации

3) Отключения питания

## Задание #77

*Вопрос:* Как называются одним словом простейшие логические элементы?

*Запишите ответ:* \_\_\_\_\_\_\_\_\_\_\_\_\_\_\_\_\_\_\_\_\_\_

Задание #78 *Вопрос:* Вычислительная система - это:

*Выберите несколько из 3 вариантов ответа:*

1) Совокупность взаимосвязанных и взаимодействующих процессоров и ЭВМ

2) Совокупность периферийного оборудования и программного обеспечения.

3) Совокупность интерфейсов периферийного оборудования.

## Задание #79

*Вопрос:* Создание ВС преследует цели:

*Выберите несколько из 3 вариантов ответа:*

- 1) повышение производительности системы за счет ускорения процесов обработки данных
- 2) повышение надежности и достоверности вычислений

3) предоставление пользователям дополнительных сервисных услуг

## Задание #80

*Вопрос:* Отличительной особенностью ВС по отношению к классическим ЭВМ является :

*Выберите один из 3 вариантов ответа:*

- 1) Наличие в ней нескольких вычислителей, реализующих последовательную обработку
- 2) Наличие в ней нескольких вычислителей, реализующих параллельную обработку
- 3) Наличие в ней нескольких вычислителей, реализующих векторную обработку

#### Задание #81

*Вопрос:* Вычислительные системы различаются, как:

#### *Выберите несколько из 3 вариантов ответа:*

- 1) Многомашинные
- 2) Многопроцессорные
- 3) Архитектура с параллельными процессорами

Задание #82 *Вопрос:* Сколько уровней комплексирования предусматривается в ВС?

введите число

*Запишите число:* \_\_\_\_\_\_\_\_\_\_\_\_\_\_\_\_\_\_\_\_\_\_

#### Задание #83

*Вопрос:* Какие конкретные архитектуры ВС бывают:

*Выберите несколько из 7 вариантов ответа:*

1) ASMP 2) MPP 3) SMP 4) NUMA 5) PVP 6) Скалярная архитектура 7) Кластерная архитектура

#### Задание #84

*Вопрос:* NUMA - это:

*Выберите один из 4 вариантов ответа:*

1) Асимметричная архитектура

2) Симметричная архитектура

3) Гибридная архитектура

4) Кластерная архитектура

#### Задание #85

*Вопрос:* В какой архитектуре группа процессоров работает с общей оперативной памятью:

*Выберите один из 5 вариантов ответа:* 1) ASMP 2) NUMA

3) MPP

#### 4) SMP 5) PVP

## Задание #86

*Вопрос:* В какой архитектуре каждый процессор имеет свою оперативную память:

## *Выберите несколько из 5 вариантов ответа:*

1) ASMP 2) NUMA 3) MPP 4) SMP 5) PVP

## Задание #87

*Вопрос:* Главная особенность гибридной архитектуры:

## *Выберите один из 3 вариантов ответа:*

1) Неоднородный доступ к памяти

2) Однородный доступ памяти

3) Произвольный доступ к памяти

#### Задание #88

*Вопрос:* PVP архитектура - это:

#### *Выберите один из 5 вариантов ответа:*

- 1) Асимметричная архитектура
- 2) Симметричная архитектура
- 3) Архитектура с общей шиной
- 4) Архитектура с векторными процессорами
- 5) Кластерная архитектура

#### Задание #89

*Вопрос:* Каждый модуль MPP-архитектуры содержит:

*Выберите несколько из 4 вариантов ответа:*

- 1) Процессор
- 2) Локальный банк ОП
- 3) Два рутера
- 4) Жесткие диски и другие устройства ввода/вывода

#### Задание #90

*Вопрос:* Основным признаком PVP-систем является наличие:

#### *Выберите один из 4 вариантов ответа:*

- 1) Векторных процессоров
- 2) Конвейерных процессоров
- 3) Векторно-конвейерных процессоров

## 4) Скалярных процессоров

Задание #91 *Вопрос:* В гибридной архитектуре модули объеденены с помощью:

*Выберите один из 4 вариантов ответа:* 1) Реле

2) Переключателя

3) Коммутатора

4) Локальной сети

## Задание #92

*Вопрос:* Какой из классификаций архитектур вычислительных систем не существует:

*Выберите один из 8 вариантов ответа:*

- 1) Флинна
- 2) Джонсона
- 3) Базу
- 4) Дункана
- 5) Кришнамарфи
- 6) Скилликорна
- 7) Сколлари
- 8) Хокни

## Задание #93

*Вопрос:* Системная шина содержит кодовую шину инструкций?

*Выберите один из 2 вариантов ответа:*

- 1) Да
- 2) Нет

## Задание #94

*Вопрос:* КЭШ-память адресуемая?

*Выберите один из 2 вариантов ответа:* 1) Да 2) Нет

## Задание #95

*Вопрос:* Информация из оперативной памяти считывается побитно?

*Выберите один из 2 вариантов ответа:*

1) Да

2) Нет

Задание #96 *Вопрос:*

Слово при организации оперативной памяти - это группа бит, считываемых одновременно?

*Выберите один из 2 вариантов ответа:* 1) Да 2) Нет

## Задание #97

*Вопрос:* Каждое слово имеет свой уникальный адрес?

*Выберите один из 2 вариантов ответа:* 1) Да 2) Нет

Задание #98

*Вопрос:* Слова во всех системах 32 битные?

*Выберите один из 2 вариантов ответа:* 1) Да 2) Нет

## Задание #99

*Вопрос:* Система эффективнее, если в ней больше кэш-попаданий?

*Выберите один из 2 вариантов ответа:* 1) Да 2) Нет

#### Задание #100

*Вопрос:* Метод контроля на чётность позволяет исправлять ошибки при передаче данных?

*Выберите один из 2 вариантов ответа:* 1) Да 2) Нет

#### Задание #101

*Вопрос:* Код Хэмминга - метод определения и исправления ошибок при передаче данных?

*Выберите один из 2 вариантов ответа:* 1) Да 2) Нет

#### Задание #102

*Вопрос:* Код Хэмминга - использует проверочные биты и проверочную сумму?

*Выберите один из 2 вариантов ответа:* 1) Да

2) Нет

## Задание #103

*Вопрос:* Метод дублирования использует бит чётности?

*Выберите один из 2 вариантов ответа:* 1) Да 2) Нет

#### Задание #104

*Вопрос:* В 7 элементном коде Хемминга используются 4 контрольных разряда?

*Выберите один из 2 вариантов ответа:*

1) Да

2) Нет

## Задание #105

*Вопрос:* В 7 элементном коде Хемминга используются 3 информационных разряда?

*Выберите один из 2 вариантов ответа:* 1) Да 2) Нет

#### Задание #106

*Вопрос:* В коде Хемминга контрольные элементы записываются в 1,2 и 3 разряды?

*Выберите один из 2 вариантов ответа:*

1) Да

2) Нет

## Задание #107

*Вопрос:*

Инструкция - элемент программы, приводящий к выполнению определенных действий?

*Выберите один из 2 вариантов ответа:* 1) Да 2) Нет

#### Задание #108

#### *Вопрос:*

Команда представляет собой код содержащий информацию, необходимую для управления машинной операцией?

*Выберите один из 2 вариантов ответа:* 1) Да 2) Нет

## Задание #109

*Вопрос:*

В асимметричной мультипроцессорной архитектуре ВС каждый процессор имеет свою оперативную память?

*Выберите один из 2 вариантов ответа:* 1) Да 2) Нет

## Задание #110

*Вопрос:* Рутер - это сетевой адаптер?

*Выберите один из 2 вариантов ответа:* 1) Да 2) Нет

## Задание #111

*Вопрос:* Первичная шина FSB связывает процессор с КЭШ- памятью?

*Выберите один из 2 вариантов ответа:*

1) Да 2) Нет

Задание #112

*Вопрос:* Вторичная шина BSB связывает процессор с ОЗУ?

#### *Выберите один из 2 вариантов ответа:* 1) Да 2) Нет

## Задание #113

*Вопрос:* Регистр ВХ называют накопителем?

*Выберите один из 2 вариантов ответа:* 1) Да 2) Нет

#### Задание #114

*Вопрос:* Перечислите компоненты системной шины:

*Выберите несколько из 4 вариантов ответа:* 1) Кодовая шина данных 2) Кодовая шина адреса 3) Кодовая шина инструкций 4) Шина питания

Задание #115 *Вопрос:*

#### Системная шина размещена:

*Выберите один из 3 вариантов ответа:* 1) На процессоре 2) На материнской плате 3) В чипсете

## Задание #116

#### *Вопрос:*

Организация вычислительной системы с единой системной шины имеет следующие преимущества:

*Выберите несколько из 3 вариантов ответа:*

1) Низкая стоимость

- 2) Высокая пропускная способность
- 3) Универсальность

## Задание #117

*Вопрос:* В вычислительных системах с разделением шины медленные устройства подключаются к системной шине?

*Выберите один из 2 вариантов ответа:* 1) Да 2) Нет

#### Задание #118

*Вопрос:* За организацию работы системной шины в современных вычислительных системах отвечает?

*Выберите один из 5 вариантов ответа:*

- 1) Процессор
- 2) Северный мост
- 3) Южный мост
- 4) Сопроцессор
- 5) Контроллер памяти

#### Задание #119

*Вопрос:* Мост, соединяющий системную шину с локальной находится?

#### *Выберите один из 6 вариантов ответа:*

- 1) В процессоре
- 2) В отдельной микросхеме на системной плате
- 3) В южном мосту чипсета
- 4) В северном мосту чипсета
- 5) В микросхеме БИОС
- 6) В оперативной памяти

Задание #120 *Вопрос:* Сумматор входит в состав устройства управления?

## *Выберите один из 2 вариантов ответа:* 1) Да

2) Нет

## Задание #121

*Вопрос:*

Как называется узел ЭВМ, который производит операции вычитания двоичных чисел?

*Запишите ответ:* \_\_\_\_\_\_\_\_\_\_\_\_\_\_\_\_\_\_

## Задание #122

*Вопрос:* Число 11 десятичной системы счисления в двоичной системе счисления имеет вид:

*Выберите один из 5 вариантов ответа:*

1) 1000 2) 0010 3) 0100 4) 1100 5) 1011

## Задание #123

*Вопрос:* В какой системе счисления может быть записано число 402?

## *Выберите один из 5 вариантов ответа:*

- 1) в двоичной
- 2) в двоичной и восьмеричной
- 3) в восьмеричной и десятичной
- 4) в троичной
- 5) в четверичной

## Задание #124

*Вопрос:* Арабская система счисления относиться к:

*Выберите один из 3 вариантов ответа:*

- 1) позиционной
- 2) разрядной
- 3) непозиционной

## Задание #125

*Вопрос:* Что такое система счисления?

*Выберите один из 4 вариантов ответа:* 1) Цифры 1, 2, 3, 4, 5, 6, 7, 8, 9; 2) правила арифметических действий;

3) компьютерная программа для арифметических вычислений;

4) это знаковая система, в которой числа записываются по определенным правилам, с помощью знаков некоторого алфавита, называемых цифрами.

## Задание #126

*Вопрос:* Как называется количество цифр, используемых для записи чисел в системе счисления?

*Запишите ответ:* \_\_\_\_\_\_\_\_\_\_\_\_\_\_\_\_\_\_\_\_\_\_

Задание #127 *Вопрос:* Числовой разряд - это:

*Выберите один из 4 вариантов ответа:* 1) цифра в изображении числа; 2) позиция цифры в числе; 3) показатель степени основания; 4) алфавит системы счисления.

## Задание #128

*Вопрос:* Как называется множество цифр, используемых в системах счисления?

*Запишите ответ:\_\_\_\_\_\_\_\_\_\_\_\_\_*\_\_\_

Задание #129

*Вопрос:* Сколько бит в слове "МЕГАБАЙТ"(без учёта кавычек)?

*Выберите один из 4 вариантов ответа:*

- 1) 8; 2) 32
- 3) 64;

4) 24;

## Задание #130

*Вопрос:* Расставьте соответствия между названиями логических операций:

*Укажите соответствие для всех 3 вариантов ответа:*

- 1) конъюнкция
- 2) дизъюнкция
- 3) инверсия

\_\_ Логическое И \_\_ Логическое ИЛИ

\_\_ Логическое НЕ

Задание #131 *Вопрос:*

Какие коды используются для представления чисел в ЭВМ?

*Выберите несколько из 3 вариантов ответа:* 1) прямой 2) обратный 3) дополнительный

#### Задание #132

*Вопрос:* Запишите обратный код двоичного числа 1001

*Запишите число:*\_\_\_\_\_\_\_\_\_\_\_\_\_\_\_\_\_\_\_\_\_

Задание #133

*Вопрос:* Какая максимальная цифра в восьмеричной системе счисления?

*Запишите число:*

#### Задание #134

*Вопрос:* Как из обратного кода двоичного числа получить дополнительный код?

*Выберите один из 5 вариантов ответа:*

\_\_\_\_\_\_\_\_\_\_\_\_\_\_\_\_\_\_\_\_\_\_\_\_\_\_\_

1) прибавить 1 к младшему разряду числа

2) вычесть 1 из младшего разряда числа

3) прибавить 1 к старшему разряду числа

4) вычесть 1 из старшего разряда числа

5) провести инверсию разрядов, за исключением знакового разряда

#### Задание #135

*Вопрос:*

В знаковый разряд прямого кода положительного двоичного числа записывается?

*Выберите один из 2 вариантов ответа:*

- 1) 0
- 2) 1

Ответы:

 $1)$  (1 6.) : 1: 2: 3: 2) (1 б.) : 1; 3; 3) (1 б.) : 4; 4) (1 б.) : 2; 5) (1 б.) : 1; 6) (1 б.) : 3; 7) (1 б.) : 8; 8) (1 б.) : 7; 9) (1 б.) : 1;  $10) (1 6.) : 2;$  $11) (1 6.) : 5;$  $12) (1 6.) : 4;$ 

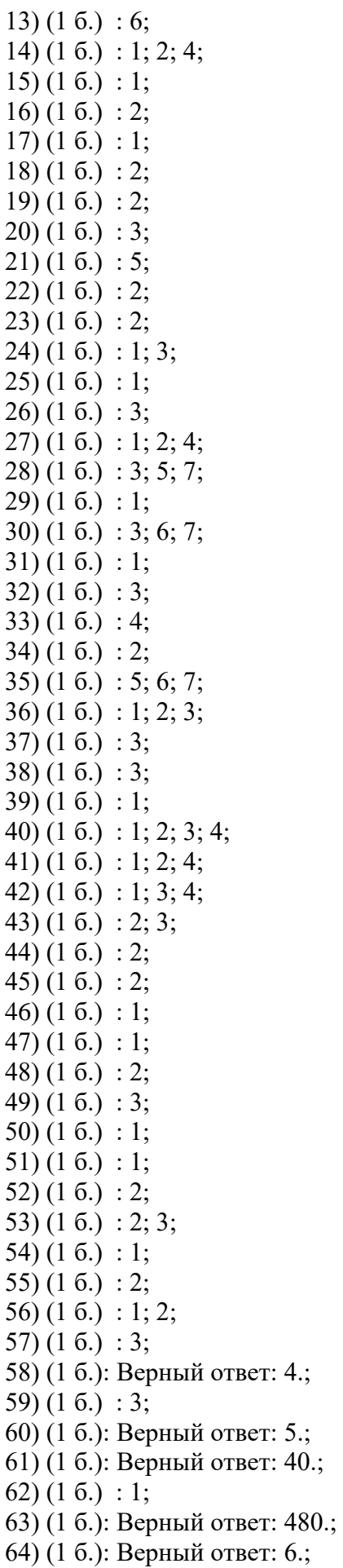

65) (1 б.) : 2; 66) (1 б.) : 1; 67) (1 б.) : 1; 68) (1 б.) : 1; 69) (1 б.) : 1; 70) (1 б.) : 2; 71) (1 б.) : 1; 72) (1 б.) : 1; 2; 3; 73) (1 б.) : 2; 74) (1 б.) : 1; 2; 3; 4; 75) (1 б.) : 1; 76) (1 б.) : 2; 77) (1 б.) Верный ответ: "вентили". 78) (1 б.) : 1; 2; 79) (1 б.) : 1; 2; 3; 80) (1 б.) : 2; 81) (1 б.) : 1; 2; 82) (1 б.): Верный ответ: 5.; 83) (1 б.) : 1; 2; 3; 4; 5; 7; 84) (1 б.) : 3; 85) (1 б.) : 4; 86) (1 б.) : 1; 3; 87) (1 б.) : 1; 88) (1 б.) : 4; 89) (1 б.) : 1; 2; 3; 4; 90) (1 б.) : 1; 91) (1 б.) : 3; 92) (1 б.) : 7; 93) (1 б.) : 1; 94) (1 б.) : 2; 95) (1 б.) : 2; 96) (1 б.) : 1; 97) (1 б.) : 1; 98) (1 б.) : 2; 99) (1 б.) : 1;  $100) (1 6.) : 2;$  $101) (16.) : 1;$ 102) (1 б.) : 1;  $103$  (1 6.) : 2;  $104$  (1 6.) : 2;  $105$ )  $(16.)$ : 2;  $106$ )  $(1\ 6.)$ : 2; 107) (1 б.) : 1;  $108$ ) (1  $6$ .) : 1; 109) (1 б.) : 1;  $110) (16.) : 2;$  $111) (16.) : 2;$  $112$ ) (1 6.) : 2; 113) (1 б.) : 2; 114) (1 б.) : 1; 2; 3; 4;  $115$ )  $(16.)$ : 2;  $116$ )  $(1\ 6.) : 1; 3;$
$117) (16.) : 2;$  $118$ ) (1 6.) : 2;  $119$  (1 6.) : 4;  $120) (1 6.) : 2;$ 121) (1 б.) Верный ответ: "сумматор".  $122$ ) (1 6.) : 5; 123) (1 б.) : 3;  $124$ )  $(1\ 6.) : 1;$  $125$ )  $(1\ 6.) : 4;$ 126) (1 б.) Верный ответ: "основание".  $127) (16.) : 2;$ 128) (1 б.) Верный ответ: "алфавит".  $129$  (1 6.) : 3; 130) (1 б.) : 1; 2; 3; 131) (1 б.) : 1; 2; 3; 132) (1 б.): Верный ответ: 110.; 133) (1 б.): Верный ответ: 7.; 134) (1 б.) : 1; 135) (1 б.) : 1; **Критерии оценки:** Оценка «5» - 100%- 85% Оценка «4» - 84%- 65% Оценка «3» - 64% - 50% Оценка «2» - менее 50 %

## Приложение 7

к рабочей программе дисциплины ОП.08. Архитектура компьютерных систем

## ЛИСТ РЕГИСТРАЦИИ ДОПОЛНЕНИЙ И ИЗМЕНЕНИЙ в УМК учебной дисциплины (МДК, ПМ)

на 20\_\_\_\_\_-20\_\_\_\_\_\_\_\_ учебный год

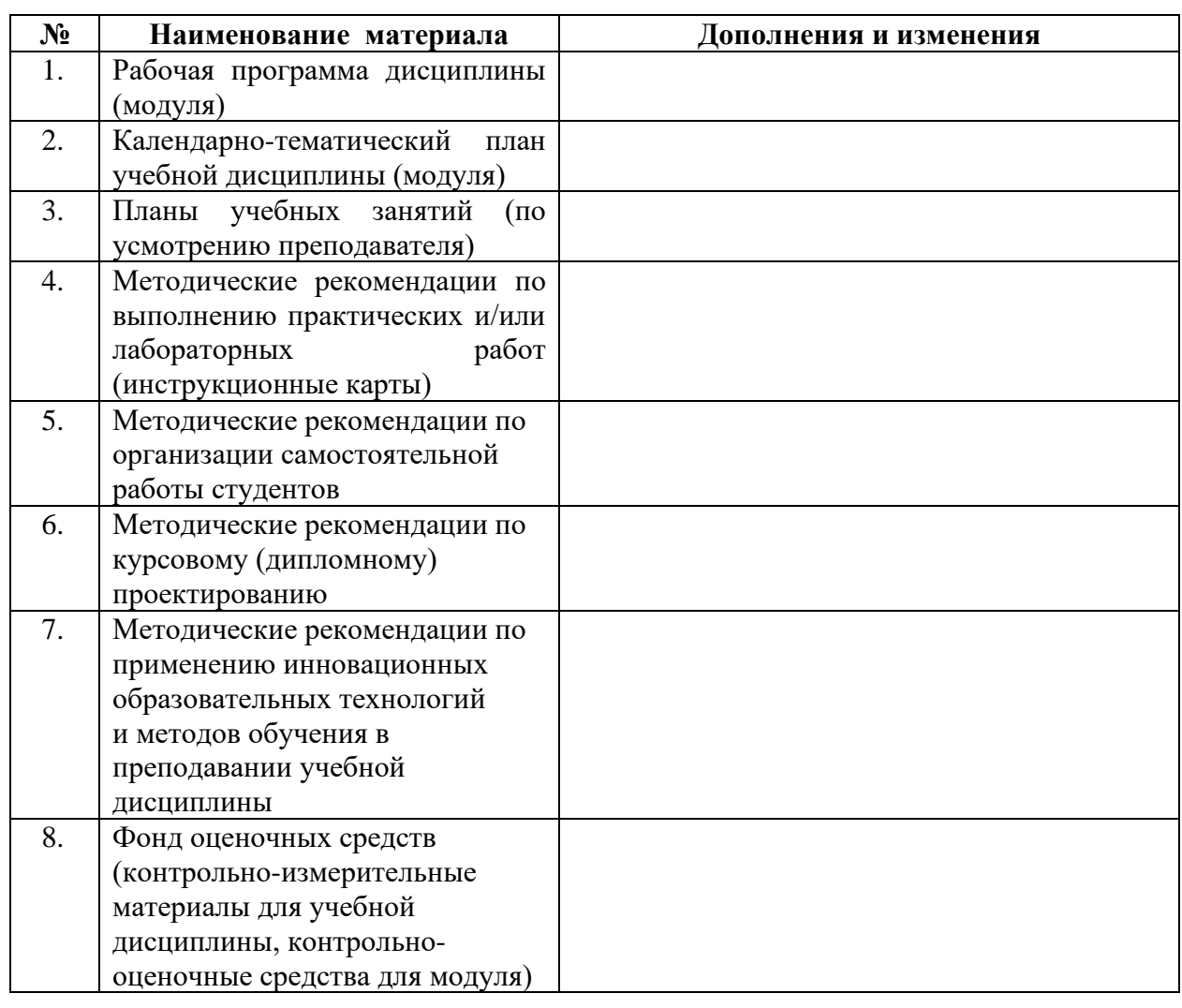

ФИО, должность

полнись

УМК учебной дисциплины (МДК, ПМ) рассмотрено и одобрено на заседании МЦК

<u>and the state</u>